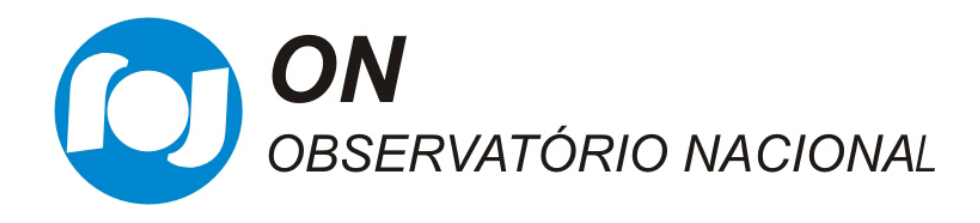

MINISTÉRIO DA CIÊNCIA E TECNOLOGIA

### Glóbulos de Bok: Estabilidade <sup>e</sup> Formação Estelar

por

#### Germán A. Racca

### Orientador: Dr. Ramiro de la Reza Co-Orientador: Dr. José W. S. Vilas-Boas

Dissertação apresentada ao Observatório Nacional do Rio de Janeiro omo requisito par
ial à obtenção do grau de

#### Doutor em Astronomia

Rio de Janeiro, 10 de Agosto de 2007

### **Livros Grátis**

http://www.livrosgratis.com.br

Milhares de livros grátis para download.

ii

#### $-$

Ante la al de una pared que nada nos veda imaginar como infinita un hombre se ha sentado y premedita trazar on rigurosa pin
elada

en la blan
a pared el mundo entero: puertas, balanzas, tártaros, jacintos, ángeles, bibliote
as, laberintos, anclas, Uxmal, el infinito, el cero.

Puebla de formas la pared. La suerte, que de uriosos dones no es avara, le permite dar fin a su porfía.

En el pre
iso instante de la muerte des
ubre que esa vasta algarabía de líneas es la imagen de su ara.

Jorge Luis Borges, Los Conjurados, 1985

iv

À memória do meu pai Elpidio J. Racca A minha mae Raquel H. Blengino

vi

### Agrade
imentos

Quero agrade
er, além da minha família, a todas as pessoas que onhe
i e fiz amizade no Brasil, principalmente no Rio de Janeiro, no decorrer do meu doutorado. Algumas pessoas contribuíram no profissional, dando conselhos ou discutindo assuntos científicos, e outras contribuíram no pessoal, com amizade e alegria.

Primeiramente, quero expressar minha profunda gratidão a meu orientador, Dr. Ramiro de la Reza, não só por me a
eitar omo aluno e me ajudar om sua experiên
ia para on
luir meu doutorado, mas também pela amizade e carinho. Ramiro: muchísimas gracias!

Meu o-orientador, Dr. Williams Vilas-Boas, foi fundamental nos últimos tempos do meu doutorado, ontribuindo om todo seu onhe
imento e experiên
ia sobre os glóbulos de Bok. Agradeço a ele por me re
eber om tanta disponibilidade no INPE e por todas as onversas que tivemos sobre minha tese. Williams: muitíssimo obrigado!

Agradeço a Renata, que sem ter onhe
imentos de Astrofísi
a, teve que suportar minhas onversas sobre glóbulos de Bok (?), mas meu agrade
imento é, prin
ipalmente, pelo Amor.

Agradeço a meu "hermano colombiano" Giovanni, com quem dividi apartamento quando heguei no Rio, e a partir dessa épo
a viramos grandes amigos, ompartilhando importantes momentos de nossas vidas no Brasil. Os outros integrantes do  $407C$  também merecem meu agradecimento, já que com eles aprendi a falar minhas primeiras palavras em português (sem su
esso!): Álvaro, Alessandro ("o alagoano") e Gustavo.

Agradeço a Patri
io, om quem onstrui uma grande amizade. Embora chileno, ele também é meu "hermano"! Também agradeço a Rodney ("el abron
ito), pela amizade e as alegrias ompartilhadas.

Quatro mulheres mere
em um espe
ial agrade
imento: Aldinêz (a maior "cara de fuinha"), Carolina ("Carito"), Mereane ("bruxinha") e Raquel. Vocês serão minhas eternas amigas!

Mais duas mulheres: Fernada e Patrícia (por onde andam?), adoro vocês, muito obrigado por tudo!

Agradeço a meu ompatriota Gerónimo, pela erva mate e alfajores que ompra para mim ada vez que viaja para Argentina. A Be
k, meu olega de sala e companheiro de almoço no restaurante do ON. A Vinícius, pelas aronas e amizade. A Flávio, pela amizade e as onversas interessantes, espe
ialmente sobre J.L.B. A Eugueni, pelos e-mails om artigos sobre os glóbulos. A Vladimir, pelas ex
elentes aulas sobre a estrutura da Galáxia. A Simone e Claudio, que me re
eberam om muita alegria. A Sergio, Diana e Clarita. A André (valeu pelas aronas!), Ernandes, Dudu, Nobar, Marisela, Eugênio ("o caricaturista"), Daniel e Ana, Jorge, Luis, Iran, Maurício, Guga, Fernando...

Agradeço a meus amigos do INPE, que sempre me receberam com alegría e se tornaram grandes amigos meus: Éder e Carla (meus "hermanos brasileiros"), Julio (o grande fornecedor de pisco), Kenny, Júnior, Jorge, Énia ("magrilda, valeu pela orreção on-line!), Pris
ila, Cristiane, Carla, Armando, Xico, Wivaldo, Leonardo, Avelino, Reitano, César, Paulo, Dinalva...

Quero agradecer especialmente a Iara e Vera, pela paciência e amizade. Também ao pessoal do DTIN, prin
ipalmente a Már
io e Renato. E a todos os funcionários do ON com quem fiz amizade durante estes anos.

### Resumo

Nesta Tese, estudamos uma oleção de glóbulos de Bok do Hemisfério Sul, com a finalidade de analisar os diferentes estágios evolutivos e determinar as ondições físi
as que pre
edem a uma eventual formação de estrelas de baixa massa. Para este fim, selecionamos 21 glóbulos, onde 11 deles são classificados omo starless e 10 têm asso
iados fontes IRAS dis
retas. Em uma primeira etapa da análise, utilizamos a metodologia da extinção determinada a partir de observações no infravermelho, que diferentemente das técnicas no submilimétri
o ou milimétri
o, não dependem da temperatura da poeira. Para isto, utilizamos pela primeira vez o catálogo 2MASS para mapear a distribuição da extinção em glóbulos de Bok, e mediante uma análise da estabilidade, en
ontramos efe
tivamente que os dois grupos de glóbulos se en
ontram em estados evolutivos diferentes. Os glóbulos *starless* estariam associados a uma etapa pré-estelar, enquanto os glóbulos IRAS orresponderiam a uma etapa mais evoluída, na direção da formação estelar. A técnica da extinção permitiu dete
tar nú
leos densos embebidos, om pi
os de absorção invisíveis nas imagens ópti
as. Neste sentido, a té
ni
a baseada nas ores do 2MASS se apresentou sendo muito sensível e útil para o mapeamento de nuvens es
uras pequenas. O estudo da estrutura interna dos glóbulos significou passar por várias etapas, nas quais se determinaram as distân
ias aos glóbulos e se onstruiram os perfis radiais dos núcleos densos embebidos. A integração destes perfis levou ao cálculo das massas dos glóbulos. Posteriormente, estes perfis foram modelados om esferas isotérmi
as em equilíbrio hidrostáti
o (esferas de Bonnor-Ebert). Resolvendo numéricamente a equação de Lane-Emden, foram determinados para cada glóbulo o parâmetro de estabilidade ( $\xi_{max}$ ) e a extinção central  $(A_V^c)$ . Os resultados mais significativos deste trabalho se referem às ondições de estabilidade dos dois grupos. A maioria (87%) dos

x

glóbulos starless se en
ontra num estado estável frente ao olapso gravita
ional. Ao contrario, a maioria (62%) dos glóbulos IRAS se encontra na região de instabilidade. Para ara
terizar as fontes infravermelhas asso
iadas aos glóbulos IRAS, assumimos que estas orresponderiam a diferentes lasses de protoestrelas. Para isto, onstruimos as distribuições espe
trais de energia  $(SEDs)$  e calculamos os índices espectrais  $\alpha$ , assim como as temperaturas bolométri
as de ada fonte. De 13 fontes IRAS, en
ontramos que 10 orrespondem a protoestrelas de Classe 0 e I, e 3 à Classe II. A maioria das fontes de Classe 0 e I estão asso
iadas a nú
leos densos instáveis gravita
ionalmente, segundo o parâmetro  $\xi_{max}$ , e as fontes mais evoluidas, de Classe II, estão asso
iadas a glóbulos estáveis. Finalmente, mediante observações milimétricas das moléculas de <sup>13</sup>CO e C<sup>18</sup>O, analisamos os glóbulos BHR 138 e BHR 149. Ao contrario das linhas simétricas de BHR 149, foi encontrada uma assimetria no aso de BHR 138, que é ompatível om movimentos de olapso gravita
ional no glóbulo. Esta idéia de um provável olapso estaria sustentada pela instabilidade gravitacional do núcleo e pela presença de uma protoestrela de Classe 0. Usando um modelo simples de olapso (two-layer), foi possível determinar uma velo
idade de olapso de 0.25 km/s. No entanto, observações de linhas mole
ulares ópti
amente nas seriam ne
essárias para descartar outros efeitos diferentes do colapso gravitacional.

### **Abstract**

In this Thesis, we study a collection of Southern Bok globules, with the purpose of analyzing the different evolutionary states and to determine the physi
al onditions that pre
ede an eventual low-mass star formation. To do this, we sele
ted 21 globules, where 11 of them are lassied as starless and 10 are associated whith IRAS point sources. In a first stage of the analysis, we used the methodology of the extinction determined from infrared observations, that differently from the technique in the milimetre and sub-milimetre, does not depend on the dust temperature. For this, we used for the first time the 2MASS atalogue to map the extin
tion distribution in Bok globules, and by means of a stability analysis, we found effectively that the two groups of globules are in different evolutionary states. The starless globules would be asso
iated to a pre-stellar stage, while the IRAS globules would orrespond to a more evolved stage, in the dire
tion to the star formation. The extin
tion te
hnique allowed us to dete
t embedded dense ores, with absorption peaks invisible in opti
al images. In this sense, the te
hnique based on 2MASS colors appears to be very sensible and useful for mapping small dark clouds. To study the internal stru
ture of the globules, we pass through some stages, where we determined the distances to the globules, and constructed radial profiles of the embedded dense cores. The integration of these profiles led to the calculation of the masses of the globules. Then, these profiles were modeled with isothermal spheres in hydrostati equilibrium (Bonnor-Ebert spheres). By solving the Lane-Endem equation numeri
ally, we determined the stability parameter  $(\xi_{max})$  and the central extinction  $(A_V^c)$  for each globule. The most signi
ant results of this work are related to the stability conditions in the two groups. The majority  $(87%)$  of the starless globules are found to be in a stable state against gravitational ollapse. On the ontrary,

the majority (62%) of the IRAS globules are found to be in the instability region. To hara
terize the infrared sour
es asso
iated with the IRAS globules, we assumed that these sources would correspond to different protostellar lasses. For this, we onstru
ted spe
tral energy distributions (SEDs) and calculated the spectral index  $\alpha$ , as well as the bolometric temperature for ea
h sour
e. Out of 13 sour
es, we found that 10 orrespond to Class 0 and I protostars, and 3 to the Class II. The majority of the Class 0 and I sour
es are associated with gravitationally unstable dense cores, according to the  $\xi_{max}$ parameter, and the more evolved Classe II sour
es are asso
iated with stable globules. Finally, by means of millimetric observations of  ${}^{13}CO$  and  $C^{18}O$ mole
ules, we analyzed the globules BHR 138 and BHR 149. As opposed to symmetric lines in BHR 149, we found an assymetry in the case of BHR 138, that is ompatible with gravitational ollapse motions in the globule. This idea of a probable ollapse would be supported by the gravitational instability of the ore and by the presen
e of a Class 0 protostar. Using a simple

collapse model  $(two-layer)$ , it was possible to determine a collapse velocity of 0.25 km/s. However, observations of opti
ally thin mole
ular lines would

be necessary to discard other effects than the gravitational collapse.

## Sumário

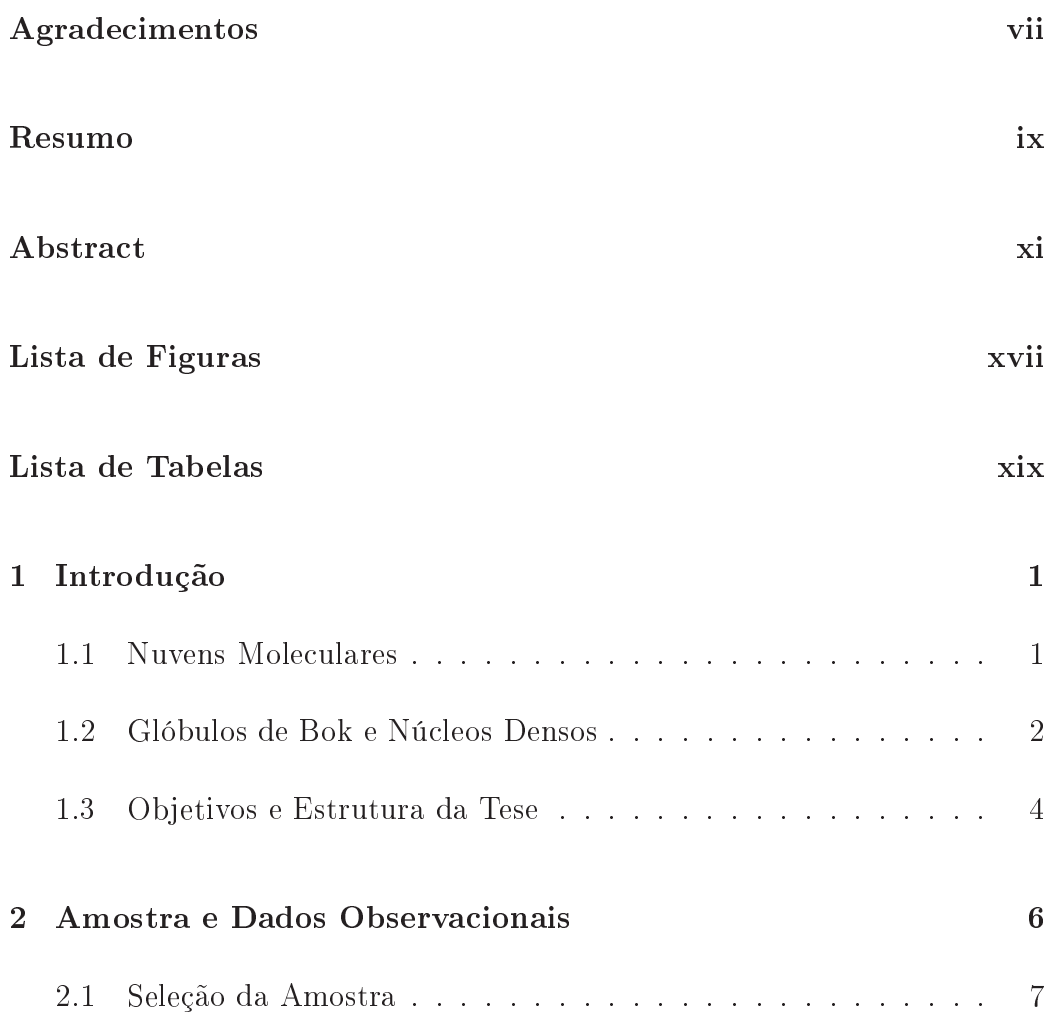

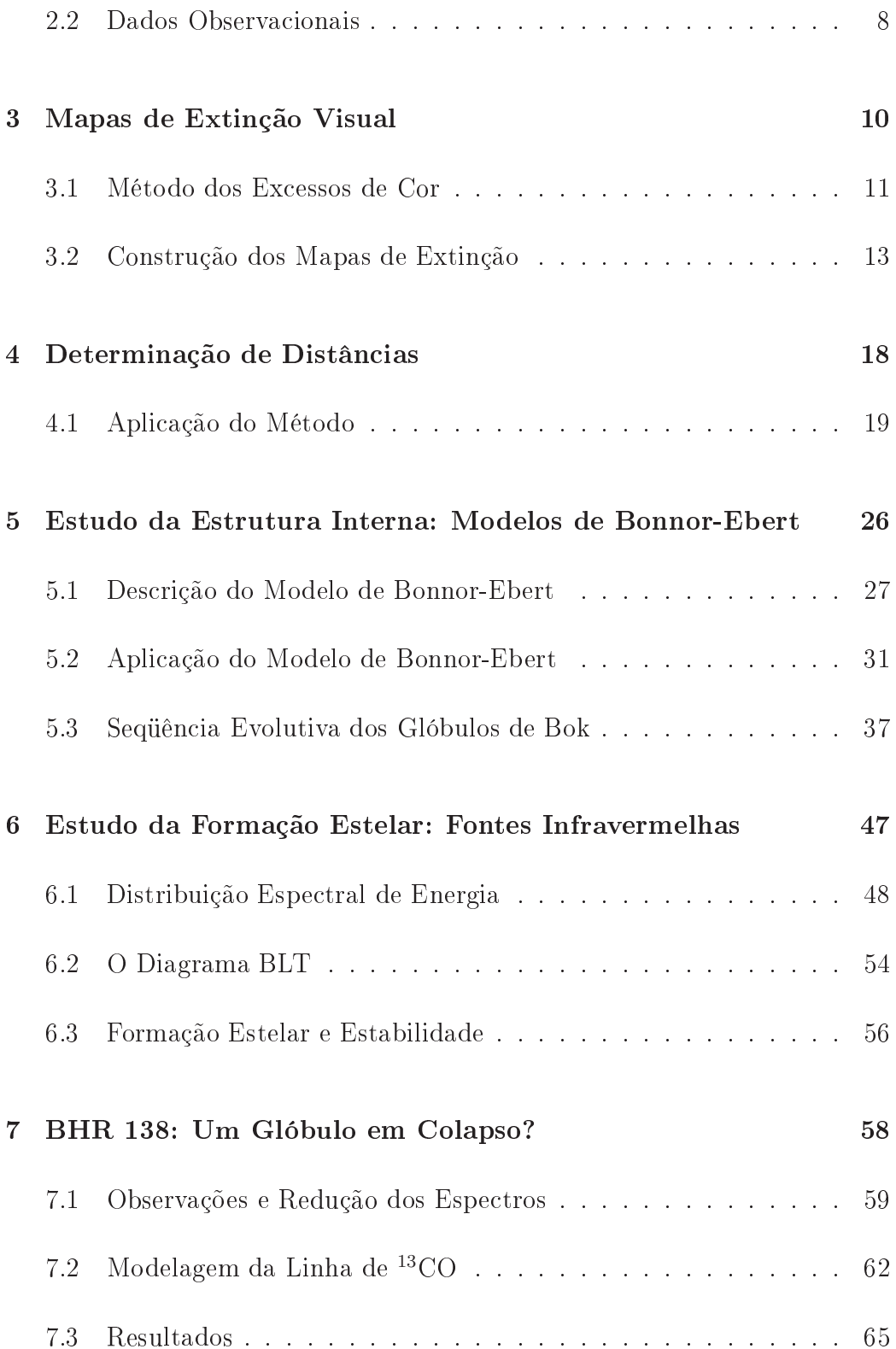

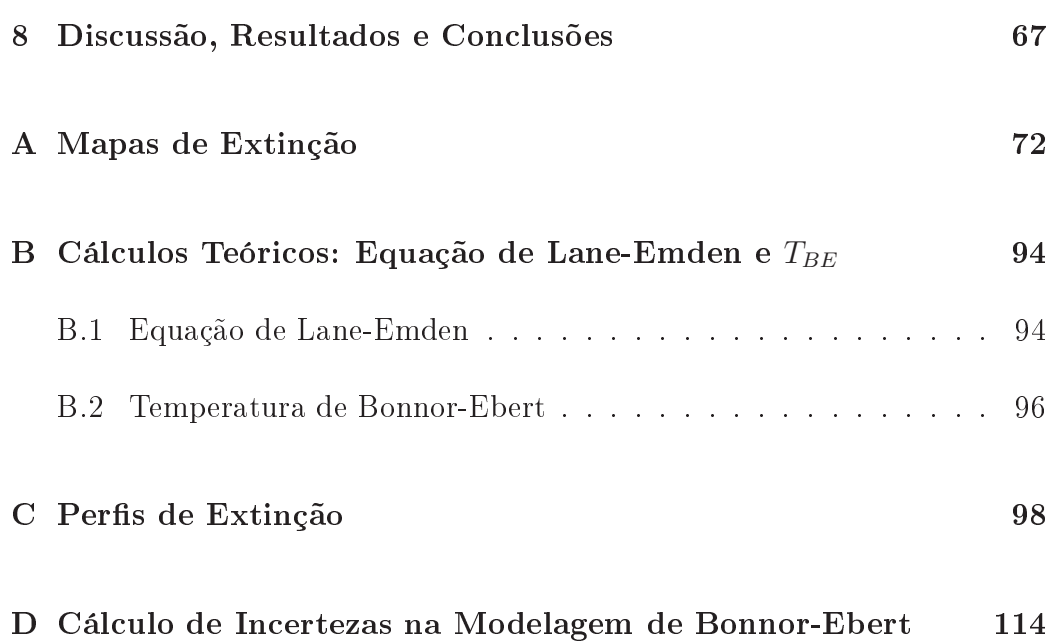

## Lista de Figuras

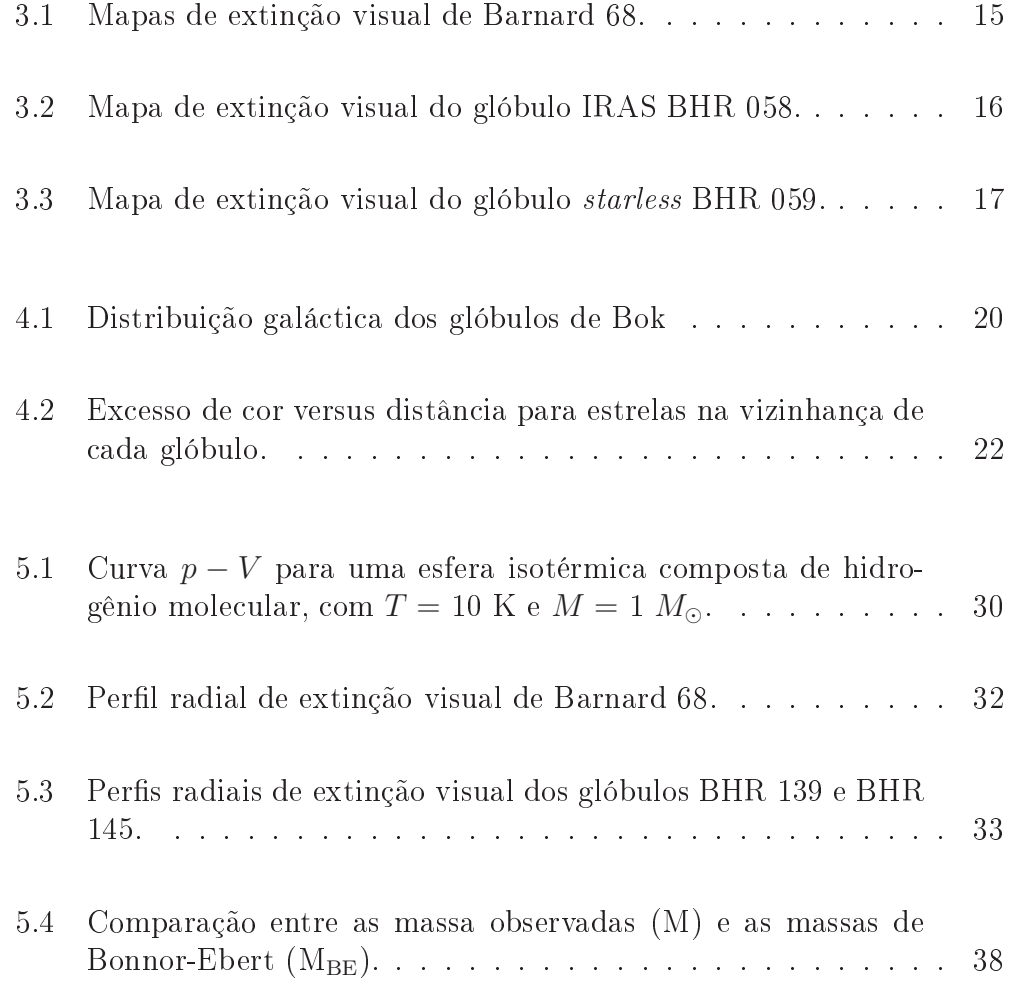

#### LISTA DE FIGURAS Xvii

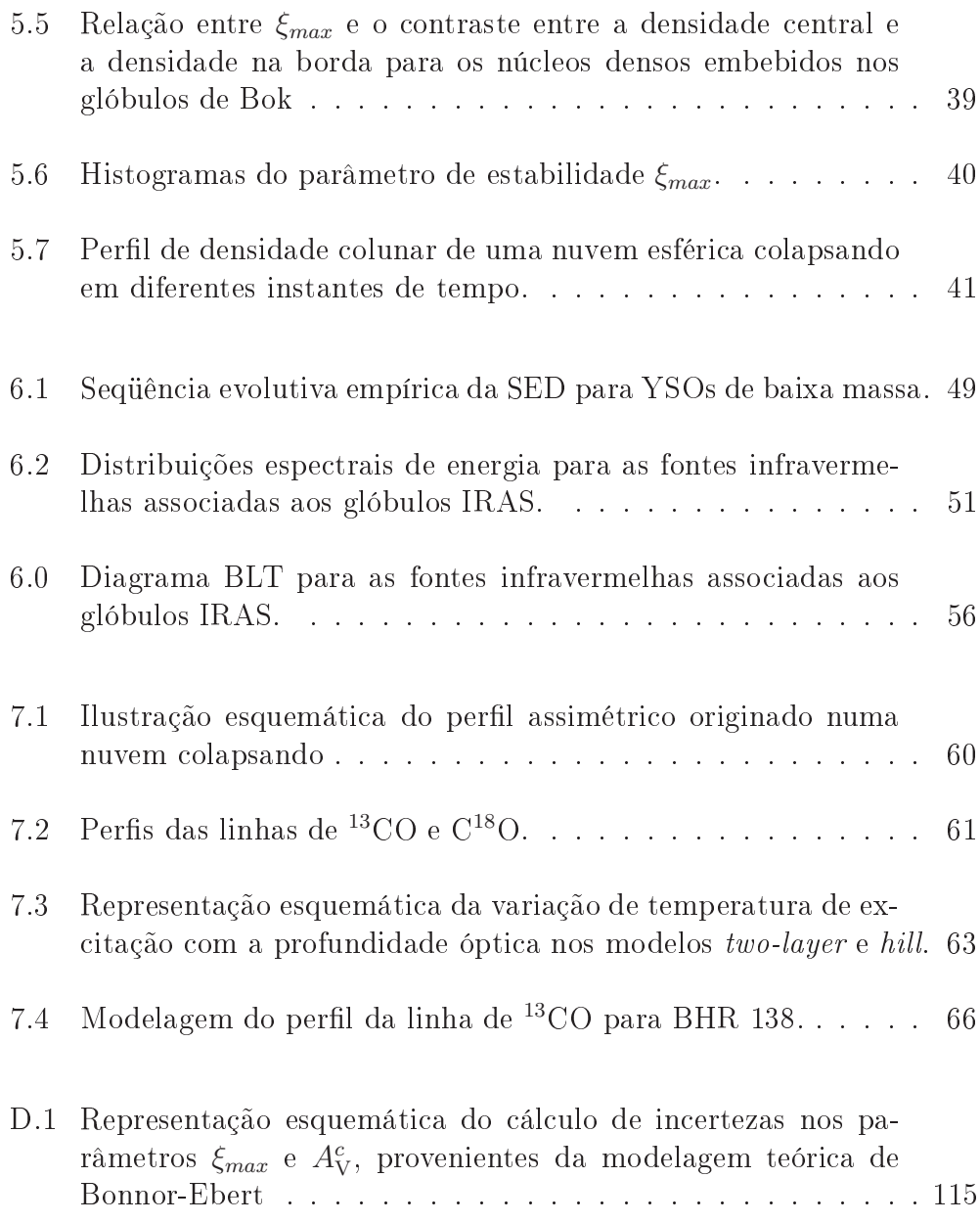

## Lista de Tabelas

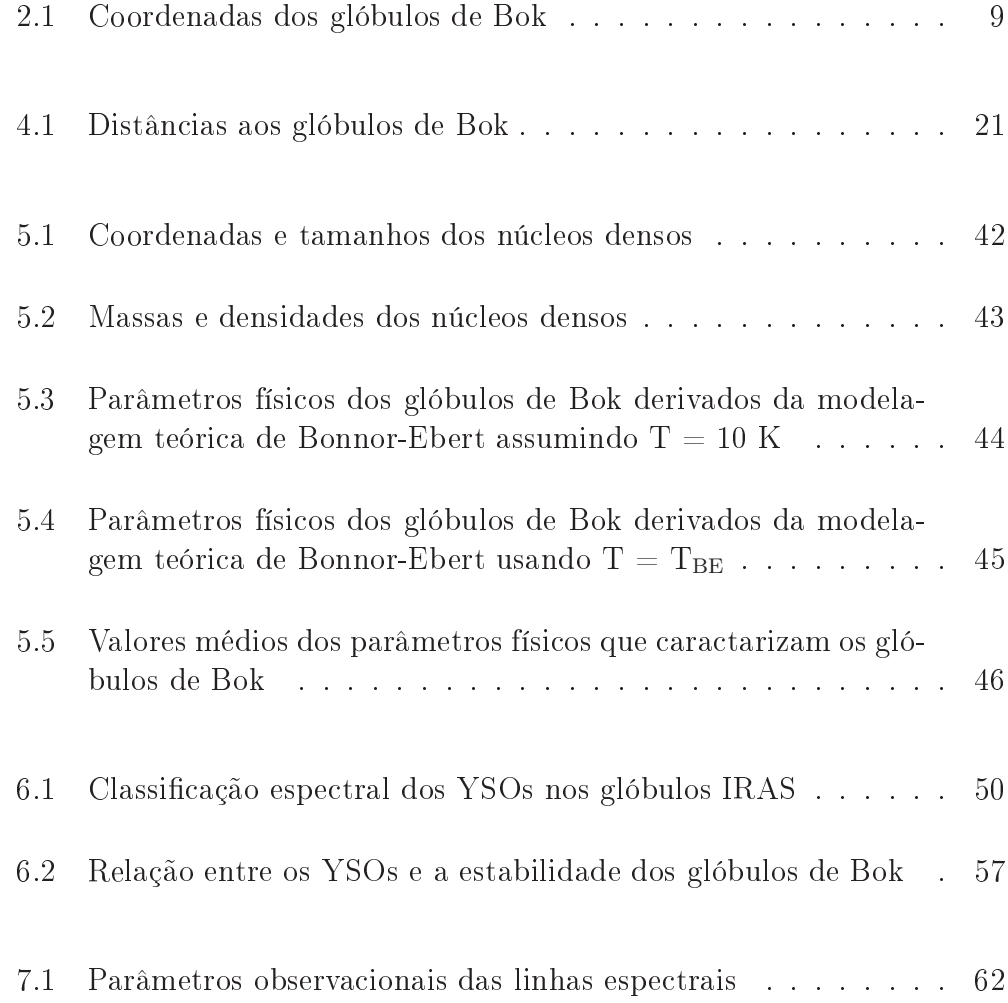

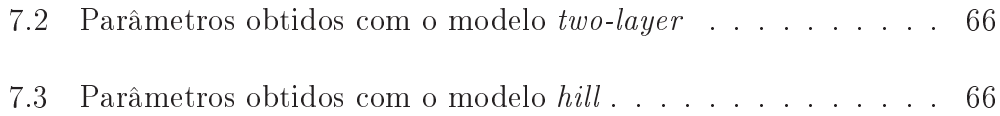

# '<br>Capítulo

### Introdução

#### **Nuvens Moleculares**  $1.1$

As nuvens escuras foram identificadas facilmente a partir de observações visuais e usando teles
ópio já no sé
ulo XVIII (Hers
hel, 1785). De fato, o complexo conhecido como "Saco de Carvão" pode ser facilmente detectado sem necessidade de telescópio na direção da Via Láctea. Somente no começo do sé
ulo XX, Barnard (1919) e Wolf (1923) deram iní
io a uma atálogo de regiões opa
as individuais, distribuidas em diferentes regiões da Galáxia. A forte opacidade levou alguns pesquisadores a pensarem que o principal omponente destas nuvens seria uma alta on
entração de poeira interestelar.

Somente mais tarde, já nos anos '50, os resultados observacionais mostraram evidên
ias surpreendentes e diferentes do que se pensava anteriormente. A primeira surpresa foi onstatar que as nuvens es
uras tinham uma omponente HI extremamente baixa ou quase ausente (Bok et al., 1955; Heiles, 1969). Este resultado levou Bok a fazer uma predição importante que mais tarde tornou-se orreta: as nuvens seriam formadas prin
ipalmente de material molecular. A primeira confirmação de que as nuvens contém uma omponente mole
ular veio om a dete
ção da molé
ula de CO na nuvem mole
ular de Órion (Wilson et al., 1970). Outra surpresa foi onstatar que a poeira, embora existente, era pou
o abundante. Nessa épo
a, já se tinha a idéia de que a principal componente das nuvens escuras seria hidrogênio molecular  $(H_2)$ , com traços de outras moléculas simples e complexas, porém

menos abundantes, e de pou
a poeira interestelar. (A omponente mole
ular corresponde a 99% em massa, enquanto a poeira contribui com 1% (e.g., Knapp & Kerr, 1974)).

Ainda que o principal constituinte das nuvens moleculares seja  $H_2$ , esta molé
ula é de difí
il observação em omprimentos de onda de rádio. Isto se deve <sup>a</sup> que, sendo <sup>H</sup>2 uma molé
ula mononu
lear, <sup>a</sup> mais leve de todas, ela não tem momento de dipolo elétri
o e não é ex
itada num meio om temperatura ara
terísti
a das nuvens mole
ulares, por isso não apresenta transições rota
ionais. Por esta razão, o método tradi
ional usado para derivar as propriedades físi
as bási
as das nuvens mole
ulares (e.g., massas, densidades, temperaturas e propriedades dinâmi
as) é a observação espe
tros
ópi
a de moléculas como CO, CS e NH<sub>3</sub>, as quais são vários ordens de grandeza ( $\sim$  $(4-9)$  menos abundantes que o  $H_2$ . Várias outras moléculas podem ser usadas om esse objetivo (van Dishoe
k & Horgerheijde, 1999). Porém, a interpretação das observações de linhas mole
ulares nem sempre forne
em informações pre
isas sobre as nuvens. Várias ompli
ações (e.g., afastamento do equilíbrio termodinâmi
o lo
al, variação nas opa
idades, evolução quími
a, depleção) omprometem a derivação de propriedades importantes, omo a distribuição da massa e a estrutura de uma nuvem mole
ular (Alves et al., 1999), quando esses efeitos não são levados em onsideração .

Como a razão gás-poeira, estabelecida observacionalmente, é aceita como onstante em nuvens interestelares (e.g., Bohlin et al., 1978), a forma mais onável para traçar o onteúdo total de gás em uma nuvem mole
ular é medindo a distribuição da poeira através dela, a qual é diretamente determinada via medições da extinção sofrida pelas estrelas de fundo em omprimentos de onda do infravermelho próximo (Lada et al., 1994).

#### 1.2 Glóbulos de Bok e Nú
leos Densos

Bok & Reilly (1947) foram os primeiros a dar atenção às pequenas regiões escuras, arredondadas e densas, às quais chamaram "glóbulos", e sugeriram a possibilidade de que a formação estelar poderia o
orrer dentro delas. Estes objetos foram hamados posteriormente de glóbulos de Bok. Trata-se, em geral, de estruturas isoladas, frias (T ~ 10 K) e densas ( $n \sim 10^{4-5}$  cm<sup>-3</sup>), sendo as técnicas baseadas principalmente no infravermelho, sub-milimétrico, milimétri
o e rádio as que deram a verdadeira importân
ia ao estudo destas

estruturas omo sítios poten
iais para a formação de estrelas de baixa massa  $(< 10 \text{ M}_{\odot})$ .

Sendo a maioria das estrelas formadas nos complexos moleculares de maiores massas, em aglomerados embebidos em nuvens mole
ulares gigantes e não em isolamento, é muito importante conhecer em detalhe os processos físi
os que dão lugar à formação de uma estrela num ambiente isolado. Para isto, os glóbulos de Bok constituem o "laboratório" ideal para estudar a formação isolada de estrelas de baixa massa. Sua estrutura simples permite modela-los om ertos detalhes, em ontraste om a formação estelar em complexos moleculares maiores, onde movimentos em grande escala, regiões HII e formação estelar múltipla dentro da nuvem podem dificultar a identi
ação dos me
anismos de formação estelar simples.

A extinção visual foi usada para estudar 248 glóbulos de Bok por Clemens & Barvainis (1988) no Hemisfério Norte, e 169 glóbulos por Bourke et al. (1995a, daqui em diante BHR) no Hemisfério Sul. Regiões de alta densidade olunar em nuvens maiores, omo as estudadas por Benson & Myers (1989) mediante emissão molecular de NH<sub>3</sub>, indicativa de densidades  $\gtrsim 10^4\;\rm cm^{-3},$  foram chamadas "núcleos densos". Os núcleos densos que não contém protoestrelas ou YSOs", que não estão associados a fontes IRAS" infravermelhas nem apresentam fluxos bipolares, são chamados "núcleos sem estrelas", conhecidos como "núcleos *starless*" na literatura (Beichman et al., 1986), denominação que nós adotaremos neste trabalho. Os nú
leos densos que apresentam alguma evidên
ia de formação estelar, omo protoestrelas de Classe 0 ou I embebidas, são chamados "núcleos protoestelares" (André et al., 2000). Os nú
leos starless que apresentam emissão sub-milimétri
a, indi cando densidades de 10<sup>5–6</sup> cm<sup>-3</sup>, são chamados "núcleos pré-protoestelares", ou simplesmente "núcleos pré-estelares" (Ward-Thompson et al., 1994).

No milimétrico ou sub-milimétrico, estudos de núcleos *starless* como em Ward-Thompson et al. (1994) indicam que os perfis 1D, médias da distribuição azimutal, são planos para raios < 3000-7000 AU, e in
linados para raios maiores. Estes perfis se desviam da distribuição  $n(r) \propto r^{-2}$  da esfera isotérmica singular, proposta por Shu (1977) como sendo o estado inicial dos núcleos densos isolados antes do colapso gravitacional. Perfis similares são obtidos mapeando a distribuição da poeira em um nú
leo denso ou glóbulo de Bok. Estas configurações são melhores descritas por "esferas de Bonnor-

<sup>&</sup>lt;sup>1</sup>Young Stellar Objects

<sup>-</sup>mirared Astronomical Satellite

Ebert (Bonnor, 1956; Ebert, 1955), as quais são soluções não singulares das equações de equilíbrio hidrostático confinadas por uma pressão externa. Na aproximação isotérmi
a 1D, existe uma família de soluções de Bonnor-Ebert, parametrizadas pela densidade central  $n_c$ , onde o perfil de densidade está ara
terizado por dois regimes: um de
res
imento lento da densidade para pequenos raios e um decrescimento mais rápido, tipo lei de potência (~  $r^{-2}$ ), para raios maiores.

Modelagens detalhadas de perfis usando observações no infravermelho (e.g., Kandori et al., 2005; Teixeira et al., 2005) e emissão ontinua (e.g., Ward-Thompson et al., 1999) confirmam que as esferas de Bonnor-Ebert são uma boa aproximação às estruturas internas dos nú
leos starless. Porém, não é atualmente possível distinguir entre uma esfera de Bonnor-Ebert estáti
a e uma colapsando com perfis baseados em emissão ou absorção de poeira, já que a estrutura do perfil, para uma dada  $n_c$ , não varia significativamente até as últimas etapas do olapso (Myers, 2005).

#### 1.3 Ob jetivos e Estrutura da Tese

Nesta Tese, vamos estudar uma amostra de 21 glóbulos de Bok do Hemisfério Sul, sele
ionada de BHR. Dos 21 glóbulos, 11 não apresentam indí
ios de forma
ão estelar, sendo que os 10 restantes tem asso
iadas fontes infravermelhas IRAS. Conforme denições anteriores, no primeiro grupo estão "glóbulos *starless*", e no segundo "glóbulos IRAS". Mapas de extinção visual serão onstruídos a partir de observações no infravermelho extraídas do atálogo de fontes pontuais do 2MASS), que nos permitirão detectar os núcleos densos embebidos nos glóbulos de Bok. Em seguida, a partir da onstrução de perfis radiais destes núcleos, aplicaremos o modelo das esferas isotérmicas de Bonnor-Ebert para estudar a estrutura interna dos glóbulos. O estudo das fontes infravermelhas asso
iadas aos glóbulos IRAS nos ajudarão a estudar a formação estelar asso
iada a eles. Finalmente, a partir da radioemissão de linhas de CO de alguns desses glóbulos IRAS, estudaremos indícios de um possível colapso gravitacional.

Pela primeira vez, o 2MASS é utilizado para estudar objetos isolados e ompa
tos, omo os glóbulos de Bok apresentados nesta Tese. Esses resultados sugerem que o atálogo de fontes pontuais do 2MASS, ontendo

<sup>&</sup>lt;sup>3</sup>Two Micron All Sky Survey

471 milhões de estrelas, se onstitui numa ferramente poderosa para mapear a extinção visual em nuvens es
uras, om a vantagem de que, sendo um atálogo públi
o, não se pre
isa de tempo de observação, e os dados que disponibilizam já estão prontos para serem usados. Isto nos possibilitou analizar a maior amostra de góbulos de Bok no infravermelho próximo, embora ainda seja uma amostra limitada do ponto de vista estatísti
o. Observações om maiores teles
ópios e melhores resoluções permitem estudar em detalhe as distribuições de densidades dessas nuvens escuras, que ainda são pouco onhe
idas, e parti
ularmente os glóbulos de Bok.

A estrutura da Tese é a seguinte: no Capítulo 2 des
revemos os detalhes da seleção da amostra a partir do trabalho de BHR e das observações no infravermelho. No Capítulo 3 onstruiremos os mapas de extinção visual e no Capítulo 4 faremos uma determinação das distân
ias aos glóbulos de Bok. No Capítulo 5 ajustaremos os perfis radiais com o modelo isotérmico de Bonnor-Ebert. No Capítulo 6 estudaremos a natureza das fontes IRAS e finalmente no Capítulo 7 aplicaremos um modelo simples de colapso a um dos glóbulos IRAS, ujas observações de linhas mole
ulares em rádio pare
em ompatíveis om uma região em olapso.

# $C$ apítulo  $\angle$

### Amostra e Dados Observacionais

Clemens & Barvainis (1988), om o objetivo de investigar a natureza físi
a do gás mole
ular pre
edente à formação de estrelas e dos pro
essos mais importantes que desen
adeiam a formação estelar, realizaram um atálogo de pequenas nuvens mole
ulares ou glóbulos de Bok do Hermisfério Sul. Até estes anos, os atálogos disponíveis eram os de Barnard (1927) e de Lynds (1962), os quais eram ompletos para nuvens om tamanhos angulares maiores que <sup>10</sup>′ de ar
o. Porém, a maioria das nuvens menores não apare
iam nesses atálogos. Em onseqüên
ia, Clemens & Barvainis (1988) realizaram uma nova busca nas placas do r OSS - com a imandade de encontrar as menores nuvens mole
ulares. As nuvens sele
ionadas para o atálogo têm tamanhos angulares médios menores que 10′ , apresentam ondensações ópti
amente opa
as e estão razoavelmente isoladas de nebulosidades brilhantes e de outras nuvens es
uras. A forma da ondensação não foi um ritério de seleção, já que a forma de uma nuvem pode depender da sua evolução ou das propriedades do ampo magnéti
o.

Alguns anos depois, BHR montaram um atálogo similar para glóbulos de Bok do Hemisfério Sul, baseados no atálogo de Hartley et al. (1986) de nuvens escuras com declinação < −33°, o qual surgiu como complemento do atálogo de Lynds (1962) que ontém nuvens es
uras no intervalo de de linação <sup>−</sup>33◦ a +90◦ . Diferentemente de Clemens & Barvainis (1988), o propósito de BHR foi es
olher um sub
onjunto de nuvens opa
as do atálogo de Hartley et al. (1986), e não uma bus
a de nuvens não atalogadas. O ri-

<sup>1</sup> Palomar Observatory Sky Survey

tério de seleção de BHR foi o mesmo que o adotado por Clemens & Barvainis (1988).

Neste Capítulo vamos des
rever a amostra de glóbulos de Bok om a qual vamos trabalhar, e os dados observacionais que vamos usar para estudar as propriedades físi
as destas pequenas nuvens es
uras.

#### 2.1 Seleção da Amostra

No iní
io deste trabalho, a idéia foi estudar glóbulos de Bok listados por BHR sob as seguintes ondições:

- 1. que fossem ompletamente isolados, ou seja, que não tivessem asso
iados nebulosidades brilhantes e nem a omplexos mole
ulares maiores,
- 2. que possuissem uma determinação de suas distân
ias,
- 3. que não tivessem asso
iados fontes pontuais IRAS.

Seguindo estes critérios, obtivemos uma amostra inicial de 11 glóbulos. Posteriormente, no de
orrer do trabalho, adi
ionamos um segundo grupo de objetos:

4. satisfazendo às ondições 1 e 2, e que tivessem asso
iados fontes pontuais IRAS.

Foram en
ontrado 10 objetos que satisfaziam esta última ondição. No total, a nossa amostra de glóbulos de Bok do Hemisfério Sul, es
olhida do trabalho de BHR, onsiste de 21 objetos, dos quais 11 orrespondem a glóbulos starless e 10 a glóbulos IRAS. Na Tabela 2.1 apresentamos os objetos sele
ionados. A oluna 1 indi
a o nome do glóbulo seguindo a notação de BHR, a oluna 2 indi
a o nome omo apare
e no atálogo de Hartley et al. (1986), as olunas 3 e 4 são a ascenção reta e declinação, a coluna 5 mostra o tamanho óptico em minutos de arco, e a coluna 6 a distância determinada por BHR.

#### 2.2 Dados Observacionais

Os dados no infravermelho próximo usados neste trabalho foram obtidos do 2MASS (Skrutskie et al., 2006). O atálogo de fontes pontuais do 2MASS ontém 471 milhões de estrelas, obrindo 99.998% do éu nas bandas J(1.24  $\mu$ m), H $(1.66~\mu{\rm m})$  e  ${\rm K}_s(2.16\mu{\rm m})^2$ . As observações deste catálogo foram feitas om dois teles
ópios de 1.3 m de diámetro, lo
alizados em Mount Hopkins (Arizona, EUA) e em Cerro Tololo (Chile). O atálogo de fontes pontuais do 2MASS é mais que  $99\%$  completo para  $J < 15.8$ ,  $H < 15.1$  e  $K_s < 14.3$ .

Para cada um dos glóbulos da Tabela 2.1, procuramos as magnitudes JHK <sup>e</sup> suas orrespondentes in
ertezas no 2MASS, em regiões de <sup>15</sup>′ <sup>×</sup> 15′ entradas nos glóbulos. Somente aquelas estrelas ujas in
ertezas fotométri-  $\cos$  foram  $\leq 0.1$  mag em todas as bandas foram extraídas, garantindo uma relação  $S/N \geq 10$ . A procura das estrelas no catálogo foi feita através da interiace web Gator .

<sup>&</sup>lt;sup>2</sup>Nos seguintes capítulos, o filtro "K<sub>s</sub>" será chamado simplesmente "K" -nttp://irsa.ipac.caltech.edu/applications/Gator/

| <b>BHR</b>        | DC            | $\alpha$ (J2000)<br>(h)<br>s)<br>$\boldsymbol{m}$ | $\delta($ J2000)<br>(∘<br>$^{\prime\prime}$ | Tamanho óptico<br>$(a' \times b')$ | Distância<br>(pc) |
|-------------------|---------------|---------------------------------------------------|---------------------------------------------|------------------------------------|-------------------|
| Glóbulos starless |               |                                                   |                                             |                                    |                   |
|                   |               |                                                   |                                             |                                    |                   |
| 016               | 255.4-3.9     | 08 05 26                                          | $-390854$                                   | $6 \times 2$                       | 300               |
| 044               | $269.5 + 4.0$ | 09 26 19                                          | $-451100$                                   | $2 \times 2$                       | 300               |
| 053               | 274.2-0.4     | 09 28 47                                          | $-513642$                                   | $8 \times 4$                       | 500               |
| 059               | 291.1-1.7     | 11 07 07                                          | $-620548$                                   | $5 \times 3$                       | 250               |
| 074               | 300.0-3.7     | 12 22 09                                          | $-662706$                                   | $3 \times 3$                       | 175               |
| 075               | $300.2 - 3.5$ | 12 24 13                                          | $-66$ 10 42                                 | $6 \times 3$                       | 175               |
| 111               | $327.2 + 1.8$ | 15 42 20                                          | $-524906$                                   | $3 \times 2$                       | 250               |
| 113               | 331.0-0.7     | 16 12 43                                          | $-52$ 15 36                                 | $8 \times 4$                       | 200               |
| 133               | $340.5 + 0.5$ | 16 46 45                                          | $-443048$                                   | $10 \times 4$                      | 700               |
| 144               | $346.4 + 7.9$ | $16\ 37\ 28$                                      | $-35\ 13\ 54$                               | $7 \times 1$                       | 170               |
| 145               | 347.5-8.0     | 17 48 01                                          | $-43$ 43 12                                 | $8 \times 5$                       | 450               |
| Glóbulos IRAS     |               |                                                   |                                             |                                    |                   |
| 034               | 267.2-7.2     | 08 26 34                                          | $-503954$                                   | $8 \times 2$                       | 400               |
| 058               | 289.3-2.8     | 10 49 00                                          | $-62$ 23 06                                 | $5 \times 3$                       | 250               |
| 117               | $334.6 + 4.6$ | 16 06 18                                          | $-455518$                                   | $7 \times 2$                       | 250               |
| 121               | 337.1-4.9     | 16 58 42                                          | $-503548$                                   | $2 \times 2$                       | 300               |
| 126               | $338.6 + 9.5$ | 16 04 29                                          | $-393748$                                   | $6 \times 5$                       | 170               |
| 138               | 345.0-3.5     | 17 19 36                                          | $-432706$                                   | $10 \times 6$                      | 400               |
| 139               | 345.2-3.6     | 17 20 45                                          | $-432030$                                   | $4 \times 2$                       | 400               |
| 140               | 345.4-4.0     | 17 22 55                                          | $-43$ 22 36                                 | $6 \times 3$                       | 400               |
| 148               | $349.0 + 3.0$ | 17 04 26                                          | $-36$ 18 48                                 | $2.5 \times 2.5$                   | 200               |
| 149               | $349.2 + 3.1$ | 17 04 27                                          | $-360824$                                   | $3 \times 1$                       | 200               |

Tabela 2.1: Coordenadas dos glóbulos de Bok

# $'$ Capítulo  $\bullet$

### Mapas de Extinção Visual

Até o sé
ulo passado, o método geral para estudar a estrutura das nuvens es
uras baseava-se na análise estatísti
a das estrelas de fundo, afetadas pela extinção devido à poeira. Esta té
ni
a, introduzida por Wolf (1923), é onhe
ida omo o método de ontagem de estrelas, e foi melhorada e muito usada por Bok (1937, 1956). Neste método, uma grade retangular é sobreposta à imagem da nuvem e onta-se o número de estrelas em ada aixa da grade até uma magnitude limite. Estas ontagens são omparadas om aquelas feitas numa região próxima e livre de es
ure
imento. A extinção é:

$$
A_{\lambda} = \frac{1}{b_{\lambda}} \log \left( \frac{N_{off}}{N_{on}} \right), \tag{3.1}
$$

onde  $N_{on}$  é a densidade estelar na nuvem,  $N_{off}$  é a densidade estelar no campo de comparação e  $b<sub>λ</sub>$  é a inclinação da função de luminosidade cumulativa das estrelas no ampo de referên
ia.

Esta técnica sofre de muitas limitações, sendo a principal, a incerteza introduzida pela estatísti
a de Poisson. Por exemplo, usando as pla
as do POSS no óptico, basta uma extinção de umas 4-5 magnitudes para detectar só uma estrela numa caixa de um minuto de arco na região do plano Galáctico (Lada et al., 1994).

Como a extinção diminui quando o comprimento de onda aumenta é pos-

sivel dete
tar mais estrelas de fundo no infravermelho. Assim, usando uma lei de extinção podemos mapear mais profundamente a nuvem, al
ançando valores de 10-20 magnitudes de extinção visual (e.g., Lada et al., 1994; Racca et al., 2002). Desta forma, observações simultâneas em vários omprimentos de onda no infravermelho permitem determinar extinções maiores e de uma forma mais direta, om melhor resolução angular e menores in
ertezas. É este o método que detalharemos e usaremos na seguinte seção para onstruir os mapas de extinção dos glóbulos de Bok da nossa amostra.

#### $3.1$ 3.1 Método dos Ex
essos de Cor

O metodo dos excessos de cor (metodo NICE<sup>-</sup>, Lada et al., 1994) utiliza uma região ou ampo de omparação livre de avermelhamento omo referên ia para medir as extinções na região da nuvem, e assume que a população estelar é a mesma em ambos os campos. O excesso de cor  $E(H - K)$  de uma estrela pode ser al
ulado fa
ilmente se onhe
emos a or intrínse
a da estrela:

$$
E(H - K) = (H - K)_{obs} - (H - K)_{int}.
$$
\n(3.2)

As cores  $(H - K)$  intrínsecas de estrelas de sequência principal e gigantes ompreendem um intervalo muito pequeno: de 0.0 até 0.3 magnitudes para estrelas om tipos espe
trais entre A0 e M5-7 (Koornneef, 1983; Bessell & Brett, 1988).

Assumindo que todas as estrelas observadas na direção da nuvem são idênti
as em natureza às estrelas no ampo de omparação, podemos usar a cor  $(H - K)$  média das estrelas do campo de comparação para aproximar a or intrínse
a de todas as estrelas do fundo da nuvem:

$$
(H - K)_{int} \equiv \overline{(H - K)}_{comp}.
$$
\n(3.3)

Usando as equações 3.2 e 3.3 calculamos os excessos de cor para todas as estrelas na região da nuvem, e finalmente a extinção visual  $A_V$  mediante a

<sup>&</sup>lt;sup>1</sup>Near Infrared Color Excess

lei de extinção no sistema do 2MASS (Nielbo
k & Chini, 2005):

$$
A_V = 19.4 \times E(H - K), \tag{3.4}
$$

uja in
erteza asso
iada é:

$$
\sigma_{A_V} = 19.4 \times \sqrt{\sigma_i^2 + \sigma_{comp}^2},\tag{3.5}
$$

onde  $\sigma_i$  é a incerteza na cor  $(H - K)$  observada e  $\sigma_{comp}$  é a incerteza na cor média do ampo de omparação (equação 3.3). Cer
a de 90% das regiões de comparação possuem  $\sigma_{comp} \sim 0.1$  mag, o qual fixa o valor mínimo mensurável da extinção em ~ 2 mag. Somente duas regiões possuem  $\sigma_{comp} \sim 0.2$  mag, obtendo-se um valor mínimo de ∼ 4 mag de extinção visual.

Obtivemos desta forma uma distribuição de extinção na região da nuvem. Porém, os pontos medidos (estrelas) estão distribuidos de forma não uniforme, resultando em regiões mais amostradas e menos amostradas. Para produzir um mapa e ara
terizar a estrutura global da nuvem, suavizamos os dados onvoluindo espa
ialmente as medias da extinção om um ltro gaussiano (kernel) om um determinado parâmetro de suavização (resolução), e por último fizemos a amostragem do mapa à frequência de Nyquist (e.g., Lada et al., 1999). A forma do kernel gaussiano está dada por:

$$
K(\alpha, \alpha_i, \delta, \delta_i) = \frac{1}{2\pi} \exp\left(-\frac{r_i^2}{2h^2}\right),\tag{3.6}
$$

onde

$$
r_i^2 = (\delta - \delta_i)^2 + (\alpha - \alpha_i)^2 \cos^2(\delta),
$$
\n(3.7)

e  $h$ é a resolução do mapa. Portanto, a extinção visual $A_{\rm V}$ em cada ponto  $(α, δ)$  do mapa é calculada usando:

$$
A_V(\alpha, \delta) = \frac{\sum_{i=1}^n K(\alpha, \alpha_i, \delta, \delta_i) \times A_V(\alpha_i, \delta_i)}{\sum_{i=1}^n K(\alpha, \alpha_i, \delta, \delta_i)},
$$
(3.8)

onde  $n$  é o número total de estrelas observadas na região da nuvem e  $A_{\rm V}(\alpha_i,\delta_i)$ é dado pela equação 3.4. Finalmente, a incerteza  $\sigma_{A_{\rm V}}$  associada a esta determinação da extinção no ponto  $(\alpha,\delta)$  está dada por (Lombardi & Alves, 2001):

$$
\sigma_{A_V}(\alpha,\delta) = \sqrt{\frac{\sum_{i=1}^n K^2(\alpha,\alpha_i,\delta,\delta_i) \times \sigma_{A_V}^2(\alpha_i,\delta_i)}{\sum_{i=1}^n K^2(\alpha,\alpha_i,\delta,\delta_i)}}.
$$
(3.9)

onde  $\sigma_{A_V}(\alpha_i, \delta_i)$  é dado pela equação 3.5.

#### 3.2 Construção dos Mapas de Extinção 3.2

Para testar o método NICE usando os dados do 2MASS, vamos apli
a-lo a Barnard 68 (B68), que é um glóbulo de Bok muito estudado. Alves et al. (2001) observaram B68 om o teles
ópio NTT<sup>2</sup> do ESO<sup>3</sup> nas bandas JHK para produzir um mapa deste glóbulo om uma resolução de <sup>10</sup>′′ de ar
o.

A es
olha do parâmetro de suavização h <sup>é</sup> um ompromisso entre um mapa final com alta relação sinal-ruido e baixa resolução espacial, ou um mapa mais ruidoso om alta resolução (Lombardi & Alves, 2001). A es
olha do parâmetro de suavização para realizar nosso mapa de B68 (e para todos os glóbulos da amostra) é de  $h = 20''$ . Porém, foram testados outros valores: com  $h = 10''$ , o mapa de B68 é muito ruidoso, e com  $h = 30''$  o mapa perde detalhes. Portanto, a escolha de  $h = 20''$  fornece a melhor resolução espacial para uma relação sinal-ruido entre 10 e 20 na região entral de B68.

As Figuras 3.1 (a e b) mostram os mapas de extinção visual de B68 onstruido por Alves et al. (2001) usando os dados do NTT e por nós usando os dados do 2MASS, respe
tivamente. Vemos uma orrespondên
ia muito boa entre eles se levamos em onsideração que o atâlogo 2MASS utilizou um teles
ópio de 1.3 m, enquanto que Alves et al. usaram um teles
ópio de 3.5 m e integrações mais longas.

As Figuras 3.2 (a e b) mostram o mapa de extinção visual do glóbulo

<sup>2</sup>New Te
nology Teles
ope

<sup>3</sup> European Southern Observatory

IRAS BHR 058 e a imagem do glóbulo omposta pelas bandas J, H e K respe
tivamente. Resultado similar é mostrado nas Figuras 3.3 (a e b) para o glóbulo starless BHR 059. Os mapas foram onstruidos usando o método descrito em §3.1, com uma resolução de 20". Cada imagem é uma combinação das três bandas JHK, onde o filtro J corresponde à cor azul, H à cor verde, e K à or vermelha. Os mapas e imagens ompostas dos outros glóbulos se encontram no Apêndice A.

Os mapas ocupam uma região de  $15' \times 15'$  com centro na posição listada na Tabela 2.1. O valor da extinção está codificado seguindo um esquema de ores: a or azul representa o valor mínimo mostrado, enquanto que a or vermelha representa o máximo valor al
ançado pela extinção nessas regiões. A barra à direita de cada figura indica o valor, em magnitudes, da extinção para ada or. Também são mostrados, para ada gura, os ontornos de igual extinção sobrepostos aos mapas. As estrelas que apare
em nos mapas denotam a posição das fontes IRAS asso
iadas aos glóbulos (ver Capítulo 6).

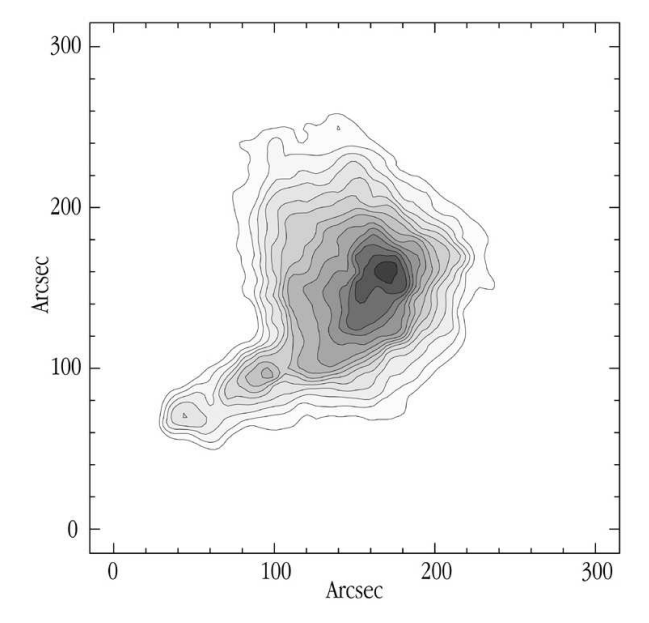

(a) Mapa onstruido usando os dados do NTT om resolução de 10<sup>''</sup>. Os contornos começam em  $A_V = 4$  e se incrementam em passos de 2. O pico de extinção é de 33 magnitudes no centro.

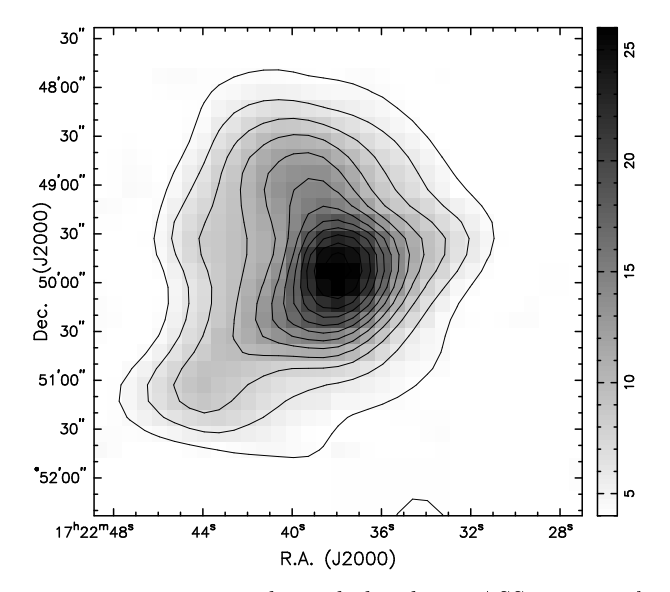

(b) Mapa onstruido usando os dados do 2MASS om resolução de 20''. Os contornos começam em  $A_V = 4$  e se incrementam em passos de 2 até 26. O pi
o de extinção é de 27 magnitudes no entro.

Figura 3.1: Mapas de extinção visual de Barnard 68 onstruídos por (a) Alves et al. (2001) e (b) neste trabalho.

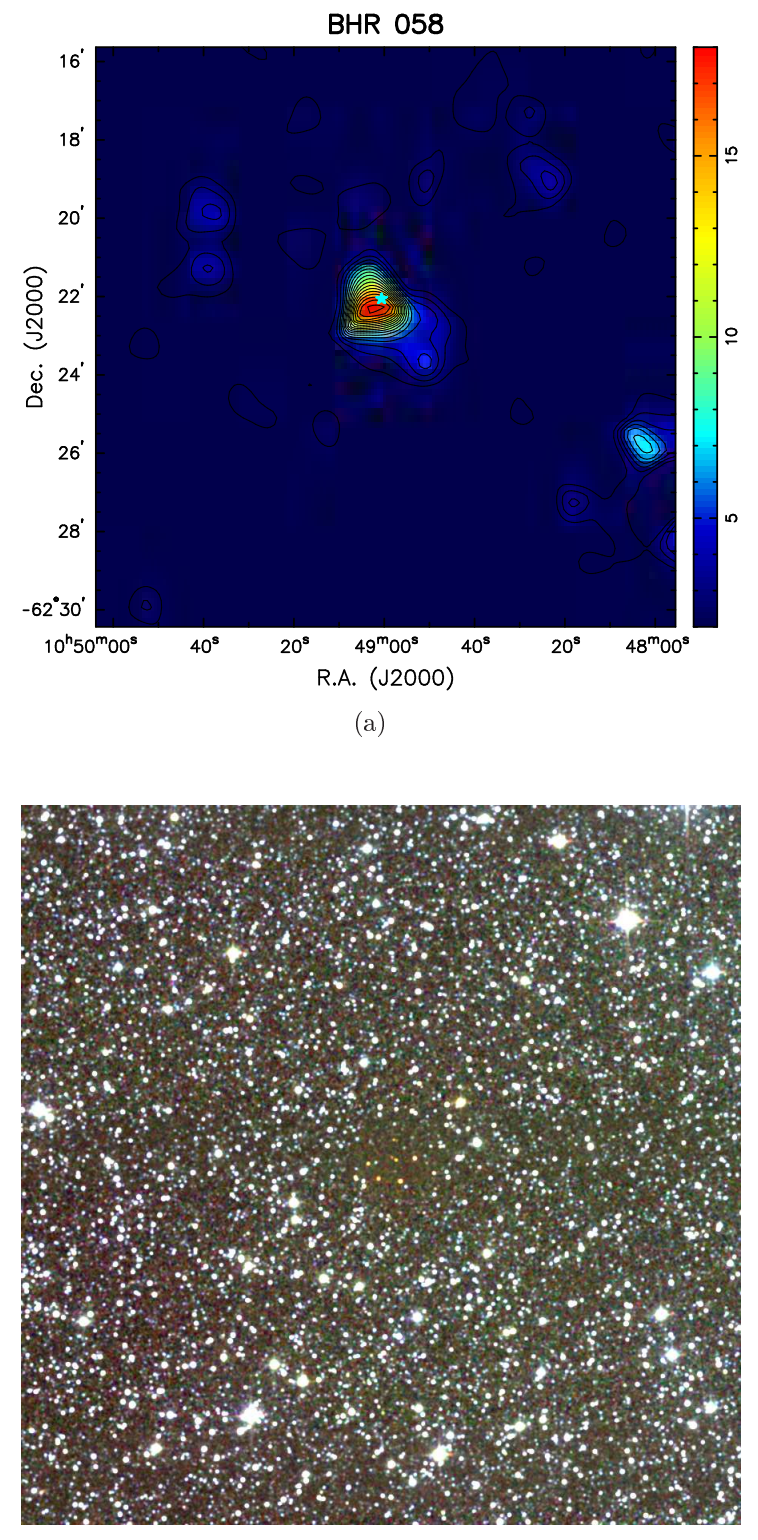

(b)

FIGURA 3.2: (a) Mapa de extinção visual do glóbulo IRAS BHR 058. Os contornos começam em  $A_V = 2$  e se incrementam em passos de 1, até 18 magnitudes. (b) Imagem omposta do glóbulo nas bandas J (azul), H (verde) e K (vermelho).
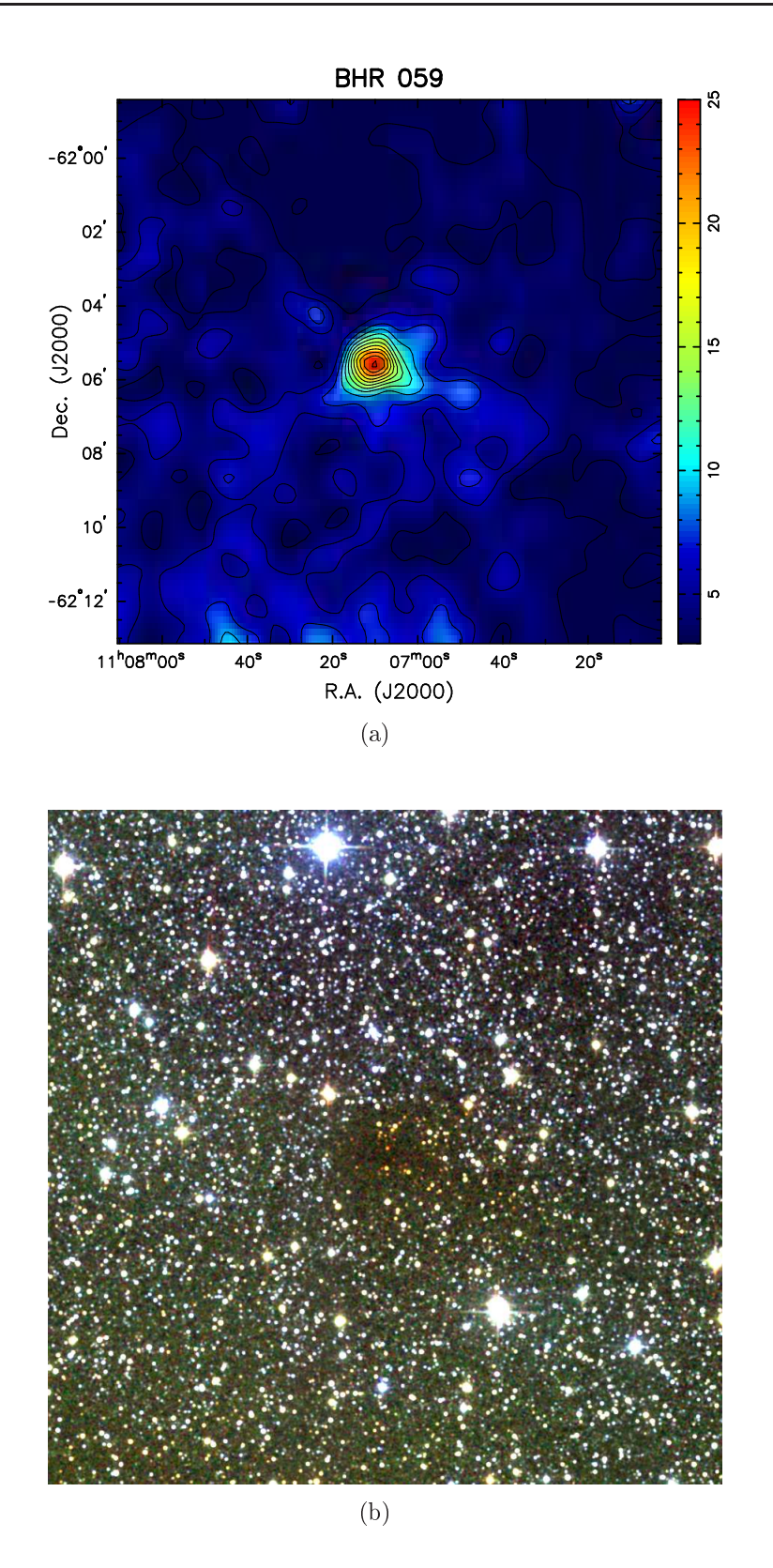

FIGURA 3.3: (a) Mapa de extinção visual do glóbulo starless BHR 059. Os contornos começam em  $A_V = 3$  e se incrementam em passos de 2, até 25 magnitudes. (b) Imagem omposta do glóbulo nas bandas J (azul), H (verde) e K (vermelho).

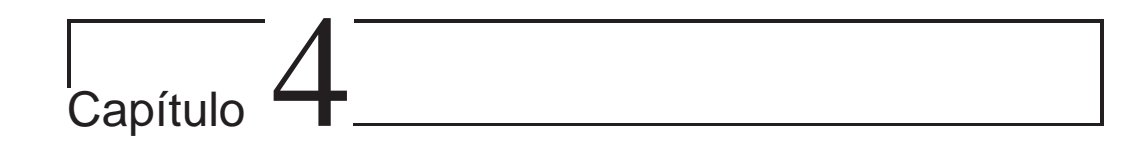

## Determinação de Distâncias

O conhecimento das distâncias às nuvens escuras é sumamente importante, já que são ne
essárias para determinar vários parâmetros físi
os fundamentais, como massas, tamanhos, densidades e também para calcular as luminosidades dos objetos jovens embebidos nas nuvens mole
ulares. Vários métodos tem sido usados para determinar distân
ias, sendo os mais típi
os a ontagem de estrelas (Bok & Bok, 1941) e diagramas de Wolf (Wolf, 1923). Uma técnica mais recente, proposta por Maheswar et al. (2004), usa a fotometria ópti
a e infravermelha de banda larga para as estrelas no ampo da nuvem.

Neste trabalho vamos utilizar a técnica de Dickman & Clemens (1983), a qual usa o gráfico do excesso de cor  $E(B-V)$  versus a distância para estrelas na vizinhança da nuvem. Neste gráfico, um salto no avermelhamento indi
aria a presença de uma nuvem ou um grupo de nuvens. Este mesmo método foi usado por BHR para estimar a distân
ia de alguns dos seus glóbulos. Porém, como estes autores não mostraram os gráficos gerados, nós decidimos calcular novamente essas distâncias.

## 4.1 Apli
ação do Método

Para fazer uma estimativa das distân
ias aos glóbulos de Bok da nossa amostra, precisamos conhecer o avermelhamento  $E(B-V)$  das estrelas numa área determinada ao redor de ada góbulo. Di
kman & Clemens (1983) usaram uma região de 11◦ <sup>×</sup> 16◦ , no seu trabalho. BHR usaram regiões circulares de 5° de raio. Se a região não tinha uma quantidade suficiente de estrelas, eles aumentavam o raio até 7.5◦ ou 10◦ . Neste trabalho usamos <sup>o</sup> atálogo SKY2000 (Myers et al., 2002), <sup>o</sup> qual possui informação para ∼ 300,000 estrelas mais brilhantes que 8 magnitudes, para pro
urar estrelas em ír
ulos de 3◦ entrados em ada glóbulo. A Figura 4.1 mostra a distribuição galá
ti
a dos glóbulos. O ír
ulo em volta deles representa a região usada para determinar a distân
ia. Como vemos, algumas regiões oin
idem, dada a proximidade entre os glóbulos. Nestes asos, uma úni
a região foi usada.

Para calcular o excesso de cor  $E(B-V)$  de cada estrela, procuramos no atálogo SKY2000 todas aquelas estrelas om tipos espe
trais onhe
idos, magnitude visual aparente V, e índice de cor observado  $(B-V)$ . Sabendo o tipo espectral de uma estrela, podemos conhecer a magnitude absoluta  $M_V$ e o índice de cor intrínseco  $(B-V)_0$  usando a calibração de Schmidt-Kaler (1982). Assumindo o valor de 3.1 para o o
iente entre a extinção total e sele
tiva (Rieke & Lebofsky, 1985), temos que a extinção ao longo da linha de visada de uma estrela na vizinança de um glóbulo é:

$$
A_V = 3.1 \times E(B - V) = 3.1 \times [(B - V) - (B - V)_0], \quad (4.1)
$$

e finalmente a distância em parsecs, corrigida por extinção, é calculada usando:

$$
\log(r) = \frac{1}{5}(V - M_V + 5 - A_V). \tag{4.2}
$$

A Figura 4.2 mostra os gráficos de  $E(B-V)$  vs. distância para todos os glóbulos de Bok, e a Tabela 4.1 mostra os resultados. A oluna 1 indi
a o nome do glóbulo, a coluna 2 a distância obtida neste trabalho, e a coluna 3 a distân
ia obtida por BHR.

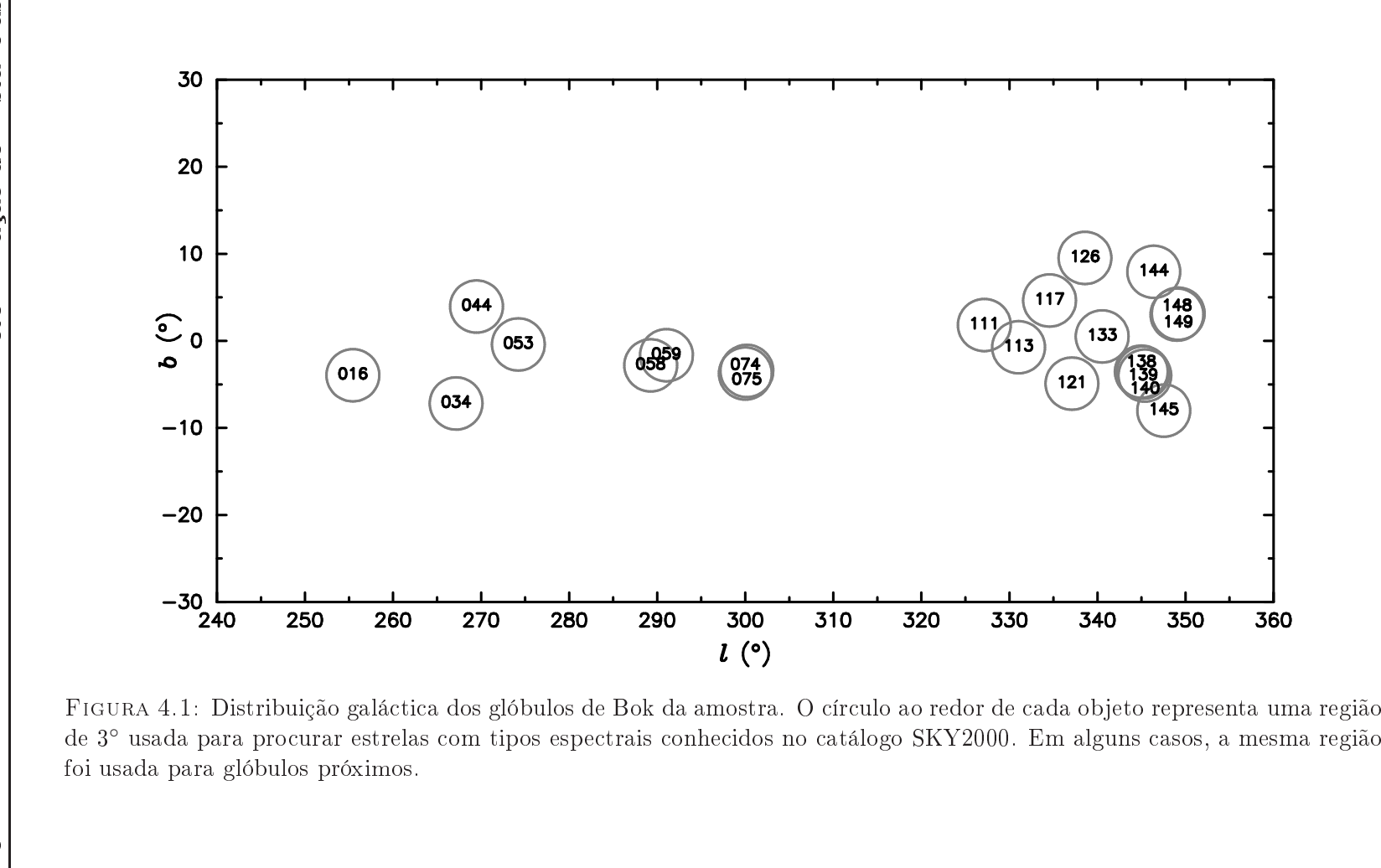

| Distância <sup>a</sup> | b<br>Distância |
|------------------------|----------------|
| (pc)                   | (pc)           |
| 250                    | 300            |
| 200                    | 400            |
| 200                    | 300            |
| 200                    | 500            |
| 200                    | 250            |
| 200                    | 250            |
| 175                    | 175            |
| 175                    | 175            |
| 250                    | 250            |
| 200                    | 200            |
| 175                    | 250            |
| 125                    | 300            |
| 250                    | 170            |
| 225                    | 700            |
| 225                    | 400            |
| 225                    | 400            |
| 225                    | 400            |
| 225                    | 170            |
| 150                    | 450            |
| 175                    | 200            |
| 175                    | 200            |
|                        |                |

Tabela 4.1: Distân
ias aos glóbulos de Bok

- Distancia obtida neste trabalho.

<sup>b</sup> Distân
ia obtida por Bourke et al. (1995a).

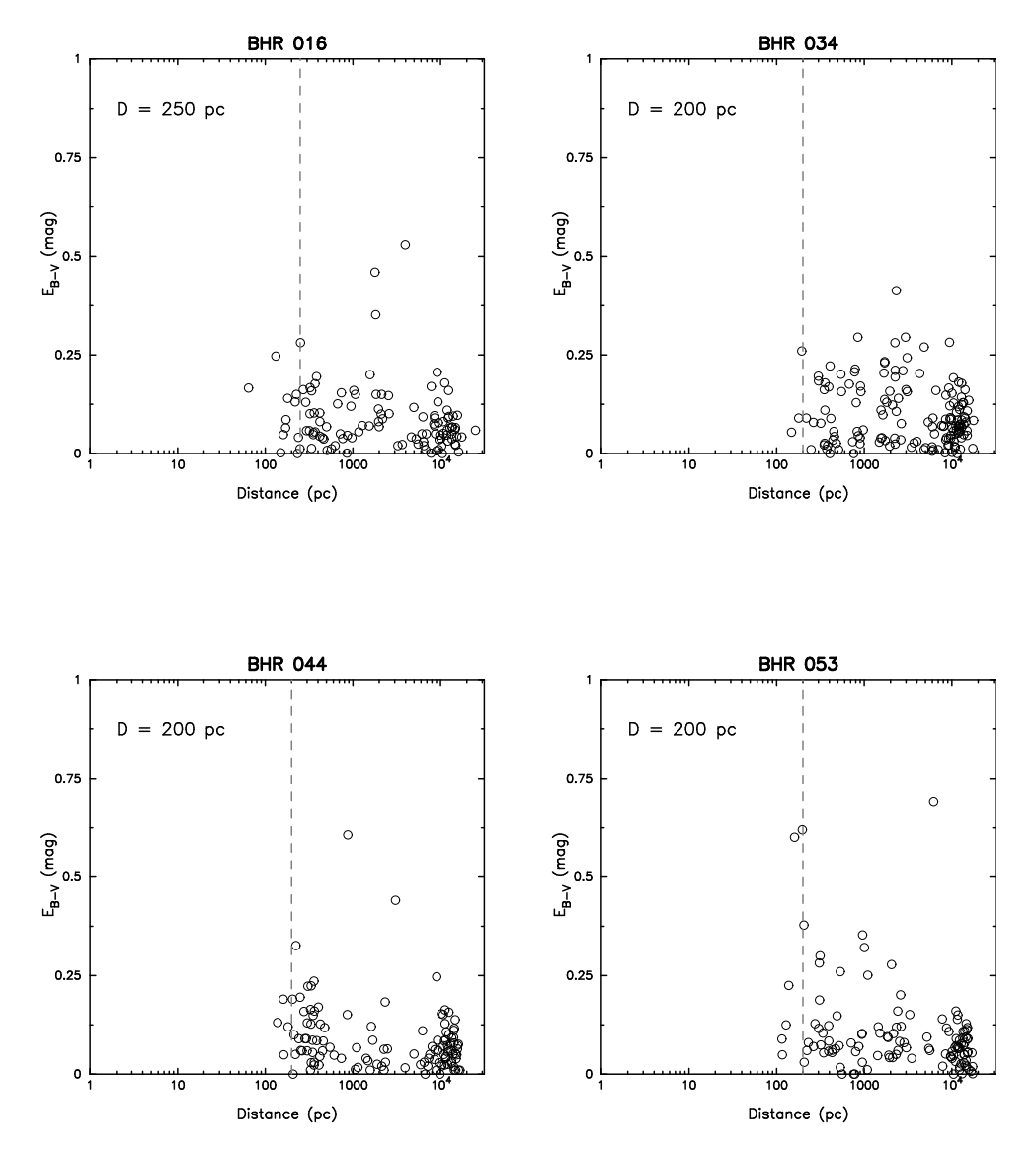

FIGURA 4.2: Excesso de cor versus distância para estrelas na vizinhança de cada glóbulo. A linha vertical tracejada indica o valor da distância adotada neste trabalho.

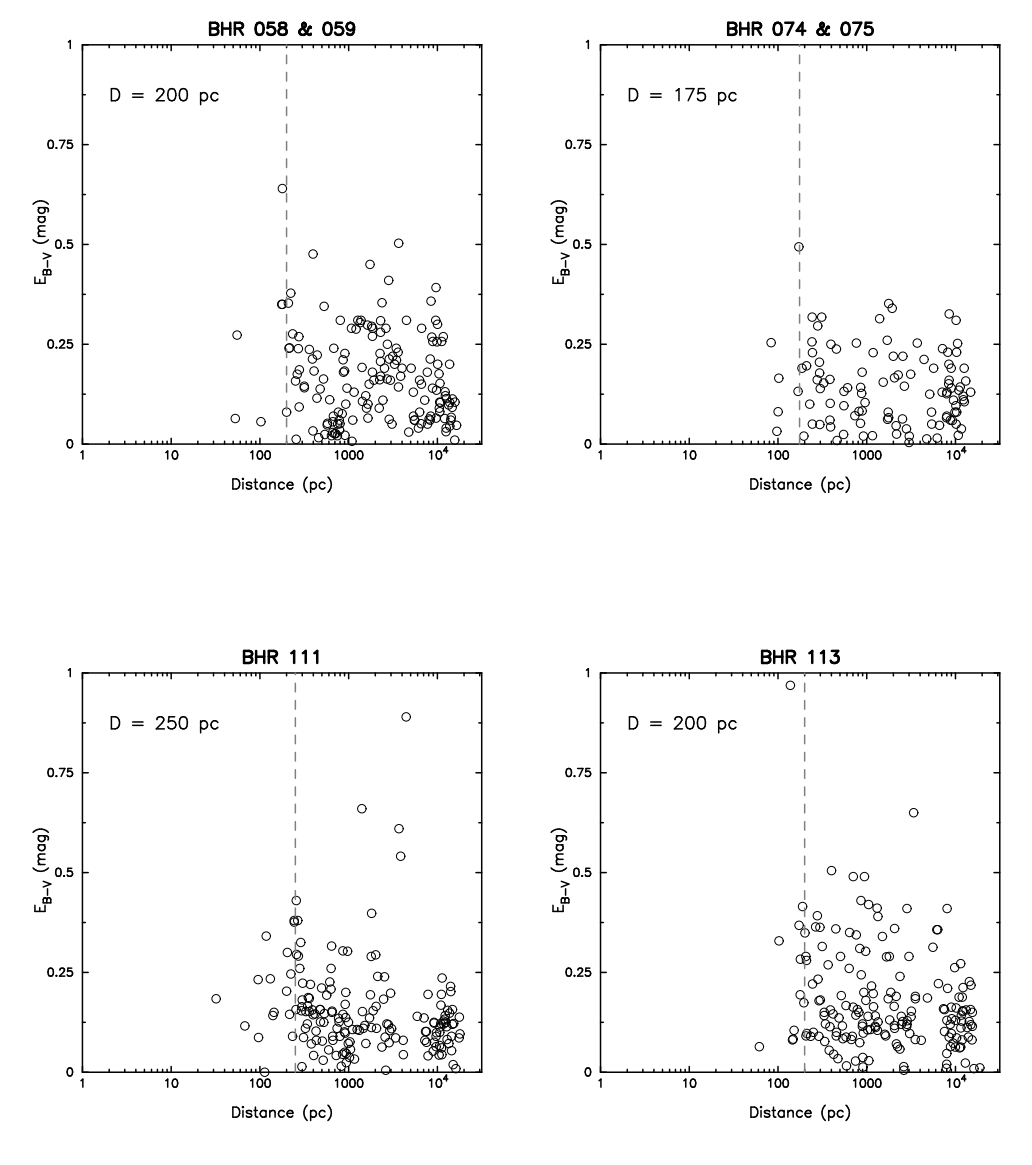

Figura 4.2: Continuação.

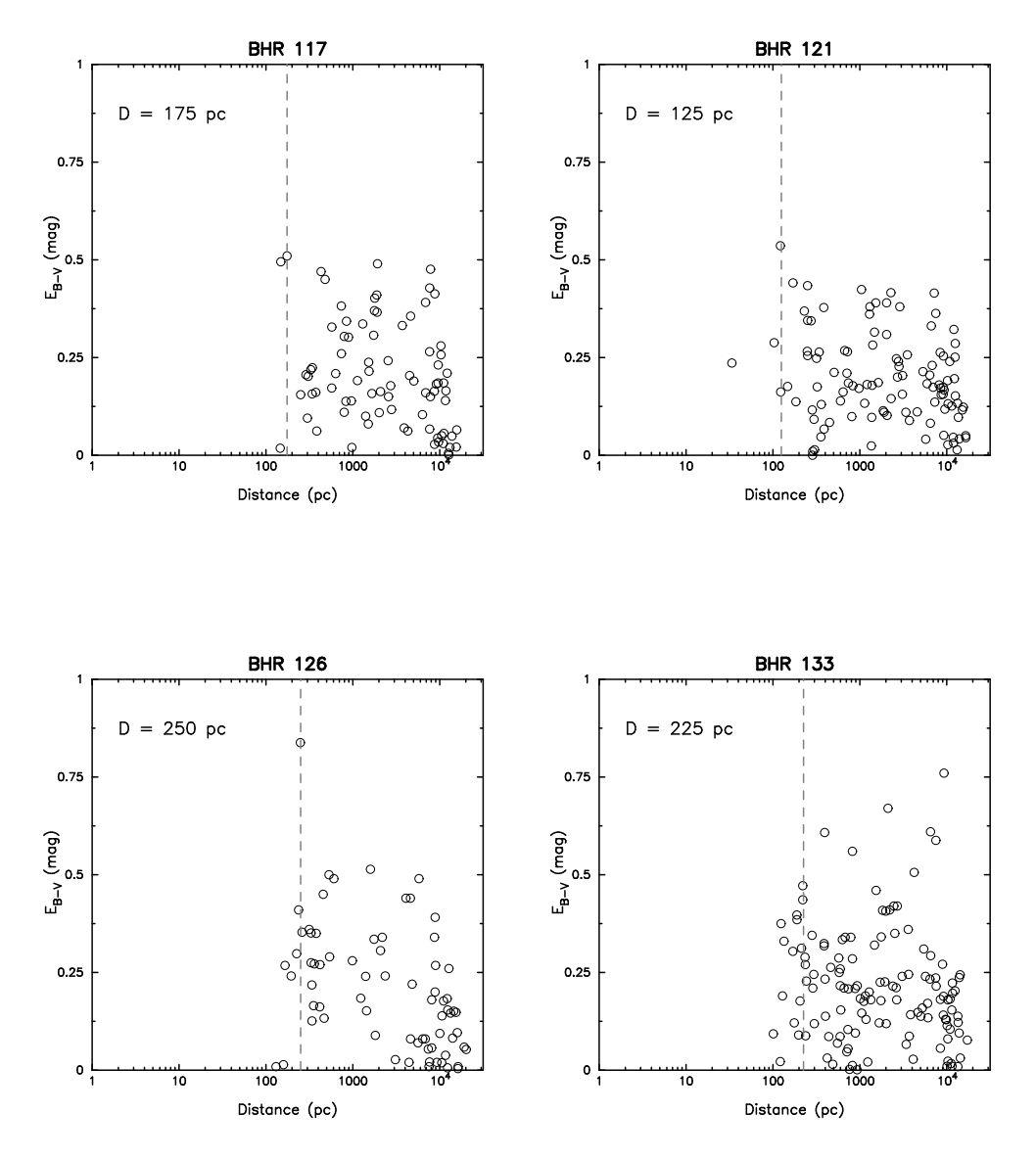

Figura 4.2: Continuação.

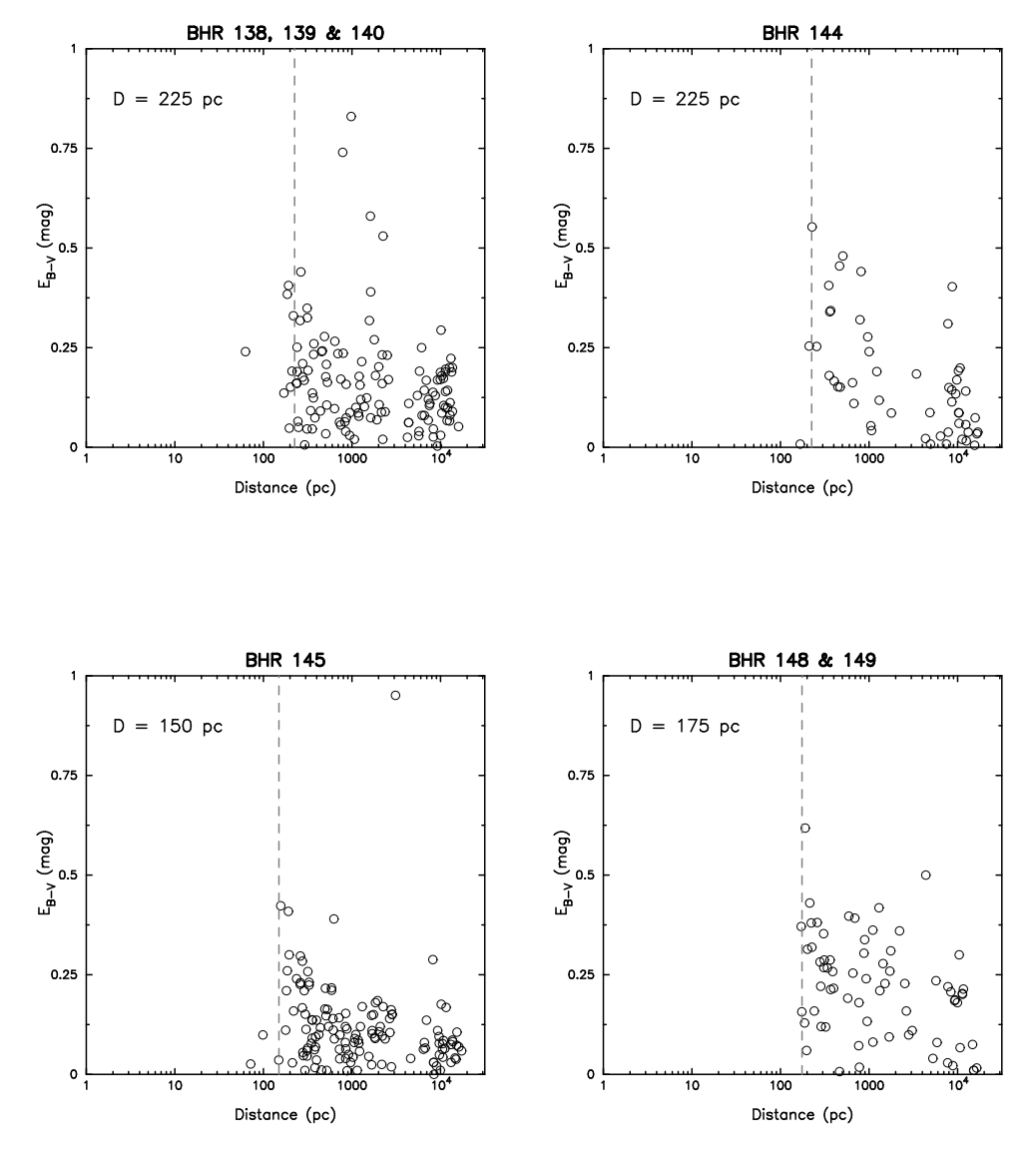

Figura 4.2: Continuação.

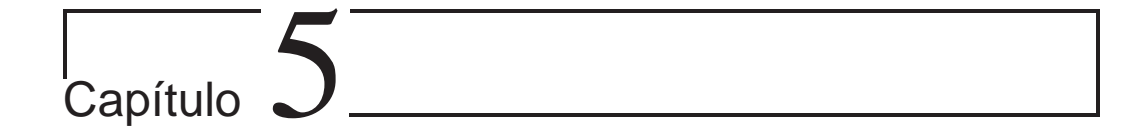

# Estudo da Estrutura Interna: Modelos de Bonnor-Ebert

Neste Capítulo, para estudar a estrutura interna e a estabilidade dos glóbulos de Bok, vamos aproximar nossas nuvens om as esferas isotérmi
as de Bonnor-Ebert. A partir dos mapas de extinção gerados no Capítulo 3, vamos construir perfis de extinção radiais para todos os glóbulos de Bok aqui onsiderados. Como a extinção visual é propor
ional à densidade olunar do hidrogênio ao longo da linha de visada, e portanto à densidade, um gráfico da forma  $A_V$  vs. r é proporcional a um gráfico da forma  $\rho(r)$  vs. r, o qual nos permitirá comparar os perfis observados com os teóricos e decidir qual é o melhor ajuste, e calcular as constantes físicas que caracterizam o glóbulo e seu parámetro crítico correspondente.

Uma bola de gás auto-gravitante, em equilíbrio hidrostático, onde a pressão e a densidade em ada ponto estão rela
ionadas através da equação de estado isotérmi
a, é hamada esfera de Bonnor-Ebert (Bonnor, 1956; Ebert, 1955). Bonnor (1956) estudou a estabilidade gravitacional de esferas isotérmi
as e deduziu um parâmetro ríti
o que permite lassi
á-las omo estáveis ou instáveis frente ao olapso gravita
ional.

Como descrito em §1.2, a forma do perfil de densidade de Bonnor-Ebert onsiste de uma região entral plana e uma região externa mais in
linada, da forma  $\rho \propto r^{-2}$ . Para uma esfera de Bonnor-Ebert com raio R e densidade central  $\rho_c$ , seu perfil normailzado, ou seja  $\rho(r)/\rho_c$  vs.  $r/R$ , está caracterizado por um raio adimensional,  $\xi_{max}$ , cujo valor crítico é 6.5. Este valor do parámetro ríti
o orresponde a um ontraste entre a densidade entral e a densidade na borda da esfera de 14. Valores ada vez maiores deste parâmetro denotam esferas mais entralmente ondensadas.

Utilizando observações no infravermelho próximo, Alves et al. (2001) demonstraram que uma esfera de Bonnor-Ebert, om parâmetro de estabilidade  $\xi_{max} = 6.9$ , ajusta de forma excelente o perfil de densidade colunar observado do glóbulo starless B68. Harvey et al. (2001) modelaram o perfil do glóbulo protoestelar B335 com  $\xi_{max} = 12.5$ , e Harvey et al. (2003) calcularam  $\xi_{max}$  $= 25$  para o núcleo *starless* L694-2. O Glóbulo 2 do Saco de Carvão foi modelado com uma esfera de Bonnor-Ebert em dois trabalhos: Racca et al. (2002) derivaram  $\xi_{max} = 7.3$ , enquanto Lada et al. (2004) calcularam  $\xi_{max}$ = 5.8. Porém, as observações de Lada et al. (2004) são mais sensíveis que as de Racca et al. (2002). Em trabalhos mais recentes, Huard et al. (2006) acharam  $\xi_{max} = 35.8$  para o núcleo protoestelar L1014, e Kainulainen et al. (2007) obtiveram  $\xi_{max} = 23$  para o glóbulo protoestelar DCld303.8-14.2 e  $\xi_{max} \gtrsim 8$  para o glóbulo starless Thumbprint Nebula.

O úni
o estudo estatísti
o de glóbulos de Bok no infravermelho foi feito por Kandori et al. (2005). Estes autores estudaram uma amostra de 10 glóbulos de Bok, e in
luiram 4 objetos da literatura. Eles en
ontram que mais da metade dos glóbulos *starless* de sua amostra se localizam próximos ao estado crítico, com  $\xi_{max} = 6.5 \pm 2$ . Portanto, Kandori et al. (2005) sugerem que uma esfera de Bonnor-Ebert no estado crítico caracterizaria a estrutura típi
a dos glóbulos starless. O resto dos glóbulos starless e os que apresentam formação estelar, mostram estados claramente instáveis, com  $\xi_{max} > 10$ .

## 5.1 Des
rição do Modelo de Bonnor-Ebert

Consideremos uma massa esféri
a de gás perfeito, em equilíbrio isotérmi
o, sob os efeitos da sua própria gravidade. Em ada ponto, o gás obede
e à equação lo
al de estado

$$
p = \rho \frac{k_B T}{m} = \rho a^2,\tag{5.1}
$$

onde  $k_B$  é a constante de Boltzmann,  $T$  a temperatura da nuvem e  $m$  a massa média das partículas do gás, sendo  $a=\sqrt{k_BT/m}$  a velocidade isotérmica do som. O gás também satisfaz a equação de equilíbrio hidrostáti
o:

$$
\frac{1}{r^2}\frac{d}{dr}\left(\frac{r^2}{\rho}\frac{dp}{dr}\right) = -4\pi G\rho.
$$
\n(5.2)

Combinando as equações 5.1 e 5.2 obtemos a distribuição de densidade de uma esfera de gás isotérmi
a:

$$
\frac{1}{r^2}\frac{d}{dr}\left(\frac{r^2}{\rho}\frac{d\rho}{dr}\right) = -\frac{4\pi G\rho}{a^2}.
$$
\n(5.3)

Se agora transformamos 5.3 om as seguintes substituições :

$$
\rho = \rho_c e^{-\psi}, \qquad r = \beta^{1/2} \rho_c^{-1/2} \xi,
$$
\n(5.4)

onde  $\rho_c$  é a densidade central e  $\beta = a^2/4\pi G,$  obtemos a equação modificada de Lane-Emden (ver Apêndi
e B):

$$
\frac{1}{\xi^2} \frac{d}{d\xi} \left( \xi^2 \frac{d\psi}{d\xi} \right) = e^{-\psi}.
$$
\n(5.5)

As condições de borda a serem satisfeitas no centro  $r = 0$  são:

$$
\rho = \rho_c, \qquad \frac{d\rho}{dr} = 0,\tag{5.6}
$$

e nas novas variáveis dadas por 5.4, as ondições se tornam:

$$
\psi(0) = 0, \qquad \frac{d\psi(0)}{d\xi} = 0, \tag{5.7}
$$

o qual determina ompletamente a solução de 5.5. A solução assim determinada pode se aplicar a esferas de gás de diferentes densidades centrais  $\rho_c$ . Portanto, podemos ver  $\rho_c$  como o parâmetro da família de esferas de gás isotérmi
as.

Bonnor (1956) construiu a curva  $p-V$  de um esfera de gás com massa M e temperatura T constantes, sujeita a uma pressão externa  $p<sub>b</sub>$ . Através de uma análise de perturbações, Bonnor deduziu a fórmula para a derivada par
ial da pressão externa om respeito ao volume V da esfera, obtendo omo resultado (equação 2.16 do artigo de Bonnor):

$$
\left(\frac{\partial p_b}{\partial V}\right)_{M,T} = -\frac{2p_b}{3V} \frac{1 - \left(\frac{4\pi}{3}\right)^{1/3} \frac{GM^2}{6p_b V^{4/3}}}{1 - \frac{Ma^2}{3p_b V}}.
$$
\n(5.8)

Integrando esta equação, obtemos o resultado exibido na Figura 5.1. Esta figura mostra que, para grandes valores de  $V$  a curva segue a lei de Boyle  $pV = \text{const.}$ , mas para grandes valores de  $p_b$  a curva espirala ao redor do ponto ríti
o C, ou seja, a urva exibe a hamada instabilidade de Bonnor. Para os pontos da curva entre  $V = \infty$  e A, o valor máximo de p,  $\partial p_b / \partial V$  é negativo e o equilíbrio é estável. Para os pontos da urva onde esta derivada é positiva, o equilíbrio é instável. Bonnor demonstrou que todos os pontos da urva na região espiral, ou seja entre os pontos A e C, orrespondem a estados instáveis gravitacionalmente.

Como onseqüên
ia do que foi dito no parágrafo anterior, se avaliamos o raio adimensional  $\xi$  no raio R da nuvem,

$$
\xi_{max} = \xi(R) = \frac{R}{a} \sqrt{4\pi G \rho_c},\tag{5.9}
$$

vemos que este parâmetro onstitui uma família de soluções à equação 5.5, ou seja, o valor de  $\xi_{max}$  caracteriza cada uma das soluções da equação de Lane-Emden. Bonnor (1956) derivou um valor crítico do raio adimensional,  $\xi_{crit}$ , e encontrou que se  $\xi_{max} < \xi_{crit}$  a nuvem é estável, se  $\xi_{max} = \xi_{crit}$  a nuvem se encontra marginalmente estável, e se  $\xi_{max} > \xi_{crit}$  a nuvem é instável frente ao colapso gravitacional, onde  $\xi_{crit} = 6.5$ . De forma equivalente, o contraste entre a densidade central e a densidade na borda é função de  $\xi_{max}$ :

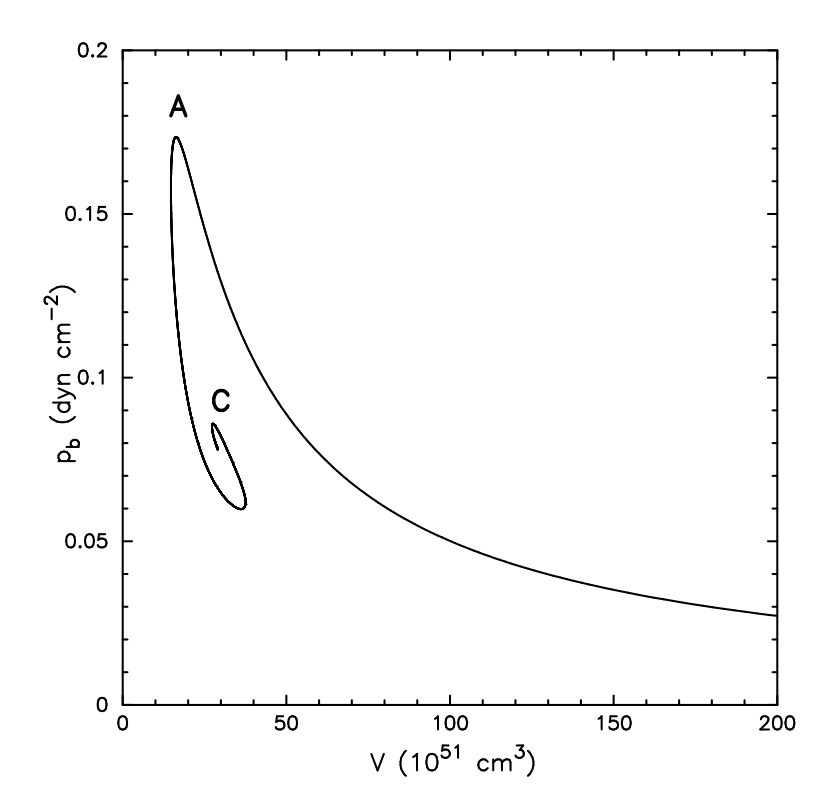

FIGURA 5.1: Curva  $p - V$  para uma esfera isotérmica composta de hidrogênio molecular, com  $T = 10$  K e  $M = 1$   $M_{\odot}$ . Para grandes volumes, a isoterma segue a curva  $pV = \text{const.}$ , mas para pequenos tamanhos, a curva se afasta dela e a nuvem se torna instável, espiralando aoredor do ponto C. A região de estabilidade é à direita do ponto A.

$$
\frac{\rho_c}{\rho_R} = e^{\psi(\xi_{max})}.
$$
\n(5.10)

Se  $\rho_R = \rho(R)$ , e no estado crítico  $\xi_{max} = 6.5$ , obtemos  $\rho_c/\rho_R = 14$ . A equação 5.10 mostra que, para estados estáveis onde  $\xi_{max} < 6.5$ , o contraste de densidade é menor que para os estados instáveis, onde  $\xi_{max} > 6.5$ .

Finalmente, conhecendo o raio  $R$  da nuvem e o parâmetro de estabilidade  $\xi_{max}$ , podemos calcular todos os parâmetros físicos da nuvem, como a densidade entral:

$$
\rho_c = \frac{1}{4\pi G} \left(\frac{a\xi_{max}}{R}\right)^2,\tag{5.11}
$$

ou a densidade entral volumétri
a:

$$
n_c = \frac{\rho_c}{m} = \frac{\rho_c}{\mu m_H},\tag{5.12}
$$

onde $\mu$ é o peso molecular médio da molécula de  $\mathrm{H}_2$ e  $m_H$ é a massa do átomo de hidrogênio. Neste trabalho usamos  $\mu=2.33$  assumindo uma abundância de He de 8%.

A massa da esfera de Bonnor-Ebert é dada por:

$$
M_{BE} = \frac{1}{\sqrt{4\pi\rho_c}} \left(\frac{a^2}{G}\right)^{3/2} \xi_{max}^2 \left(\frac{d\psi}{d\xi}\right)_{\xi = \xi_{max}},
$$
(5.13)

e a pressão externa nas bordas da nuvem:

$$
P_{ext} = a^2 \rho_c e^{-\psi(\xi_{max})}.\tag{5.14}
$$

#### $5.2$ 5.2 Apli
ação do Modelo de Bonnor-Ebert

Para construir os perfis radiais de extinção visual, vamos definir a posição do entro do glóbulo omo sendo o ponto do pi
o de extinção, o qual não oin
ide ne
essariamente om a posição listada na Tabela 2.1. Como alguns mapas de extinção apresentam mais do que um nú
leo na região do mesmo  $g$ lóbulo (ver figuras no Apêndice A), vamos ter mais perfis radiais que mapas de extinção e designaremos om uma letra os novos nú
leos identi
ados dentro de um mesmo glóbulo. Em seguida, vamos colocar anéis concêntricos, de raio igual a 20′′ de ar
o, <sup>e</sup> tomamos <sup>a</sup> média da extinção visual <sup>à</sup> freqüên
ia de Nyquist, obtendo assim um valor médio da extinção a cada 10" de arco.

A Figura 5.2 mostra o perfil radial para B68, e a Figura 5.3 mostra os perfis do glóbulo IRAS BHR 139 e do glóbulo *starless* BHR 145, junto com uma mapa ampliado do núcleo. O resto dos perfis são mostrados no Apêndice C. As barras de erro associadas a cada extinção no perfil, representam a

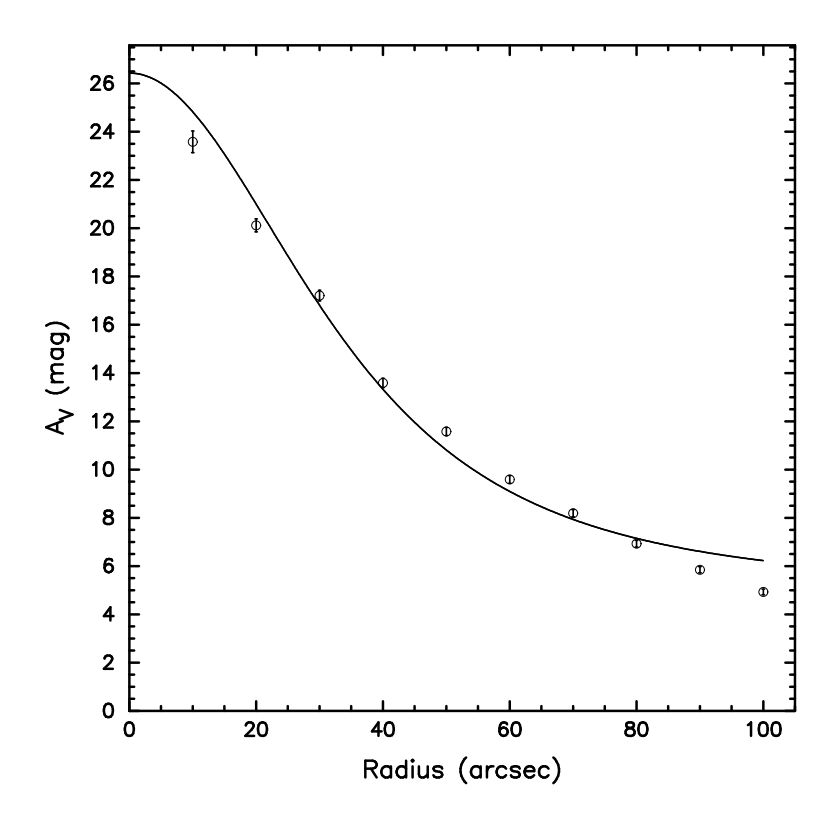

FIGURA 5.2: Perfil radial de extinção visual de Barnard 68. A curva sólida represenda o perfil teórico de Bonnor-Ebert com  $\xi_{max} = 6.9$ .

propagação dos erros de ada pixel dentro do anel, al
ulados om a equação 3.5 do Capítulo 3.

Uma vez construídos os perfis radiais para cada glóbulo ou núcleo, podemos calcular a massa deles integrando o perfil até o raio da nuvem:

$$
M = m \int_{\Omega} N_{H_2} d\Omega, \tag{5.15}
$$

onde  $N_{H_2}$  é densidade colunar de hidrogênio molecular e  $\Omega$  é a área da nuvem projetada no plano do éu. Se omparamos uma imagem visual dos glóbulos om os mapas de extinção do Apêndi
e A, veremos que o 2MASS dete
tou os nú
leos densos embebidos no meio mais difuso dos glóbulos. Neste trabalho, vamos definir o raio R de um núcleo denso como sendo a distância, desde o pico de extinção, ao ponto onde o perfil atinge um nível constante de extinção ou plateau.

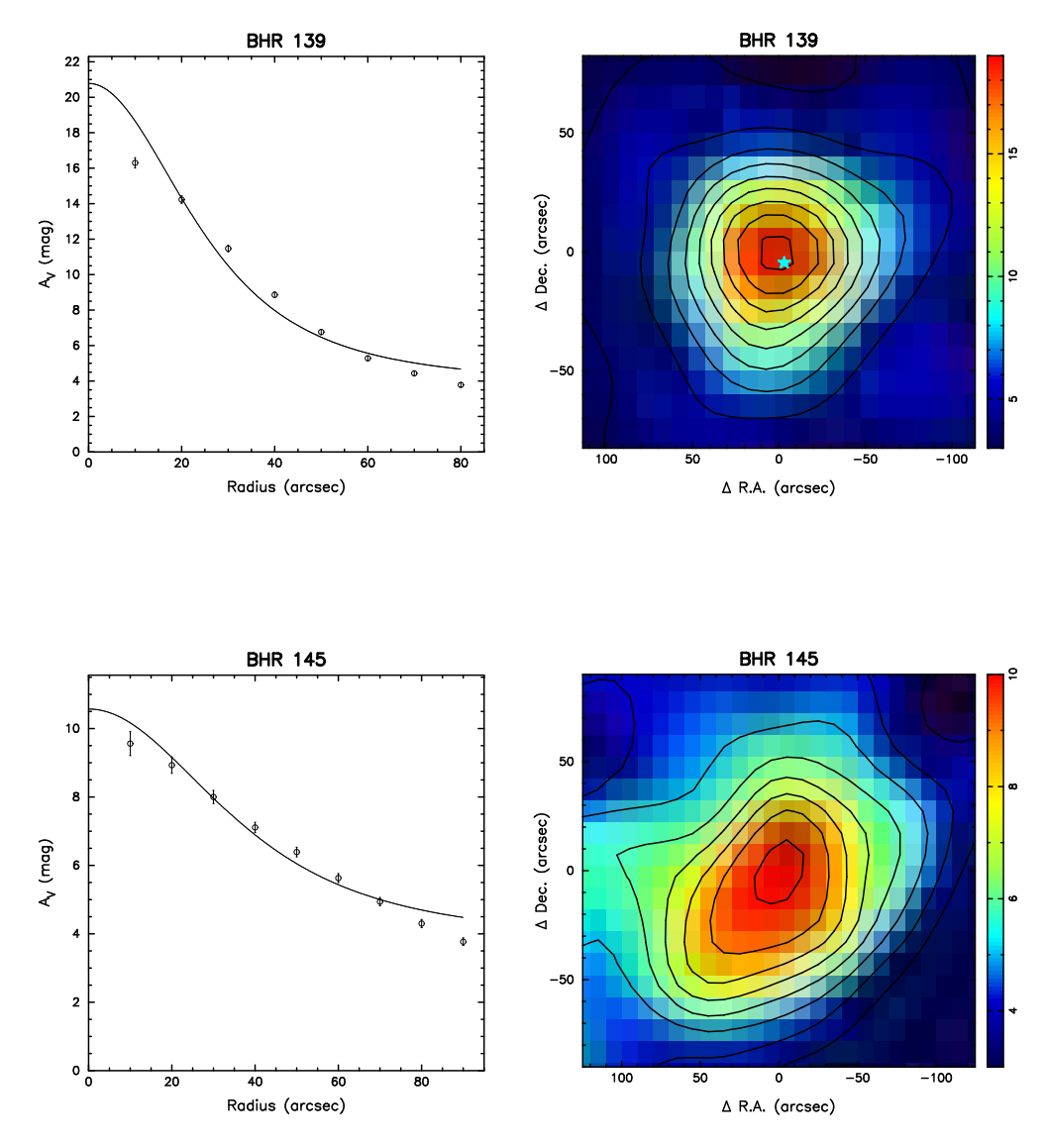

FIGURA 5.3: Perfis radiais de extinção visual do glóbulo IRAS BHR 139 (painel superior) e do glóbulo starless BHR 145 (painel inferior). A curva representa a modelagem teórica de Bonnor-Ebert. À direita de cada perfil se mostra uma região ampliada do mapa de extinção onde se encontra o núcleo denso.

Na Tabela 5.1 são listados, na coluna 1, os glóbulos e respectivas subestruturas, nas olunas 2 e 3 as oordenadas equatoriais para o pi
o de extinção e finalmente na coluna 4 o tamanho do glóbulo. Usando a razão gás-poeira de Bohlin et al. (1978) para al
ular a densidade olunar em termos da extinção visual:

$$
N_{H_2} = 9.4 \times 10^{20} A_V \,\text{cm}^{-2} \text{mag}^{-1},\tag{5.16}
$$

e subtraindo a ontribuição da estrutura difusa subja
ente ao glóbulo, temos que a massa de um nú
leo é:

$$
M = 2\pi \left(\frac{N_{H_2}}{A_V}\right) \mu m_H D^2 \int_0^R \left(A_V - A_V^{plateau}\right) r dr, \tag{5.17}
$$

onde  $D$  é a distância ao glóbulo e  $A_\mathrm{V}^{plateau}$ V é a extinção atribuida à região difusa onde o nú
leo está embebido. Na Tabela 5.2, a oluna 1 indi
a o glóbulo, a letra representa um determinado núcleo ou subestrutura do glóbulo; a coluna 2 mostra o valor da extinção do *plateau*; a coluna 3 é a massa total do núcleo, al
ulada om a equação 5.15; a oluna 4 é a massa om o valor do plateau subtraido, calculada usando a equação 5.17, e as colunas 5 e 6 mostram, respe
tivamente, os valores das densidades volumétri
as médias, sem e om a orreção pelo valor do plateau, dadas por:

$$
\overline{n} = \frac{3M}{4\pi\mu m_H R^3}.\tag{5.18}
$$

Como vimos em 5.1, a resolução da equação de Lane-Emden produz um perfil de densidade normalizado  $(\rho/\rho_c \text{ vs. } r)$ , o qual fica completamente determinado pelo valor de  $\xi_{max}$ . Isto significa que precisamos de dois parâmetros adicionais para escalonar os perfis teóricos aos observados: o raio físico do núcleo e a extinção central  $A_{\mathrm{V}}^{c},$  onde o raio  $R$  já foi definido anteriormente. Portanto, para ajustar os perfis observados geramos perfis teóricos normalizados, cada um deles com  $\xi_{max}$  no intervalo [1,30], com incrementos de 0.1. Logo, multiplicamos cada perfil normalizado por um valor da extinção central, com  $A_{\rm V}^c$  no intervalo  $[5\text{,}30]$  e com passos tembém de 0.1. Desta forma, obtivemos  $\sim$ 70,000 perfis teóricos, os quais vão ser comparados com o perfil observado, e ajustados mediante o método de  $\chi^2$ :

$$
\chi^2 = \sum_{i=1}^{N} \left[ \frac{A_V^{teo}(i) - A_V^{obs}(i)}{A_V^{teo}(i)} \right]^2.
$$
 (5.19)

O mínimo valor de  $\chi^2$  assim definido determina os melhores valores de  $\xi_{max}$ e  $A_V^c$  que melhor ajustam o perfil teórico ao observado. Logo depois, com a equação 5.12 calculamos a densidade volumétrica central, com 5.13 calculamos a massa, e om 5.14 a pressão externa (em unidades da onstate de Boltzmann  $k_B$ ). O modelo de Bonnor-Ebert que ajustamos a B68 a partir dos dados do 2MASS forne
em os seguintes valores:

$$
\xi_{max} = 6.9 \pm 0.2,
$$
  

$$
A_V^c = 21.5 \pm 0.4.
$$

O  $\xi_{max}$  está em concordância com os valores obtidos por Alves et al. (2001), que calcularam  $\xi_{max} = 6.9 \pm 0.2$ . Infelizmente, estes autores não mostram o valor teóri
o da extinção entral. Porém, Hotzel et al. (2002), usando os dados de Alves et al. (2001), modelaram B68 com  $\xi_{max} = 7.0$  e  $A_V^c = 30.3$ . A diferênça em  $A_{\rm V}^c$  entre nosso ajuste e o ajuste de Hotzel et al. (2002) se deve a que B68 foi observado om maior resolução e sensibilidade que o 2MASS. Isto possibilitou dete
tar uma maior quantidade de estrelas que não foram dete
tadas pelo 2MASS. O ál
ulo de in
ertezas nos parâmetros do ajuste é expli
ado no Apéndi
e D.

A Tabela 5.3 mostra os resultados da modelagem de Bonnor-Ebert. A oluna 1 indi
a o glóbulo ou nú
leo denso, as olunas 2 e 3 mostram o valor do parâmetro de estabilidade e a extinção entral, respe
tivamente. A oluna 4 mostra a densidade volumétrica central, a coluna 5 a massa, a coluna 6 a pressão externa, e a coluna 7 o valor mínimo de  $\chi^2$ . Nesta tabela, os valores das densidades, massas e pressões foram al
ulados usando uma temperatura T = 10 K, valor típi
o de nú
leos densos (Benson & Myers, 1989) e glóbulos de Bok (Bourke et al., 1995b). Os valores de  $A_V^c$  e  $\xi_{max}$ , fixos pelo ajuste de Bonnor-Ebert, também permitem al
ular a temperatura da esfera de Bonnor-Ebert (Lada et al., 2004):

$$
T_{BE} \text{ (K)} = \frac{RA_V^c}{\kappa(\xi_{max})(10^8 \xi_{max})^2},\tag{5.20}
$$

onde

$$
\kappa(\xi_{max}) = 2 \int_0^{\xi_{max}} \frac{\rho(r)}{\rho_c} d\left(\frac{\xi}{\xi_{max}}\right)
$$
(5.21)

é a densidade olunar adimensional (ver Apêndi
e B). A Tabela 5.4 mostra os parâmetros físi
os dos glóbulos derivados usando a temperatura de Bonnor-Ebert dada pela equação 5.20. A oluna 1 indi
a o glóbulo, a oluna 2 é a densidade central  $n_c$ , a coluna 3 é a massa  $M_{BE}$ , a coluna 4 é a pressão externa $\mathcal{P}_{ext},$ e a coluna 5 é a temperatura  $\mathcal{T}_{BE}$ utilizada para calcular os parâmetros anteriores.

Na Figura 5.4 omparamos as massas observadas (
oluna 4 da Tabela 5.2) om as massas obtidas na modelagem de Bonnor-Ebert (
oluna 3 da Tabela 5.4). A Figura 5.4(a) mostra uma grande dispersão entre as massas observadas e as al
uladas quando usamos temperatura de 10 K. Se usamos  $T_{BE}$  para derivar as massas, a Figura 5.4(b) mostra uma correlação entre as massas, mas as massas observadas, calculadas integrando o perfil de extinção, são sempre maiores que as massas de Bonnor-Ebert.

Finalmente, na Tabela 5.5 apresentamos os valores médios dos parâmetros físicos que caracterizam os glóbulos de Bok, no formato  $(\overline{x} \pm \sigma)$ , onde  $\sigma$  é o desvio padrão, o qual representa uma medida da dispersão dos valores de cada parâmetro. Para os glóbulos starless e IRAS, a média de  $\xi_{max}$  se lo
aliza antes e depois do valor ríti
o, respe
tivamente. Porém, a dispersão em ξmax para os glóbulos starless <sup>é</sup> duas vezes menor que para os glóbulos IRAS (ver próxima seção). As massas, os tamanhos e as densidades entrais são muito pare
idos entre os dois tipos de glóbulos. Tatematsu et al. (2004) estudaram uma amostra de 8 nú
leos densos, perten
entes à nuvem de Taurus, usando a molécula  $N_2H^+$ , e não acharam diferênças nas massas e nos tamanhos para nú
leos starless e nú
leos om protoestrelas. Estes autores obtém  $M = 1.30 \pm 0.63 M_{\odot}$ ,  $R = 0.035 \pm 0.004$  pc para núcleos starless, e  $M = 1.59 \pm 0.97 M_{\odot}$ ,  $R = 0.031 \pm 0.006$  pc para núcleos com protoestrelas. Jijina et al. (1999) fizeram um catálogo de núcleos densos, extraidos da literatura, observados na molé
ula NH3 . Usando <sup>a</sup> mediana em lugar da média, estes autores calcularam  $R = 0.07$  pc para núcleos starless, e  $R = 0.10$  pc para nú
leos asso
iados a fontes IRAS.

Os valores médios da temperatura de Bonnor-Ebert apresentam uma dis-

persão muito grande. A Tabela 5.4 mostra valores de  $T_{BE}$  muito baixos, ∼ 2-5 K. Isto pode ser devido às in
ertezas na determinação das distân
ias, já que da equação 5.20 vemos que  $T_{BE}$  depende diretamente do raio R do glóbulo, o qual é o produto entre o tamanho angular e a distân
ia. Consideremos, por exemplo, o aso dos três nú
leos densos (A, B e C) embebidos em BHR 044, os quais possuim  $T_{BE} = 4, 4.5, e 5 K$ . Aumentando a distância de 200 pc para 400 pc, obtendriamos  $T_{BE} = 8, 9, e$  10 K, valores consistentes com resultados observacionais.

## 5.3 Seqüên
ia Evolutiva dos Glóbulos de Bok

Na Figura 5.5 mostramos o parâmetro de estabilidade  $\xi_{max}$  versus o contraste de densidade  $\rho_c/\rho_R$  para os glóbulos de nossa amostra. Os dados em inza representam os glóbulos starless e os dados em preto os glóbulos IRAS. Podemos ver claramente que a maioria dos glóbulos ou núcleos *starless* se situam próximos ao valor crítico  $\xi_{max} = 6.5$ , representado pela linha vertical tra
ejada.

Analizando os glóbulos separadamente nesta figura, vemos que só 2 de 16 nú
leos starless (13%) orrespondem a estados instáveis, ligeiramente em ex
esso em relação ao valor ríti
o. Para os glóbulos IRAS, temos que 8 de 13 nú
leos (62%) se situam na região de instabilidade. Isto pode ser visto mais laramente nos histogramas da Figura 5.6, onde as distribuições de glóbulos starless têm média abaixo de 6.5 e os glóbulos IRAS a
ima desse valor. Portanto, os glóbulos de Bok de nossa amostra que estão asso
iados a fontes pontuais IRAS tendem a exibir estados instáveis, enquanto os glóbulos starless, os quais não apresentam evidên
ia de formação estelar, mostram estados estáveis. Isto on
orda om os resultados de Kandori et al. (2005), que obtém que 7 de 11 glóbulos starless se lo
alizam próximos ao estado ríti
o.

Re
entemente, Kandori et al. (2005) e Myers (2005) al
ularam a evolução de uma nuvem esférica, assumindo como condição inical um perfil de Bonnor-Ebert no estado crítico. Os cálculos mostram que, a medida que a nuvem colapsa, seu perfil de densidade conserva a forma de um perfil de Bonnor-Ebert, com o parâmetro de estabilidade  $\xi_{max}$  (ou o contraste de densidade  $\rho_c/\rho_R$ ), aumentando sistematicamente ao longo do colapso. Este efeito é mostrado na Figura 5.7, extraida de Kandori et al. (2005), onde os perfis

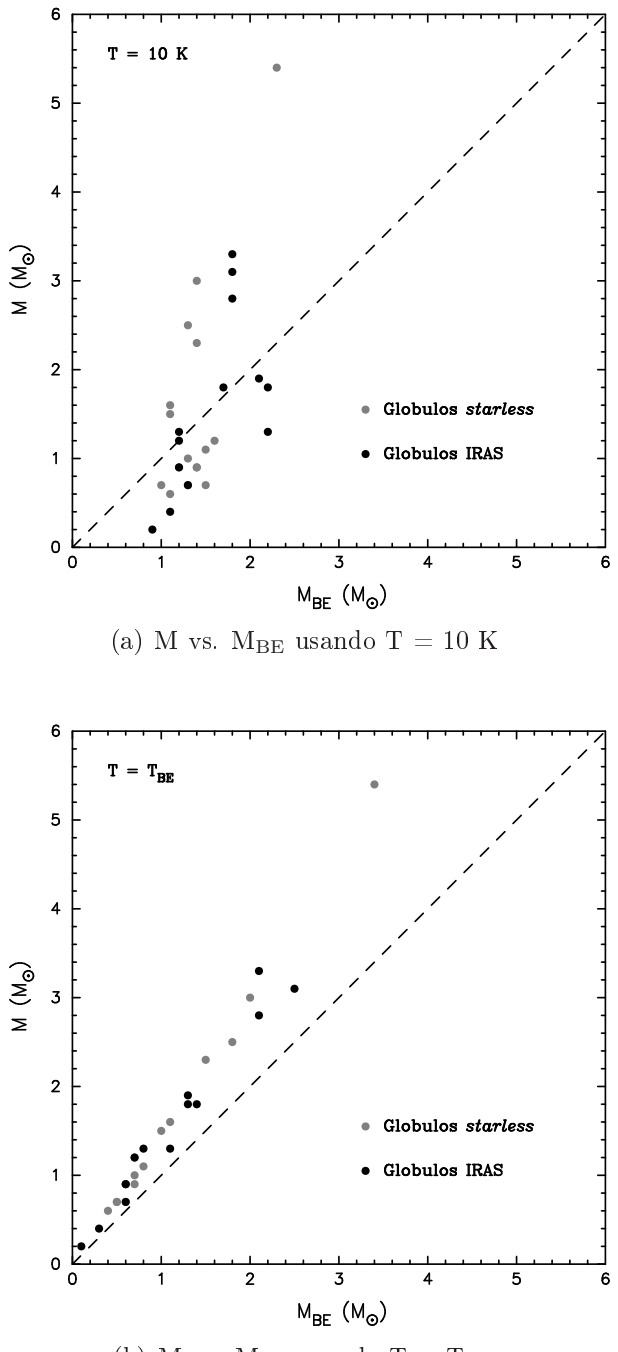

(b) M vs.  $M_{BE}$  usando T =  $T_{BE}$ 

Figura 5.4: Comparação entre as massa observadas (M) e as massas de Bonnor-Ebert ( $M_{BE}$ ) assumindo (a) T = 10 K e (b) T = T<sub>BE</sub>.

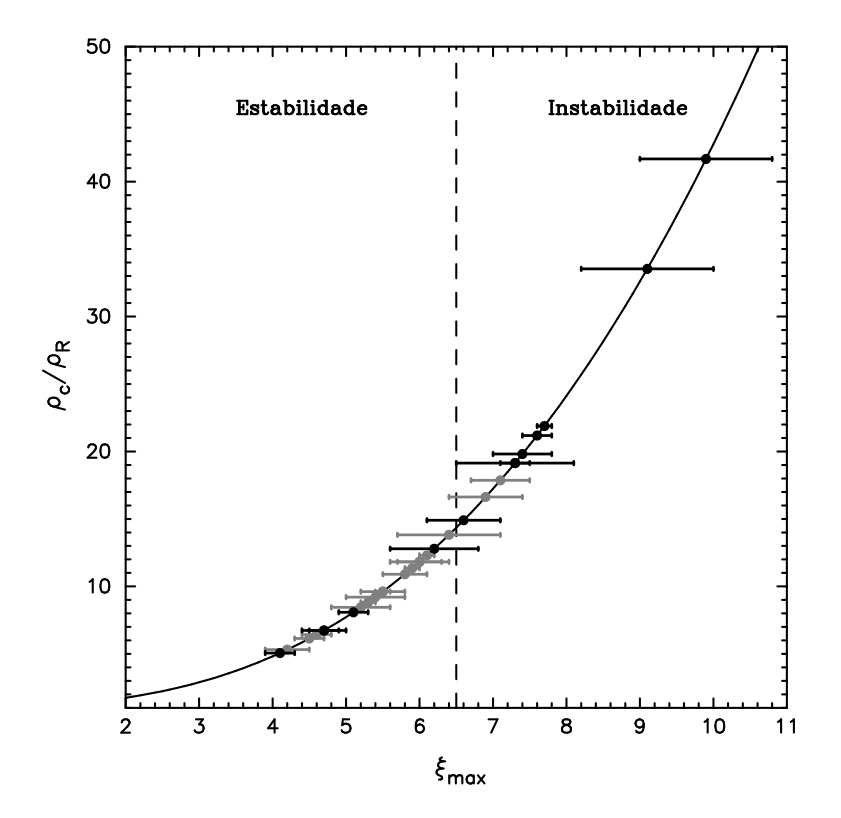

FIGURA 5.5: Relação entre  $\xi_{max}$  e o contraste entre a densidade central e a densidade na borda para todos os nú
leos densos embebidos nos glóbulos de Bok da amostra. Os pontos em inza orrespondem aos glóbulos starless, e os pontos em preto aos glóbulos IRAS. A linha vertical tracejada corresponde a  $\xi_{max} = 6.5$ .

de densidade olunar de uma esfera em olapso, para diferentes instantes de tempo, são modelados por uma esfera de Bonnor-Ebert. Esta figura sugere que o estado evolutivo de um glóbulo em olapso pode ser estimado a partir da forma instantânea do seu perfil de densidade, caracterizado por  $\xi_{max}$ . Portanto, ainda que um glóbulo se encontre num estado instável e em colapso, seu perfil de densidade mantém uma configuração do tipo Bonnor-Ebert, desde que seu estado ini
ial seja uma esfera de Bonnor-Ebert ríti
a. Ademais, os ál
ulos teóri
os de Kandori et al. (2005) demonstram que a distribuição dos valores de  $\xi_{max}$  deveriam atingir o valor máximo numa região próxima ao valor ríti
o, já que o tempo de evolução diminui quando a densidade aumenta. Isto é evidente na Figura 5.5 para os glóbulos da nossa amostra. Da Figura  $5.6(a)$  vemos que a distribuição de  $\xi_{max}$  para os glóbulos starless alcança o valor máximo no intervalo 5-6, enquanto a Figura 5.6(b) mostra que o valor máximo para os glóbulos IRAS está no intervalo 7-8, estando ambos os pi
os ao redor do valor crítico 6.5.

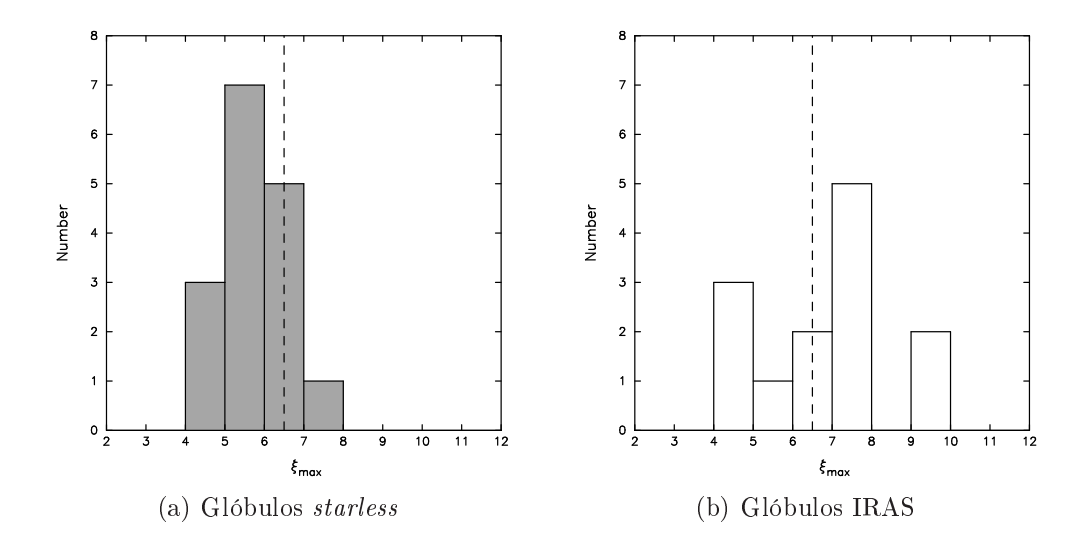

FIGURA 5.6: Histogramas do parâmetro de estabilidade  $\xi_{max}$  para glóbulos starless e glóbulos IRAS. A linha vertical tracejada corresponde a  $\xi_{max} = 6.5$ .

Finalmente, o fato de que os perfis de densidade dos glóbulos starless e dos glóbulos IRAS, in
lusive dos glóbulos ou nú
leos em olapso, possam ser modelados om esferas isotérmi
as de Bonnor-Ebert, indi
a que as ondições iniciais do colapso gravitacional devem ser similares às descritas por uma esfera de Bonnor-Ebert numa configuração crítica.

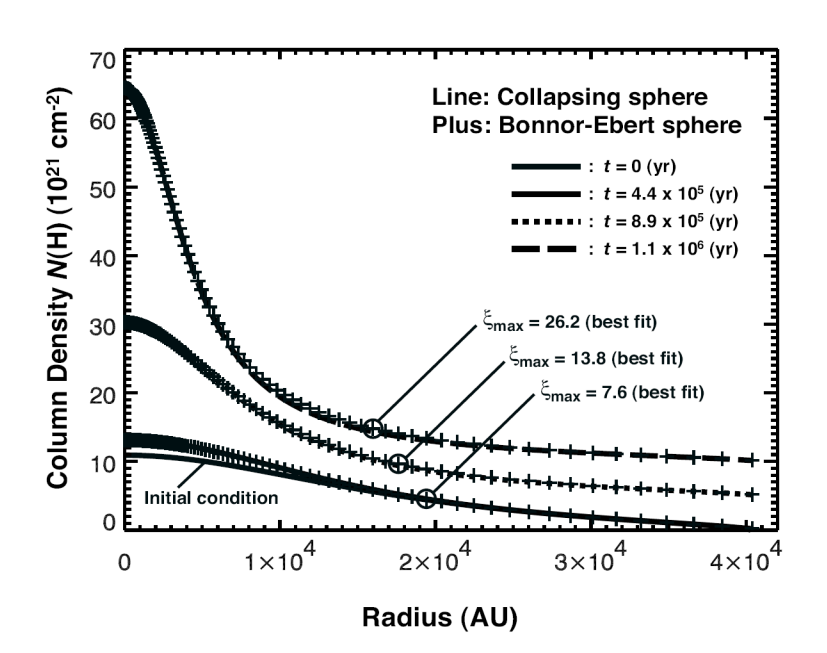

FIGURA 5.7: Perfil de densidade colunar de uma nuvem esférica colapsando em diferentes instantes de tempo, cujo estado inicial é uma esfera de Bonnor-Ebert crítica com  $n_c = 2 \times 10^4 \text{ cm}^{-3}$  e  $T = 10 \text{ K.}$  Os ajustes de Bonnor-Ebert são indicados com signos '+'. Figura extraida de Kandori et al. (2005).

| <b>BHR</b> | $\alpha$ (J2000)       | $\delta($ J2000)  | $\mathbb{R}$ |
|------------|------------------------|-------------------|--------------|
|            | (h)<br>s)<br>$\bar{m}$ | $($ °             | (pc)         |
|            | Glóbulos starless      |                   |              |
| 016 A      | 08 05 18               | $-390853$         | 0.07         |
| 016<br>B   | 08<br>05<br>27         | $-3908$<br>17     | 0.07         |
| 044 A      | 26<br>09<br>09         | $-45$<br>11<br>08 | 0.07         |
| 044 B      | 09<br>26<br>20         | $-45$<br>10<br>55 | 0.06         |
| 044 C      | 25<br>09<br>59         | $-45$<br>11<br>48 | 0.06         |
| 053        | 09 28<br>46            | 36<br>25<br>$-51$ | 0.08         |
| 059        | 11<br>10<br>07         | $-620536$         | 0.07         |
| 074        | 12 22<br>07            | $-66$<br>17<br>27 | 0.08         |
| 075        | 12<br>24<br>14         | $-66$<br>10<br>59 | 0.08         |
| 111 A      | 42<br>15<br>19         | $-5248$<br>24     | 0.12         |
| 111 B      | 42<br>48<br>15         | $-52$<br>50 35    | 0.07         |
| 113        | 12<br>16<br>51         | $-52$<br>16<br>20 | 0.05         |
| 133        | 16<br>46<br>42         | $-4431$<br>10     | 0.07         |
| 144 A      | 16 37 29               | $-35$<br>13 43    | 0.07         |
| 144 B      | 16 37 35               | $-35$<br>14 43    | 0.07         |
| 145        | 17 47 52               | $-43$ 42 17       | 0.07         |
|            | Glóbulos IRAS          |                   |              |
| 034 A      | 08 26 46               | $-50$ 40 16       | 0.11         |
| 034 B      | 08 26<br>27            | $-5039$<br>30     | 0.07         |
| 059        | 49<br>02<br>10         | $-62$<br>22<br>17 | 0.09         |
| 117 A      | 16<br>06<br>25         | 54<br>$-45$<br>16 | 0.07         |
| 117 B      | 16<br>06<br>11         | $-45$<br>56<br>30 | 0.08         |
| 121 A      | 58<br>16<br>46         | 36 35<br>-50      | 0.05         |
| 121<br>B   | 16<br>58<br>36         | $-50$<br>35 40    | 0.04         |
| 126        | 29<br>16<br>04         | 37 44<br>$-39$    | 0.11         |
| 138        | 32<br>17<br>19         | $-43$<br>26<br>54 | 0.11         |
| 139        | 20<br>51<br>17         | 19<br>$-43$<br>43 | 0.09         |
| 140        | 22<br>54<br>17         | $-43$<br>22 04    | 0.10         |
| 148        | 04<br>26<br>17         | $-36$<br>18 35    | 0.07         |
| 149        | 17 04 31               | $-36$<br>07 52    | 0.08         |

Tabela 5.1: Coordenadas e tamanhos dos nú
leos densos

| <b>BHR</b>       | $A_{\rm V}^{plateau}$ | $M^a$         | $M^b$         | $\overline{n}^a$         | $\overline{n}^b$         |  |
|------------------|-----------------------|---------------|---------------|--------------------------|--------------------------|--|
|                  | (mag)                 | $(M_{\odot})$ | $(M_{\odot})$ | $(10^4 \text{ cm}^{-3})$ | $(10^4 \text{ cm}^{-3})$ |  |
|                  | Glóbulos starless     |               |               |                          |                          |  |
| 016 A            | 8.1                   | 8.5           | $3.0\,$       | $10.0\,$                 | 3.6                      |  |
| $016\,$ B        | $6.0\,$               | $5.2\,$       | 1.1           | 6.1                      | 1.3                      |  |
| 044 A            | $5.6\,$               | 4.2           | 0.9           | 4.9                      | 1.1                      |  |
| 044 B            | $6.1\,$               | $3.4\,$       | 0.7           | $6.3\,$                  | $1.4\,$                  |  |
| 044 C            | $3.6\,$               | $2.2\,$       | 0.6           | 4.1                      | $1.2\,$                  |  |
| 053              | 6.6                   | $7.3\,$       | $2.3\,$       | 5.7                      | $1.8\,$                  |  |
| 059              | 6.9                   | $6.6\,$       | $2.5\,$       | 7.7                      | $2.9\,$                  |  |
| 074              | 3.7                   | $3.4\,$       | $0.7\,$       | $2.6\,$                  | 0.6                      |  |
| 075              | 3.8                   | $4.5\,$       | $1.2\,$       | 3.5                      | 0.9                      |  |
| 111 A            | $9.0\,$               | 21.4          | $5.4\,$       | $5.0\,$                  | $1.2\,$                  |  |
| 111 B            | 8.8                   | $6.8\,$       | $0.9\,$       | $8.0\,$                  | $1.0\,$                  |  |
| 113              | 8.1                   | $3.2\,$       | 0.6           | $10.3\,$                 | 1.8                      |  |
| 133              | 9.2                   | $5.8\,$       | 0.7           | 6.8                      | 0.8                      |  |
| 144 A            | 12.1                  | $8.3\,$       | 1.6           | 9.7                      | $1.9\,$                  |  |
| 144 B            | 11.1                  | 7.7           | 1.5           | 9.0                      | 1.8                      |  |
| 145              | 3.8                   | 2.9           | 0.9           | 3.4                      | 1.1                      |  |
|                  |                       |               | Glóbulos IRAS |                          |                          |  |
| 034 A            | 2.1                   | 4.3           | 1.3           | 1.3                      | 0.4                      |  |
| 034 B            | 2.2                   | $2.0\,$       | 0.7           | $2.3\,$                  | 0.9                      |  |
| 058              | $1.9\,$               | $5.0\,$       | 3.1           | 2.7                      | $1.7\,$                  |  |
| $117~\mathrm{A}$ | 7.6                   | $5.5\,$       | $1.2\,$       | 6.5                      | 1.4                      |  |
| 117 B            | 7.2                   | $6.4\,$       | $1.3\,$       | $5.0\,$                  | $1.0\,$                  |  |
| 121 A            | $3.3\,$               | $1.6\,$       | $0.4\,$       | $5.1\,$                  | $1.2\,$                  |  |
| 121 B            | 3.0                   | 0.9           | 0.2           | $5.6\,$                  | $1.3\,$                  |  |
| 126              | 5.7                   | $10.3\,$      | 1.9           | 3.1                      | 0.6                      |  |
| $138\,$          | 1.8                   | $4.4\,$       | 1.8           | $1.3\,$                  | 0.5                      |  |
| 139              | 3.8                   | 6.4           | $2.8\,$       | 3.5                      | 1.5                      |  |
| 140              | $5.4\,$               | 9.7           | $3.3\,$       | $3.9\,$                  | $1.3\,$                  |  |
| 148              | 4.8                   | $3.6\,$       | $0.9\,$       | 4.2                      | $1.0\,$                  |  |
| 149              | 3.4                   | 4.8           | 1.8           | 3.7                      | 1.4                      |  |

Tabela 5.2: Massas e densidades dos nú
leos densos

" Sem subtrair o valor do *plateau*.

<sup>b</sup> Subtraindo o valor do plateau.

| <b>BHR</b>        | $\xi_{max}$     | $A_{\rm V}^c$   | $n_c$                    | $M_{BE}$      | $P_{ext}/k_B$                      | $\chi^2$ |  |
|-------------------|-----------------|-----------------|--------------------------|---------------|------------------------------------|----------|--|
|                   |                 | (mag)           | $(10^4 \text{ cm}^{-3})$ | $(M_{\odot})$ | $(10^4 \text{ cm}^{-3} \text{ K})$ |          |  |
| Glóbulos starless |                 |                 |                          |               |                                    |          |  |
| 016 A             | $5.9 \pm 0.1$   | $20.4 \pm 0.4$  | $7.2\,$                  | 1.4           | 6.3                                | 1.1      |  |
| 016 B             | $7.1 \pm 0.4$   | $9.4 \pm 0.5$   | 10.4                     | $1.5\,$       | $5.8\,$                            | $1.2\,$  |  |
| 044 A             | $6.9 \pm 0.5$   | $8.7 \pm 0.5$   | 11.3                     | $1.4\,$       | $6.8\,$                            | 1.1      |  |
| 044 B             | $4.2 \pm 0.3$   | $5.2 \pm 0.4$   | 5.7                      | $1.0\,$       | 10.7                               | 1.1      |  |
| 044 C             | $5.2 \pm 0.4$   | $5.8 \pm 0.5$   | 8.7                      | 1.1           | $10.3\,$                           | $1.2\,$  |  |
| 053               | $5.3 \pm 0.1$   | $11.8 \pm 0.2$  | $5.1\,$                  | 1.4           | $5.8\,$                            | $1.3\,$  |  |
| 059               | $6.1 \pm 0.1$   | $20.2 \pm 0.4$  | 8.8                      | 1.3           | 7.2                                | 1.3      |  |
| 074               | $6.4 \pm 0.7$   | $5.0 \pm 0.8$   | 7.7                      | 1.5           | $5.6\,$                            | 1.1      |  |
| 075               | $6.0\,\pm\,0.3$ | $5.6 \pm 0.3$   | $5.5\,$                  | $1.6\,$       | $4.6\,$                            | 1.2      |  |
| 111 A             | $5.5\,\pm\,0.1$ | $11.5 \pm 0.2$  | $2.2\,$                  | $2.3\,$       | $2.3\,$                            | $1.4\,$  |  |
| 111 B             | $5.4 \pm 0.4$   | $5.2 \pm 0.3$   | 6.0                      | 1.4           | $6.5\,$                            | 1.1      |  |
| 113               | $5.8 \pm 0.3$   | $7.4 \pm 0.4$   | 8.0                      | 1.3           | 7.3                                | $1.2\,$  |  |
| 133               | $6.0 \pm 0.4$   | $6.0 \pm 0.4$   | 9.2                      | 1.3           | 7.8                                | $1.2\,$  |  |
| 144 A             | $4.6 \pm 0.2$   | $9.8 \pm 0.3$   | $5.4\,$                  | 1.1           | 8.4                                | 1.1      |  |
| 144 B             | $4.5 \pm 0.2$   | $9.2 \pm 0.2$   | $5.2\,$                  | $1.1\,$       | 8.4                                | $1.2\,$  |  |
| 145               | $5.5\,\pm\,0.3$ | $6.8\,\pm\,0.3$ | 7.7                      | 1.2           | 8.0                                | $1.2\,$  |  |
|                   |                 |                 | Glóbulos IRAS            |               |                                    |          |  |
| 034 A             | $9.9 \pm 0.9$   | $8.5 \pm 0.8$   | 9.4                      | $2.2\,$       | 2.3                                | 1.2      |  |
| 034 B             | $6.6\,\pm\,0.5$ | $6.7 \pm 0.5$   | $10.3\,$                 | 1.3           | 6.9                                | 1.6      |  |
| 058               | $7.7 \pm 0.1$   | $21.4 \pm 0.5$  | 8.5                      | 1.8           | $3.9\,$                            | $1.9\,$  |  |
| 117 A             | $4.7 \pm 0.2$   | $6.7 \pm 0.2$   | $5.2\,$                  | $1.2\,$       | 7.8                                | 1.3      |  |
| 117 B             | $4.1 \pm 0.2$   | $5.0 \pm 0.0$   | 3.1                      | $1.2\,$       | $6.2\,$                            | 1.1      |  |
| 121 A             | $9.1 \pm 0.9$   | $8.0\,\pm\,0.8$ | 30.4                     | 1.1           | $9.2\,$                            | 1.1      |  |
| 121 B             | $7.3 \pm 0.8$   | $5.6 \pm 0.5$   | 32.3                     | 0.9           | 16.9                               | 1.4      |  |
| 126               | $6.2 \pm 0.6$   | $5.9 \pm 0.4$   | $3.5\,$                  | 2.1           | $2.8\,$                            | $1.0\,$  |  |
| 138               | $7.4 \pm 0.4$   | $7.4 \pm 0.5$   | $5.0\,$                  | $2.2\,$       | $2.5\,$                            | 1.9      |  |
| 139               | $7.3 \pm 0.2$   | $17.0 \pm 0.4$  | 7.6                      | $1.8\,$       | $4.0\,$                            | $1.4\,$  |  |
| 140               | $5.1 \pm 0.2$   | $9.8 \pm 0.3$   | $2.9\,$                  | 1.8           | $3.6\,$                            | $1.2\,$  |  |
| 148               | $4.7 \pm 0.3$   | $5.0 \pm 0.1$   | $5.2\,$                  | 1.2           | 7.8                                | 1.1      |  |
| 149               | $7.6 \pm 0.2$   | $12.5 \pm 0.4$  | 8.8                      | $1.7\,$       | $4.2\,$                            | 1.6      |  |

TABELA 5.3: Parâmetros físicos dos glóbulos de Bok derivados da modelagem teórica de Bonnor-Ebert assumindo $\rm T$  = 10 K

| <b>BHR</b> | $n_c$                    | $M_{BE}$<br>$P_{ext}/k_B$ |                                    | $T_{BE}$ |
|------------|--------------------------|---------------------------|------------------------------------|----------|
|            | $(10^4 \text{ cm}^{-3})$ | $(M_{\odot})$             | $(10^4 \text{ cm}^{-3} \text{ K})$ | (K)      |
|            |                          | Glóbulos starless         |                                    |          |
| 016 A      | 11.5                     | 2.0                       | 15.0                               | 14.8     |
| 016 B      | 6.2                      | 0.8                       | 1.9                                | 5.5      |
| 044 A      | 5.2                      | 0.7                       | 1.5                                | 4.9      |
| 044 B      | $2.5\,$                  | 0.5                       | 2.1                                | 4.6      |
| 044 C      | 3.2                      | $0.4\,$                   | 1.5                                | 3.9      |
| 053        | 5.0                      | 1.5                       | $5.9\,$                            | 10.4     |
| 059        | 10.9                     | 1.8                       | 11.6                               | 13.1     |
| 074        | 2.4                      | 0.6                       | 0.6                                | 3.5      |
| 075        | 2.8                      | $0.7\,$                   | 1.1                                | 4.6      |
| 111 A      | 3.5                      | 3.4                       | 5.4                                | 15.1     |
| 111 B      | 2.7                      | 0.6                       | 1.2                                | 4.2      |
| 113        | 3.8                      | 0.7                       | 1.8                                | 5.1      |
| 133        | 3.0                      | 0.5                       | 1.0                                | 3.8      |
| 144 A      | 4.1                      | 1.1                       | 5.5                                | 8.7      |
| 144 B      | 3.8                      | 1.0                       | $5.2\,$                            | 8.4      |
| 145        | 3.2                      | 0.6                       | 1.6                                | 4.8      |
|            |                          | Glóbulos IRAS             |                                    |          |
| 034 A      | 4.4                      | 1.1                       | 0.5                                | 5.0      |
| 034 B      | 3.9                      | 0.6                       | 1.0                                | 4.0      |
| 058        | 11.0                     | 2.5                       | 6.9                                | 13.7     |
| 117 A      | 3.0                      | 0.7                       | 2.6                                | 6.0      |
| 117 B      | 1.7                      | 0.8                       | $2.0\,$                            | 6.0      |
| 121 A      | 9.4                      | 0.3                       | 0.7                                | 2.6      |
| 121 B      | 6.5                      | 0.1                       | 0.6                                | 1.8      |
| 126        | 2.1                      | 1.3                       | 1.0                                | 6.0      |
| 138        | 3.1                      | 1.4                       | 1.0                                | 6.2      |
| 139        | 8.3                      | 2.1                       | 5.0                                | 11.5     |
| 140        | 3.2                      | 2.1                       | 4.6                                | 11.4     |
| 148        | 2.2                      | 0.6                       | 1.5                                | 4.5      |
| 149        | 7.8                      | 1.3                       | 2.9                                | 7.9      |

TABELA 5.4: Parâmetros físicos dos glóbulos de Bok derivados da modelagem teórica de Bonnor-Ebert usando $T=T_{\rm BE}$ 

| Parâmetro                          | Glóbulos <i>starless</i>    | Glóbulos IRAS                |
|------------------------------------|-----------------------------|------------------------------|
| $\xi_{max}$                        | $5.7 \pm 0.8$               | $6.7 \pm 1.7$                |
| $R$ (pc)                           | $0.07 \pm 0.01$             | $0.08 \pm 0.02$              |
| $M(\mathrm{M}_{\odot})$            | $1.6 \pm 1.2$               | $1.6 \pm 1.0$                |
| $T_{BE}$ (K)                       | $7.2 \pm 4.0$               | $6.7 \pm 3.4$                |
|                                    | $T=10~\mathrm{K}$           |                              |
| $n_c$ (cm <sup>-3</sup> )          | $(7.1 \pm 2.3) \times 10^4$ | $(10.2 \pm 9.7) \times 10^4$ |
| $M(\mathrm{M}_{\odot})$            | $1.4 \pm 0.3$               | $1.6 \pm 0.5$                |
| $P_{ext}/k_B$ (cm <sup>-3</sup> K) | $(7.0 \pm 2.1) \times 10^4$ | $(6.0 \pm 4.0) \times 10^4$  |
|                                    | $T=T_{BE}$                  |                              |
| $n_c$ (cm <sup>-3</sup> )          | $(4.6 \pm 2.7) \times 10^4$ | $(5.1 \pm 3.0) \times 10^4$  |
| $M_{BE}$ (M <sub>o</sub> )         | $1.1 \pm 0.8$               | $1.1 \pm 0.7$                |
| $P_{ext}/k_B$ (cm <sup>-3</sup> K) | $(3.9 \pm 4.0) \times 10^4$ | $(2.3 \pm 2.0) \times 10^4$  |

TABELA 5.5: Valores médios dos parâmetros físicos que caractarizam os glóbulos de Bok

# $C$ apítulo  $O$ .

# Estudo da Formação Estelar: Fontes Infravermelhas

É difí
il de observar diretamente a região onde se forma uma estrela devido a que este pro
esso o
orre quando a protoestrela se en
ontra embebida no material da sua nuvem original. Porém, as observações no infravermelho onseguem atravessar este material de alta extinção, possibilitando o estudo das fontes pontuais asso
iadas aos nú
leos densos embebidos nas nuvens moleculares.

Para estudar as propriedades das fontes IRAS asso
iadas aos glóbulos da nossa amostra, procuramos os valores dos fluxos medidos nos seguintes atálogos:

- DENIS<sup>1</sup> para a banda I $(0.79 \ \mu m)$ ,
- 2MASS para as bandas  $J(1.24 \mu m)$ ,  $H(1.66 \mu m)$  e K $(2.16 \mu m)$ ,
- MSX<sup>2</sup> para as bandas A(8.28  $\mu$ m), C(12.13  $\mu$ m), D(14.65  $\mu$ m) e E(21.34  $\mu$ m),
- IRAS para as bandas 12  $\mu$ m, 25  $\mu$ m, 60  $\mu$ m e 100  $\mu$ m.

<sup>1</sup>Deep Near-Infrared Survey

<sup>2</sup>Mid
ourse Spa
e Experiment

Para determinar a natureza das fontes IRAS embebidas nos glóbulos, vamos usar dois ritérios para segregar as lasses espe
trais: em 6.1 vamos construir a distribuição espectral de energia (SED3) e calcular o indice espe
tal e em 6.2 vamos al
ular a luminosidade bolométri
a e a temperatura bolométri
a das fontes IRAS.

#### Distribuição Espectral de Energia  $6.1$

A forma do espe
tro de banda larga ou SED de um YSO depende da natureza e distribuição do material ir
umstelar, omo podemos ver no esquema evolutivo da Figura 6.1. Isto impli
a uma orrelação entre a SED e o estado evolutivo do YSO, onde os estágios ini
iais (protoestelares), durante os quais um embrião estelar está rodeado por grandes quantidades de material ir
umstelar olapsante, têm ara
terísti
as infravermelhas muito diferentes dos estágios mais avançados (pré-seqüên
ia prin
ipal), esquematizados na Figura 6.1, onde a maior parte do material original já foi in
orporado à estrela jovem (Lada, 1999).

Os dois gráficos superiores da Figura 6.1 mostram que as fontes de Classe 0 (André et al., 1993) e de Classe I (Lada, 1987; Adams et al., 1987) estão aracterizadas por SEDs com picos no infravermelho distante e sub-milimétrico, omo onseqüên
ia da emissão de um envoltório olapsante de poeira fria. Estes objetos são os YSOs mais profundamente embebidos e escurecidos, isto é, são protoestrelas e portanto os objetos menos evoluidos. O momento angular da nuvem molecular original faz que o material colapsante se acumule num disco aplanado em rotação. Uma vez que o colapso do envoltório cessa, o dis
o de poeira ainda pode produzir emissão substan
ial no infravermelho, já que o dis
o pode ser aque
ido pela estrela entral e re-irradiar no infravermelho, e por a
reção do material do dis
o sobre a estrela entral. Esta parte da evolução dá lugar às fontes de Classe II e III (Lada, 1987; Adams et al., 1987), ujas SEDs estão ara
terizadas por pi
os no ópti
o e infravermelho próximo, onde domina a emissão de fotosferas estelares, omo mostrado nos dois gráficos inferiores da Figura 6.1. Estes objetos estão muito menos avermeinados e correspondem as estrelas 1 Iauri, denominadas CIIS<sup>-</sup>e  $WTTS<sup>5</sup>$ .

<sup>3</sup> Spe
tral Energy Distribution

Ulassical 1 Tauri Stars

<sup>5</sup>Weak Emisson T Tauri Stars

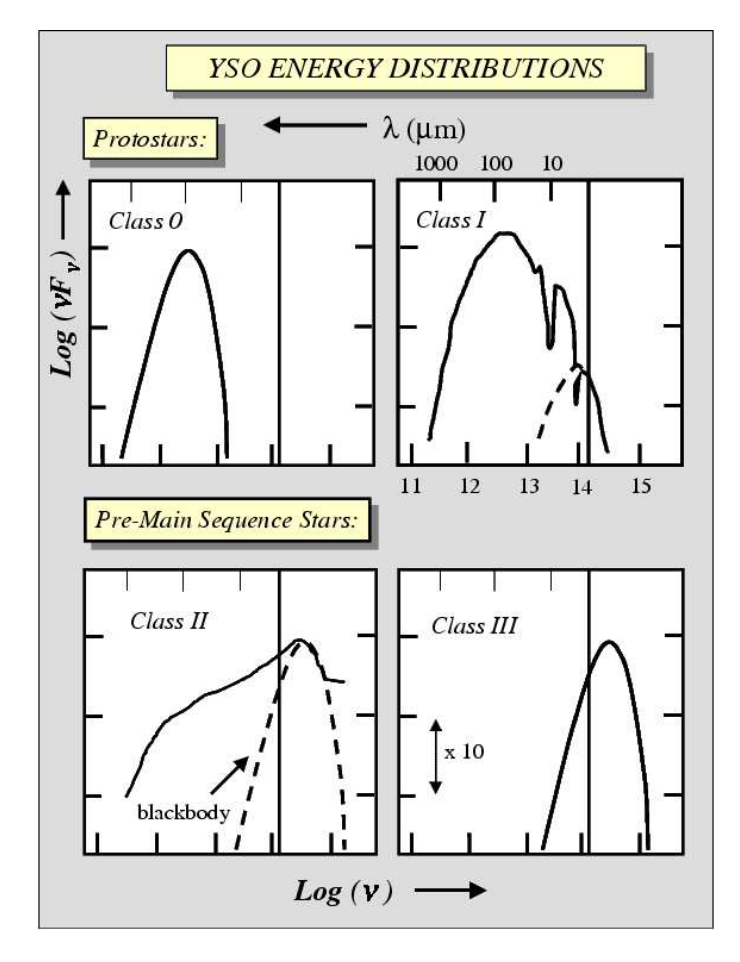

FIGURA 6.1: Seqüência evolutiva empírica da SED para YSOs de baixa massa. A linha vertical em cada painel refere-se ao comprimento de onda  $2.2 \mu$ m. As quatro lasses orrespondem a estados evolutivos su
essivos. Figura extraída de Lada (1999).

Baseados nas formas das SEDs observadas das fontes infravermelhas, Adams et al. (1987) definiram o índice espectral  $\alpha$  entre as bandas 2-25  $\mu$ m omo:

$$
\alpha = \frac{d \log(\lambda F_{\lambda})}{d \log(\lambda)},\tag{6.1}
$$

onde  $F<sub>λ</sub>$  é o fluxo correspondente ao comprimento de onda  $λ$ . Os diferentes índi
es espe
trais omputados em regiões de formação estelar são interpretados omo uma seqüên
ia evolutiva, obtendo-se a seguinte lassi
ação:

| BHR. | IRAS       | $\alpha$ | $Classe^a$ | $L_{bol}$     | $T_{bol}$      | $\text{Classes}^b$ |
|------|------------|----------|------------|---------------|----------------|--------------------|
|      |            |          |            | $(L_{\odot})$ | $(\mathrm{K})$ |                    |
| 034  | 08250-5030 |          |            | 1.0           | 28.7           | $\overline{0}$     |
| 058  | 10471-6206 | $1.3\,$  |            | $2.2\,$       | 31.7           | $\theta$           |
| 117  | 16029-4548 | $-1.0$   | Н          | 4.2           | 741.8          | Н                  |
| 121  | 16549-5030 | .        |            | 0.6           | 226.9          | T                  |
|      | 16554-5031 | 1.7      |            | 1.3           | 98.3           | T                  |
| 126  | 16009-3927 | $-2.5$   | Ш          | 37.6          | 2478.5         | Н                  |
| 138  | 17159-4324 | .        |            | 3.3           | 27.7           | $\theta$           |
| 139  | 17172-4316 | 0.7      |            | 2.8           | 123.5          | T                  |
|      | 17169-4314 | .        |            | 1.9           | 90.3           |                    |
| 140  | 17193-4319 | 1.5      |            | 1.9           | 35.5           | $\Omega$           |
|      | 17195-4320 | .        | .          | 15.4          | 1676.5         | Н                  |
| 148  | 17011-3613 | $1.6\,$  |            | 1.6           | 31.3           | $\Omega$           |
| 149  | 17012-3603 | $1.1\,$  |            | 1.5           | 39.3           | 0                  |

Tabela 6.1: Classi
ação espe
tral dos YSOs nos glóbulos IRAS

<sup>a</sup> Classificação espectral segundo o índice  $\alpha$ .

<sup>o</sup> Classificação espectral segundo  $T_{bol}$ .

Fontes de Classe I  $\longrightarrow \alpha > 0$ Fontes de Classe II  $\longrightarrow$  0 >  $\alpha$  > -2 Fontes de Classe III  $\longrightarrow -2 > \alpha$ 

As SEDs dos glóbulos IRAS são mostradas na Figura 6.2. Para calcular <sup>o</sup> índi
e espe
tral α, ajustamos uma reta usando o método de mínimos quadrados, aos pontos entre as bandas  $2.2 e 25 \mu m$ , com a exigência de que estes pontos tenham uma incerteza determinada. Os fluxos que são limites superiores não foram levados em consideração.

Na Tabela 6.1 são mostrados, respectivamente, o índice  $\alpha$  e a correspondente lassi
ação espe
tral segundo esse índi
e. Foi possível determinar o índi
e para 8 de 13 fontes IRAS, das quais seis orrespondem à Classe I, uma à Classe II, e uma à Classe III.

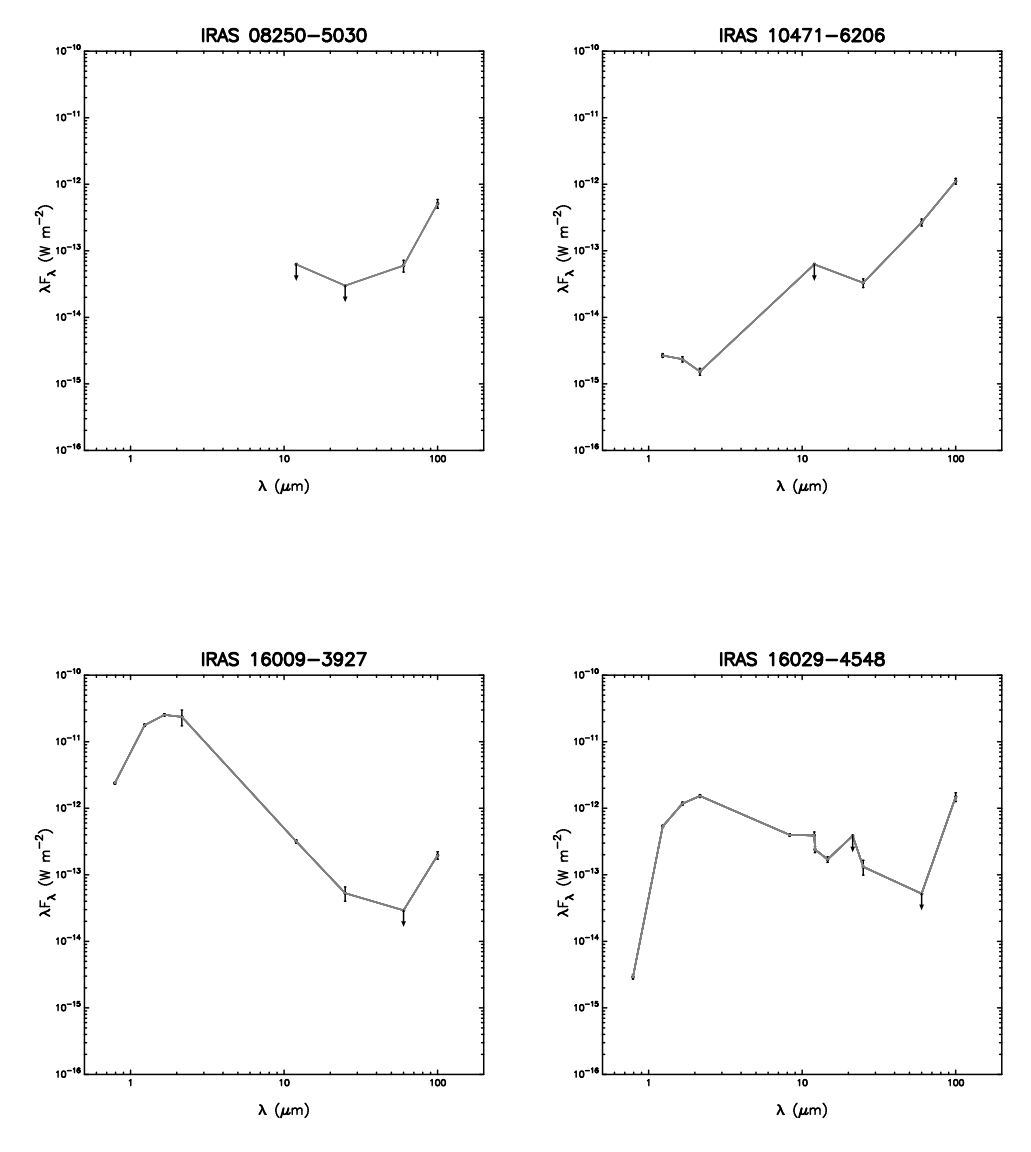

Figura 6.2: Distribuições espe
trais de energia para as fontes infravermelhas asso
iadas aos glóbulos IRAS.

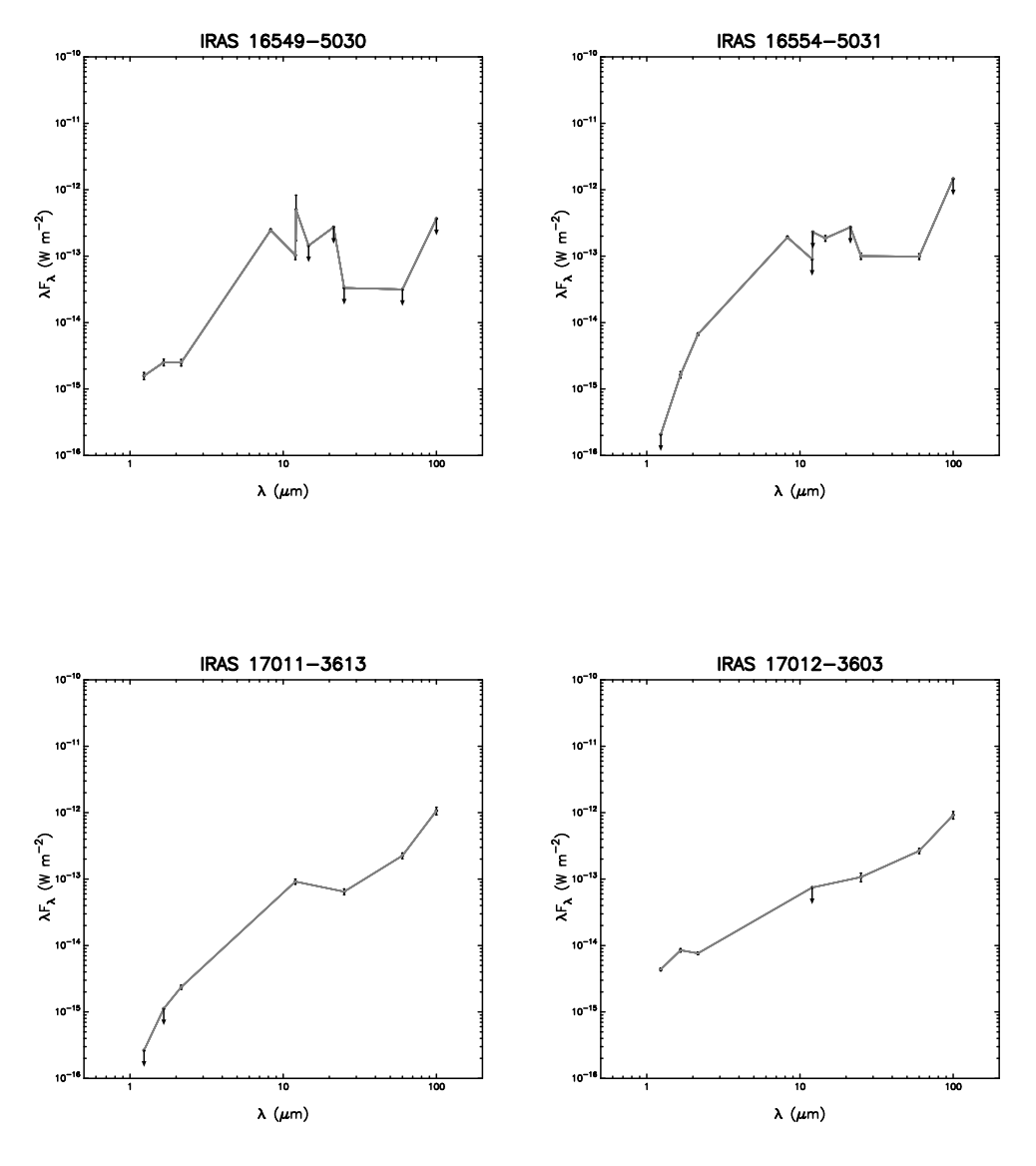

Figura 6.2: Continuação.
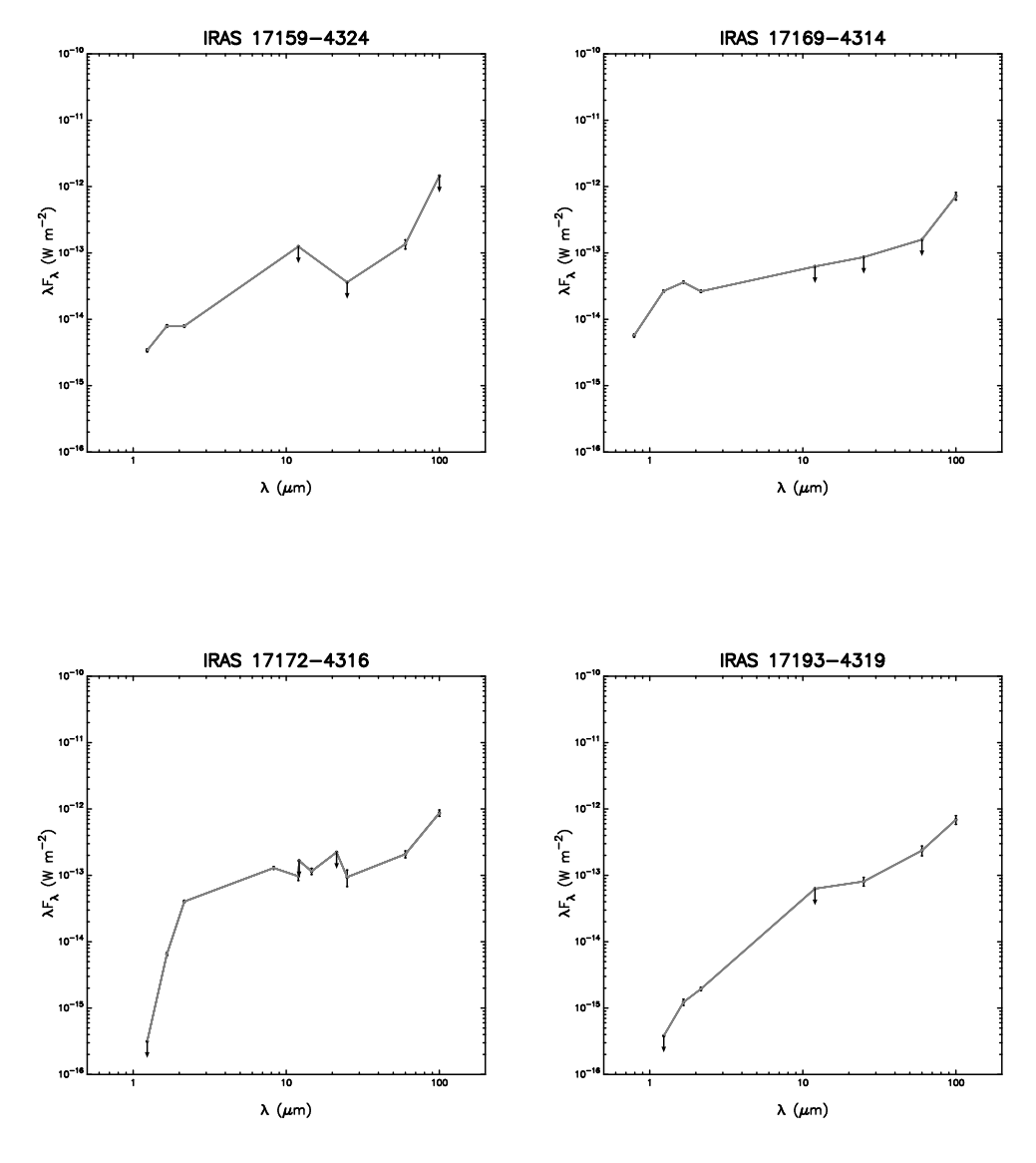

Figura 6.2: Continuação.

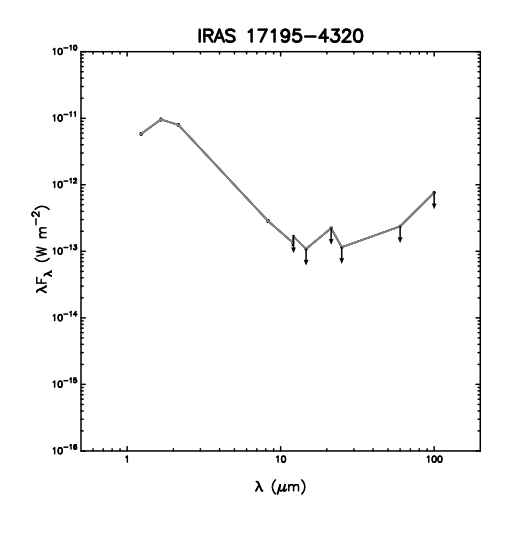

Figura 6.2: Continuação.

#### 6.2 6.2 O Diagrama BLT

Uma ferramente muito útil para estudar o estado evolutivo de um objeto jovem é o diagrama da luminosidade bolométrica  $(L_{bol})$  vs. temperatura bolométrica ( $T_{bol}$ ), chamado diagrama BLT $^6$ . Myers  $\&$  Ladd (1993) usaram  $T_{bol}$  para caracterizar os YSOs.  $T_{bol}$  está definida como a temperatura de um orpo negro que tem a mesma freqüên
ia média que o espe
tro ontínuo observado. Uma estrela de sequência principal cujo espectro é um corpo negro tem  $T_{bol} = T_{eff}$ . Uma estrela de pré-sequência principal com excesso infravermelho tem um espe
tro mais largo e vermelho que um orpo negro, e portanto  $T_{bol} < T_{eff}$ . Uma fonte infravermelha embebida é vermelha demais para ter uma medição óptica de  $T_{eff}$ , seu espectro é muito mais largo que um corpo negro, e sua  $T_{bol}$  é muito pequena (< 500 K, Chen et al., 1995).

Para derivar a luminosidade bolométri
a dos YSOs, integramos as SEDs em todo o intervalo de omprimentos de onda:

$$
L_{bol} = 4\pi D^2 \int_0^\infty F_\lambda \, d\lambda = 9.2\pi D^2 \int_0^\infty \lambda F_\lambda \, d\log \lambda. \tag{6.2}
$$

Na maioria dos casos, o menor comprimento de onda disponível para realizar a integração é a banda J. Como as SEDs de todas as fontes crescem

<sup>-</sup> Bolometric Luminosity-Temperature

quando aumenta o omprimento de onda (ver Figura 6.2), vamos ignorar o termo entre  $\lambda = 0$  e a banda J, já que é muito pequeno comparado com a luminosidade total. Portanto, dividimos a integração em duas partes:

$$
L_{bol} = 9.2\pi D^2 \left( \int_{\lambda_1}^{\lambda_2} \lambda F_\lambda \, d\log \lambda + \int_{\lambda_2}^{\infty} \lambda F_\lambda \, d\log \lambda \right),\tag{6.3}
$$

onde  $\lambda_1 = J e \lambda_2 = 100 \mu m$ , o maior comprimento de onda disponível. Para calular a segunda parte, nós não conhecemos o espectro entre  $\lambda_2$  e infinito, porém, assumimos que a SED é proporcional a  $\lambda^{-1}$  (Wilking et al., 1989).

A temperatura bolométrica é definida por Myers & Ladd (1993) como:

$$
T_{bol} \equiv \frac{\zeta(4)}{4\zeta(5)} \frac{h\overline{\nu}}{k_B} = 1.25 \times 10^{-11} \,\overline{\nu} \, (\text{K Hz}^{-1}), \tag{6.4}
$$

onde  $\zeta(n)$  é a função Zeta de Riemann de argumento n e a frequência média  $\overline{\nu}$  é a razão entre os momentos de primeira e zero ordem do espectro da fonte:

$$
\overline{\nu} = \frac{\int_0^\infty \nu F_\nu \, d\nu}{\int_0^\infty F_\nu \, d\nu}.
$$
\n(6.5)

Uma vez calculados estes parâmetros, construirmos o diagrama BLT. Chen et al. (1995) estabele
eram uma orrespondên
ia entre os intervalos de temperatura no diagrama BLT e a lasse evolutiva de um YSO, obtendo omo resultado a seguinte lassi
ação:

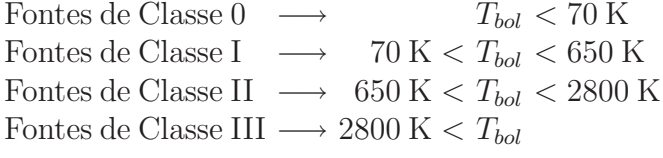

Os valores de  $L_{bol}$ ,  $T_{bol}$  e a classificação espectal segundo esse critério, são mostrados nas olunas 5, 6 e 7 da Tabela 6.1, respe
tivamente. Das 13 fontes IRAS, seis foram classificadas como pertencentes à Classe 0, quatro à Classe I, e três à Classe II. O diagrama BLT é exibido na Figura 6.0, onde

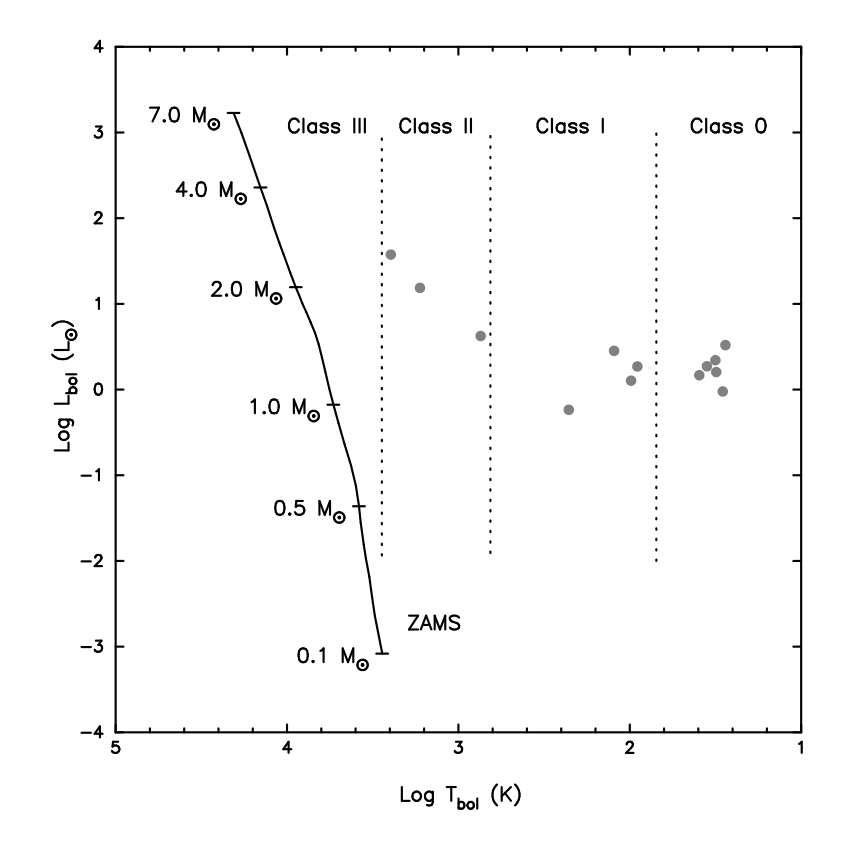

Figura 6.0: Diagrama BLT para as fontes infravermelhas asso
iadas aos glóbulos IRAS da amostra. A linha sólida indi
a a seqüên
ia prin
ipal de idade zero. As linhas tracejadas verticais determinam os limites das classes espectrais.

a illina sólida corresponde a sequência principal de idade zero ou ZAMS , e as linhas verti
ais tra
ejadas representan os intervalos orrespondentes às diferentes lasses espe
trais.

### 6.3 Formação Estelar e Estabilidade

Como discutido em §6.1, a fase protoestelar (Classes 0 e I) está caracterizada pelo olapso gravita
ional do envoltório ir
umstelar, enquanto na fase de pré-sequência principal a maior parte deste material circumstelar já foi in
orporado à estrela jovem (Classes II e III). Portanto, é importante analizar a relação entre a estabilidade de um glóbulo de Bok asso
iado a uma fonte IRAS e o estado evolutivo dessa fonte.

<sup>7</sup> Zero Age Main-Sequen
e

| <b>BHR</b> | $\text{Classes}^a$ | $\xi_{max}$ |
|------------|--------------------|-------------|
| 034        | 0                  | 9.9, 6.6    |
| 058        | 0                  | 7.7         |
| 117        | $\rm II$           | 4.7, 4.1    |
| 121        | I, I               | 9.1, 7.3    |
| 126        | П                  | 6.2         |
| 138        | 0                  | 7.4         |
| 139        | I, I               | 7.3         |
| 140        | $0,$ II            | 5.1         |
| 148        | 0                  | 4.7         |
| 149        | 0                  | 7.6         |

Tabela 6.2: Relação entre os YSOs e a estabilidade dos glóbulos de Bok

<sup>a</sup> Classificação espectral segundo  $T_{bol}$ .

A Tabela 6.2 mostra os glóbulos IRAS na oluna 1, a lasse espe
tral na coluna 2 e na coluna 3 o parâmetro de estabilidade  $\xi_{max}$  determinado no Capítulo 5. Foi utilizada a classificação espectral derivada da  $T_{bol}$  porque ela foi obtida para todos os glóbulos e também há uma boa orrelação entre as lassi
ações derivadas de ambos os métodos. Nesta tabela vemos que a maioria das fontes lassi
adas omo protoestelares, isto é, as Classes 0 e I, estão asso
iadas a glóbulos de Bok instáveis, enquanto as fontes mais evoluidas estão asso
iadas a glóbulos estáveis.

De fato, existem alguns casos encontrados na literatura, mencionados no iní
io do Capítulo 5, onde um glóbulo lassi
ado omo instável pela análise de Bonnor-Ebert, alberga um objeto protoestelar. Por exemplo, o glóbulo CB188, analizado por Kandori et al. (2005), possui  $\xi_{max} = 16.0$  e contém a protoestrela IRAS 19179+1129, lassi
ada omo Classe I. B335, um glóbulo em olapso, alberga a protoestrela de Classe 0 IRAS 19345+0727 e possui  $\xi_{max} = 12.5$  (Harvey et al., 2001). Huard et al. (2006) obtiveram  $\xi_{max} = 35.8$ para o nú
leo denso L1014, o qual ontém a protoestrela denominada L1014- IRS. O glóbulo DCld303.8-14.2, caracterizado por  $\xi_{max} = 23$  (Kainulainen et al., 2007), alberga a protoestrela IRAS 13036-7640.

# l<br>Capítulo

# BHR 138: Um Glóbulo em Colapso?

As prin
ipais etapas da formação estelar isolada são a formação de um núcleo denso gravitacionalmente ligado e o colapso gravitacional desse núcleo. A análise espe
tral de linhas mole
ulares em emissão permite estudar os movimentos inemáti
os dentro da nuvem, prin
ipalmente a fase do olapso gravitacional (e.g., Evans, 1999) e os fluxos bipolares associados às estrelas jovens (e.g., Ba
hiller, 1996).

Em um núcleo denso, linhas moleculares traçadores de profundidade óptica moderada, como os mais comumente usados CS  $(J = 2 \rightarrow 1)$  ou  $HCO<sup>+</sup>$  (J  $= 1 \rightarrow 0$ , se tornam auto-absorvidas. A medida que a nuvem se contrai pela influência da gravidade, as regiões centrais se tornam mais densas que as externas. Isto gera um gradiente de temperatura de excitação no gás molecular dentro do núcleo, onde a temperatura de excitação na região central é maior que na região externa, ainda que a temperatura inéti
a seja onstante dentro do nú
leo mole
ular. A emissão proveniente da parte de trás da nuvem não é absorvida devido à alta temperatura de ex
itação no entro do nú
leo, mas a emissão proveniente da frente da nuvem é absorvida pelo gás mole
ular om menor temperatura de ex
itação. Desta maneira, a emissão que provém de trás da nuvem será deslo
ada para o azul om um pi
o maior que a emissão que provém da frente da nuvem, deslo
ada para o vermelho, omo ilustra a Figura 7.1. Estes perfis assimétricos, onde a emissão azul apresenta um pico maior que a emissão vermelha, são chamados "perfis deslocados para o azul"

 $(blue-shifted$  profiles).

O colapso gravitacional não é o único fenômeno que pode dar lugar a perfis deslocados para o azul. Por exemplo, a sobreposição de duas nuvens ao longo da linha de visada ou efeitos de rotação podem ausar assimetria no perfil da linha. Mapas de linhas moleculares ópticamente finas com alta resolução especial são necessários para elucidar definitivamente esta questão. Múltiplos pi
os de velo
idades observados na direção de um glóbulo também podem ser expli
ados por modos de vibração de um glóbulo omo um todo (e.g., Lada et al., 2003).

Neste Capítulo, vamos usar observações milimétricas das moléculas  $\rm ^{13}CO$ e C<sup>18</sup>O, na transição rotacional  $J = 1 \rightarrow 0$ , para estudar os glóbulos BHR 138 e BHR 149. Ambos os glóbulos formam parte de um survey na direção de mais de 30 ondensações densas identi
adas na direção do Es
orpião (Vilas-Boas et al., 2000). Dentre todas as ondensações apenas BHR 138 apresenta perfil deslocado para o azul, enquanto que BHR 149 mostra o perfil típico observado nas outras condensações. A presença de um perfil deslocado para o azul no espectro de <sup>13</sup>CO de BHR 138 provê indícios de um eventual colapso gravitacional, como discutido anteriormente.

#### $7.1$ Observações e Redução dos Espectros

Os espectros das linhas de emissão rotacional  $(J=1\rightarrow 0)$  de <sup>13</sup>CO (110,201) GHz) e  $C^{18}O(109,782 \text{ GHz})$  foram obtidos em 1992 e 1994 utilizando a antena de 15 m do radioteles
ópio SEST<sup>1</sup> em La Silla, Chile. A temperatura típi
a do sistema foi de 390 K e a resolução do espectrômetro acusto-óptico foi de 43 KHz (0.11 km/s), om uma banda de 100 MHz. Os espe
tros foram obtidos no modo de chaveamento em frequência (frequency switching) com 7 MHz de separação entre os espe
tros, integrados durante períodos de dois minutos e alibrados om uma arga fria para obter a orreção para a atenuação atmosféri
a. A relação sinal-ruído é, em geral, maior que 10. A largura do feixe a meia potência (HPBW) é 48″ com eficiência de feixe  $\eta = 0.9$ .

<sup>A</sup> redução dos espe
tros de 13CO e C18O foi feita utilizando o programa de redução de linhas espe
trais Drawspe <sup>2</sup> . As linhas foram ajustadas por

 $1$ Swedish-ESO Submilimeter Telescope Swedish-ESO Submilimeter Teles
ope

<sup>-</sup>nttp://www.cv.nrao.edu/ niiszt

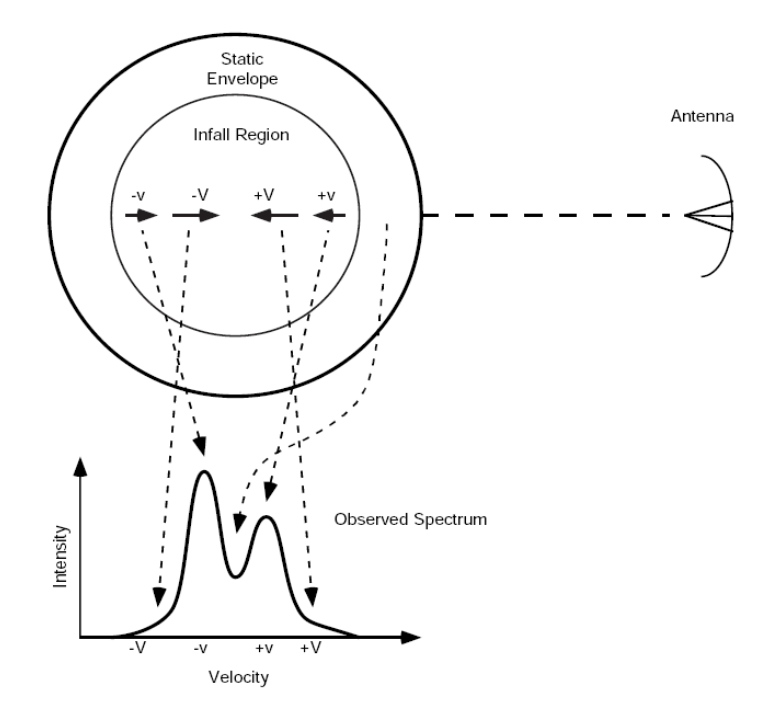

FIGURA 7.1: Ilustração esquemática do perfil assimétrico originado numa nuvem olapsando. Figura extraida de Evans (1999).

gaussianas. No aso do espe
tro de 13CO para BHR 138, o ajuste foi feito por duas gaussianas independentes. Para maiores detalhes sobre a redução dos espe
tros e os ál
ulos para a obtenção dos parâmetros das linhas, ver Vilas-Boas et al. (1994) e Barbosa Junior (2005).

<sup>A</sup> Figura 7.2 mostra os espe
tros de 13CO e C18O observados em BHR 138 e BHR 149. Os histogramas orrespondem ao espe
tro observado, e as gaussianas em cinza são o ajuste feito com o programa Drawspec. Para o caso do 13CO em BHR 138, <sup>a</sup> gaussiana resultante <sup>é</sup> <sup>a</sup> soma das duas gaussianas graficadas em linhas finas. A Tabela 7.1 lista as propriedades extraidas do ajuste das linhas. A coluna 1 indica a temperatura de antena,  $T_A^*$ , corrigida da atenucação atmosférica, a coluna 2 a velocidade do centro da linha,  $\mathbf{V}_{LSR},$ em relação ao padrão local de repouso (LSR)" , e a coluna 3 a largura da linha a meia altura (r w пм)<sup>-</sup>.

<sup>-</sup> Local Standard of Rest

<sup>4</sup> Full Width at Half Maximum

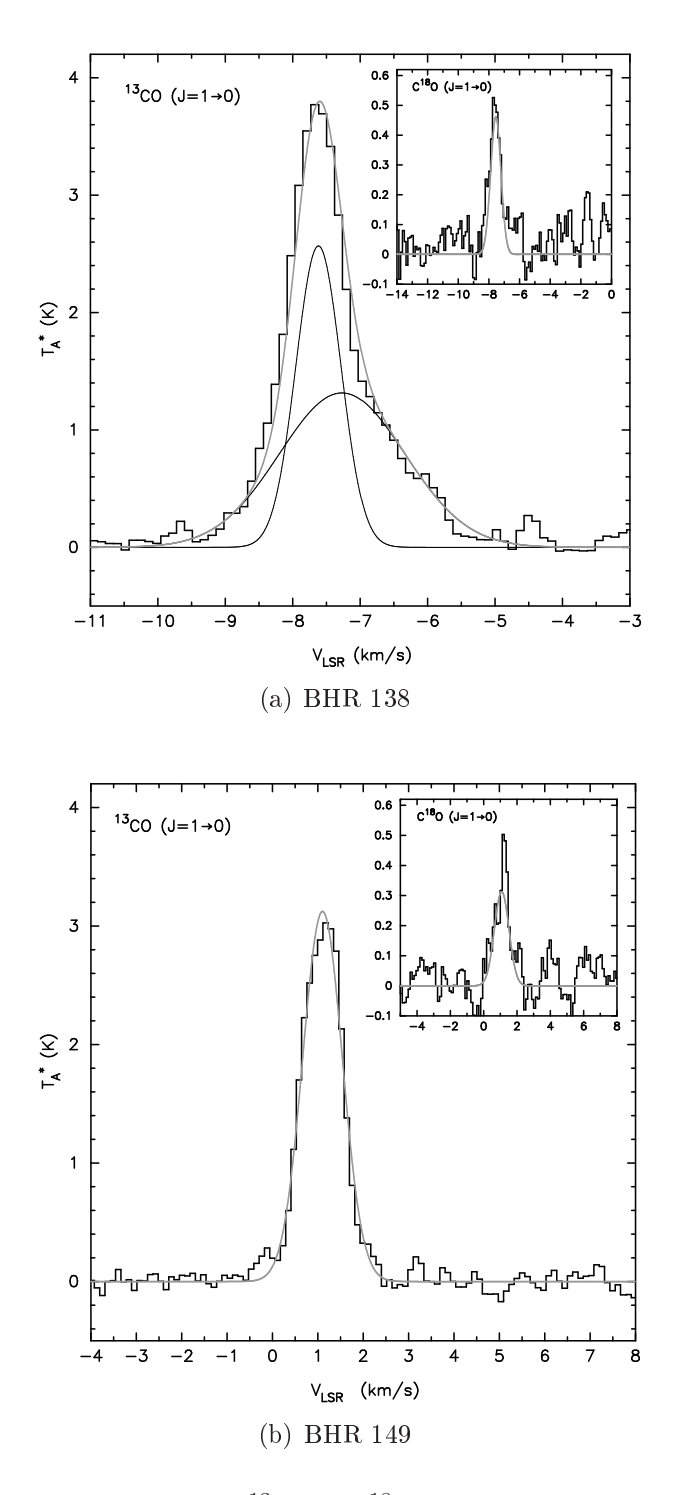

FIGURA 7.2: Perfis das linhas de <sup>13</sup>CO e C<sup>18</sup>O observadas em (a) BHR 138 e (b) BHR 149. As linhas foram a justadas por gaussianas usando o programa Drawspec. Para BHR 138, a linha resultante é a soma de duas gaussianas independentes.

|             | $T_A^*$         | $V_{LSR}$        | $\Delta V$      |
|-------------|-----------------|------------------|-----------------|
|             | (K)             | $(km s^{-1})$    | $(km s^{-1})$   |
|             |                 | <b>BHR 138</b>   |                 |
| ${}^{13}CO$ | $2.57 \pm 0.11$ | $-7.62 + 0.01$   | $0.78 \pm 0.03$ |
|             | $1.32 + 0.10$   | $-7.27 \pm 0.04$ | $2.18 \pm 0.09$ |
| $C^{18}O$   | $0.46 \pm 0.05$ | $-7.55 \pm 0.05$ | $0.82 \pm 0.11$ |
|             |                 | <b>BHR 149</b>   |                 |
| ${}^{13}CO$ | $3.12 \pm 0.03$ | $1.11 + 0.01$    | $1.02 \pm 0.01$ |
| $C^{18}$ O  | $0.31 \pm 0.03$ | $1.08 \pm 0.05$  | $1.01 \pm 0.12$ |

TABELA 7.1: Parâmetros observacionais das linhas espectrais

## 7.2 Modelagem da Linha de 13CO

Se comparamos os espectros de <sup>13</sup>CO para BHR 138 e BHR 149 nas Figuras 7.2(a) e 7.2(b), respe
tivamente, podemos ver laramente a assimetria apresentada pela linha em BHR 138, sendo que BHR 149 mostra uma linha perfeitamente simétri
a. O espe
tro de BHR 138 não apresenta dois pi
os distintos como mostrado na Figura 7.1. Todavia, mostra um perfil típico de regiões em olapso denominadas red shoulders por Myers et al. (1996).

Dado o perfil assimétrico que a linha de <sup>13</sup>CO apresenta em BHR 138, uma das questões fundamentais é saber se é este realmente um perfil indicativo de colapso. Conforme discutido anteriormente, uma das possibilidades para explicar esse perfil seria a sobreposição de nuvens distintas na linha de visada ou efeitos de rotação das nuvens. A análise do ampo desse glóbulo (Figura A.15) mostra um objeto ompletamente isolado e o feixe da antena ontém apenas o glóbulo. Situação similar o
orre om BHR 149 que também está isolado e o perfil não sugere qualquer assimetria de linhas. Análise de 30 glóbulos do Escorpião também não mostram perfis com assimetrias do tipo identi
adas em BHR 138. De a
ordo om Vilas-Boas et al. (2000) apenas 4 ondensações de sua amostra observadas nessa região apresentam ontaminações por sobreposição de nuvens no feixe da antena. Geralmente as omponentes que ontaminam as emissões de CO nessa região apresentam larguras de linhas muito grandes ( $> 4 \text{ km/s}$ ) em diferentes velocidades radiais.

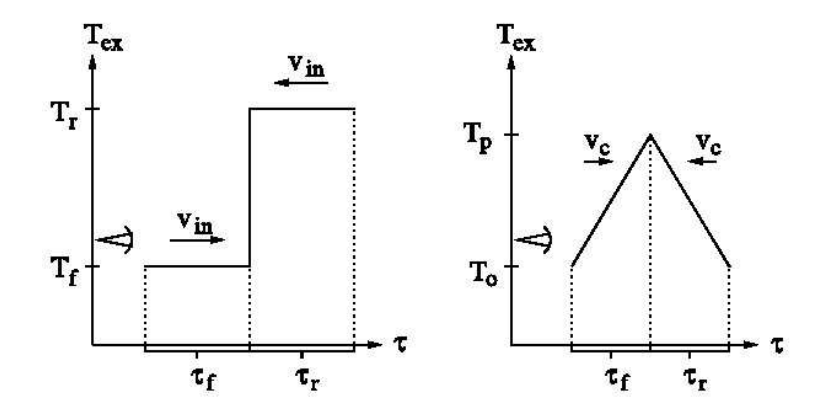

FIGURA 7.3: Representação esquemática da variação de temperatura de excita $c$ ão com a profundidade óptica nos modelos *two-layer* (esquerda) e *hill* (direita). Adaptada de De Vries & Myers (2005).

Como as emissões de 13CO <sup>e</sup> <sup>C</sup>18<sup>O</sup> são originadas nas regiões mais externas dos glóbulos, com densidades menores que  $10^5$  cm<sup>-3</sup> (e.g., Alves et al., 1999), esperariamos também identificar essa assimetria na linha de  $C^{18}O$ . Todavia, a relação sinal-ruido para o espe
tro dessa molé
ula não permite identificar confiavelmente a componente deslocada para o vermelho. Integrações mais longas seriam ne
essárias para melhorar a relação sinal-ruido.

Os possíveis efeitos de rotação (Barran
o & Goodman, 1998) dos glóbulos só poderão ser avaliados a partir de mapas de transições mole
ulares ópti
amente finas (e.g.,  $N_2H^+$ ). Estudos de rotação de glóbulos starless através da transição NH<sub>3</sub> (1,1) mostram gradientes de velocidades máximos, devido a rotação, da ordem de 1.4 km s<sup>−1</sup> pc<sup>−1</sup> (Barranco & Goodman, 1998; Swift et al., 2005) e um estudo de uma amostra de 12 glóbulos starless e 14 protoestelares em  $N_2H^+$  (Caselli et al., 2002) sugere gradientes de velocidade típicos de 2 km s<sup>-1</sup> pc<sup>-1</sup> em ambos os tipos de glóbulos. Portanto, interpretamos o perfil da linha de <sup>13</sup>CO em BHR 138 como indicativo de colapso gravitaional, e para estimar a velo
idade do olapso, vamos apli
ar dois modelos usando a mesma técnica de ajuste empregada por De Vries & Myers (2005).

O primeiro modelo, proposto por Myers et al. (1996), é hamado twolayer e consiste de duas camadas de gás em colapso, as quais se aproximam com uma velocidade relativa de duas vezes a velocidade de colapso  $v_{in}$ . Na Figura 7.3 vemos uma representação gráfica deste modelo. Cada camada tem temperatura de excitação constante: a camada da frente, afastândose do observador, tem a temperatura do fundo ( $T_f = T_b = 2.7 \text{ K}$ ), enquanto

que a camada de trás, a qual é mais quente, tem temperatura  $T_r$ . Assumese que as duas camadas têm a mesma dispersão de velocidades  $\sigma$  e uma profundidade óptica total  $\tau_0$  no centro da linha. Integrando a equação do transporte radiativo, De Vries & Myers (2005) obtêm a temperatura de brilho emergente da linha espectral:

$$
\Delta T_B = J(T_r)(1 - e^{-\tau_r})e^{-\tau_f} + J(T_f)(e^{-\tau_f - \tau_r} - e^{-\tau_f}), \tag{7.1}
$$

onde  $J(T) = T_0/[\exp(T_0/T) - 1]$ ,  $T_0 = h\nu/k_B$ ,  $\nu$  é a frequência da transição, e  $\tau_f$  e  $\tau_r$  são as profundidades ópticas das camadas da frente e de trás, respe
tivamente:

$$
\tau_f(v) = \tau_0 \exp\left[ -(v - v_{LSR} - v_{in})^2 / 2\sigma^2 \right],
$$
\n(7.2)

$$
\tau_r(v) = \tau_0 \exp \left[ -(v - v_{LSR} + v_{in})^2 / 2\sigma^2 \right], \tag{7.3}
$$

onde  $v_{LSR}$  é a velocidade ao longo da linha de visada, assumindo que é a mesma para ambas regiões. Portanto, este modelo tem in
o parâmetros livres:

$$
\tau_0, v_{in}, T_r, \sigma, v_{LSR}.
$$

O segundo modelo, chamado *hill*, consiste de um núcleo denso com uma temperatura de excitação pico  $T_p$  no centro, e uma temperatura de excitação  $T_0$  nas bordas do núcleo. O perfil  $J(T)$  decresce linearmente desde  $J(T_p)$ no centro até  $J(T_0)$  nas bordas do núcleo. A profundidade óptica é  $\tau_C$  e a velocidade de colapso é  $v_C$ . Uma representação esquemática deste modelo é mostrado na Figura 7.3. Assumindo  $T_0 = T_b$ , este modelo tem os seguintes parâmetros livres:

$$
\tau_C, v_C, T_p, \sigma, v_{LSR}.
$$

#### 7.3 Resultados

Para realizar o ajuste dos parâmetros de cada modelo, utilizamos o programa desenvolvido por De Vries & Myers (2005), obtido no site do primeiro autor . É preciso atribuir valores iniciais ao programa para obter o melhor parâmetro ajustado. A Tabela 7.2 mostra os resultados obtidos para o modelo two-layer, e a Tabela 7.3 mostra os resultados orrespondentes ao modelo hill. O modelo que melhor ajusta os dados observacionais de BHR 138, segundo o valor de  $\chi^2$ , é o modelo two-layer. A Figura 7.4 mostra o ajuste obtido om este modelo, onde o histograma orresponde à linha observada, e a urva em inza representa o ajuste teóri
o, o qual sugere uma velo
idade de olapso de 0.25 km/s.

Considerando a média dos gradientes de velo
idade devidos a rotação da ordem de 1.2 km s<sup>-1</sup> pc<sup>-1</sup> como sendo típico de glóbulos, conforme discutido no ítem 7.2, é possível que a velo
idade de olapso derivada para BHR 138 esteja superestimada em função dos efeitos de rotação que não foram orrigidos neste trabalho. Dentre os fatores que poderiam afetar nossas on
lusões, a rotação pare
e ser a omponente mais relevante. Tomando esse gradiente e o tamanho de BHR 138, a rotação poderia estar ontaminando o espe
tro dessa fonte com  $0.14 \text{ km/s}$ , assumindo o momento angular perpendicular à linha de visada. Nesse aso, a velo
idade de olapso deveria ser da ordem de  $0.1 \text{ km/s}.$ 

Numa amostra de 53 núcleos *starless* observados em  $N_2H^+$ , Lee et al. (2001) encontram velocidades de colapso de  $\sim 0.1 \text{ km/s}$  usando o modelo two-layer. Usando observações da molécula CS, Swift et al. (2006) calcularam uma velo
idade de olapso de 0.15 km/s para o nú
leo starless L1551-MC, utilizando o modelo *hill.* Myers et al.  $(1996)$ , usando o modelo two-layer, obtiveram uma velo
idade de 0.35 km/s no nú
leo denso L1251B, o qual abriga uma protoestrela.

| 7ο | $v_{in}$<br>$(km s^{-1})$ | $\perp$ $\perp$<br>(K) | $(km s^{-1})$ | $v_{LSR}$<br>$(km s^{-1})$ |    |
|----|---------------------------|------------------------|---------------|----------------------------|----|
| 16 | 0.25                      | 10.9                   | -0.6          | $-6.9$                     | 12 |

Tabela 7.2: Parâmetros obtidos om o modelo two-layer

TABELA 7.3: Parâmetros obtidos com o modelo hill

| $\tau_C$ | $v_C$ | $T_p$ | $(km s^{-1})$ (K) $(km s^{-1})$ $(km s^{-1})$ | $v_{LSR}$ |      |
|----------|-------|-------|-----------------------------------------------|-----------|------|
| 4.2      | 0.49  | -7.7  | 0.3                                           | $-7.1$    | - 38 |

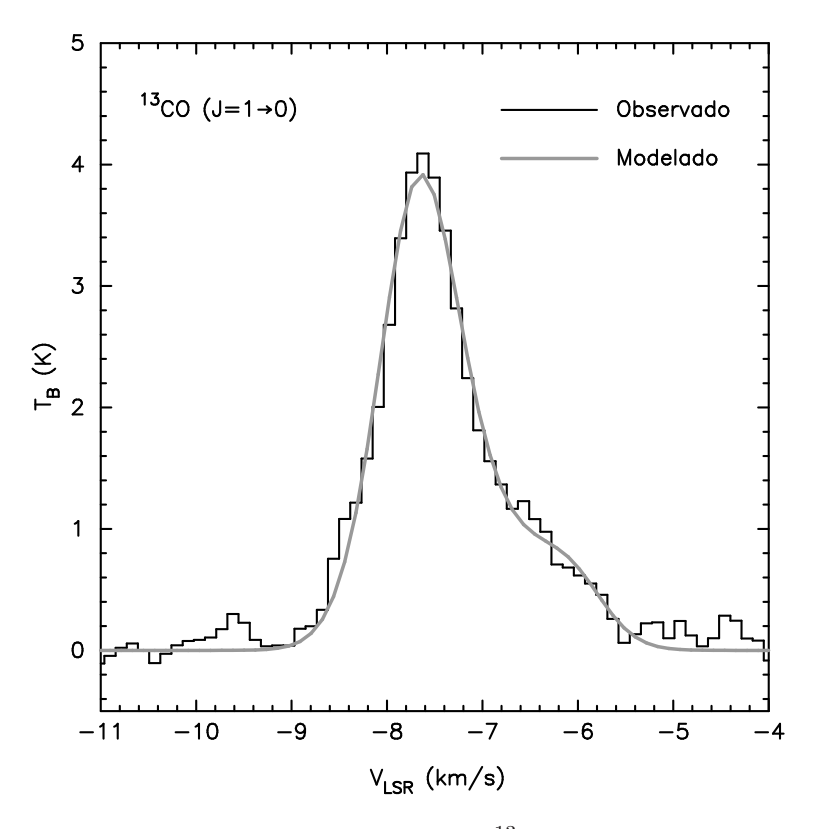

FIGURA 7.4: Modelagem do perfil da linha de <sup>13</sup>CO para BHR 138. A curva em preto representa os dados observados, e a curva em cinza, o modelo two-layer de De Vries & Myers (2005). Este modelo provê uma velocidade de colapso de 0.25 km/s.

# ı<br>Capítulo

## Dis
ussão, Resultados e Con
lusões

Em um re
ente artigo de revisão, Bergin & Tafalla (2007) enfatizam que até hoje o tema entral do equilíbrio das nuvens es
uras e de sua trajetória evolutiva para formar estrelas om a ação da gravidade, é amplamente ontrovertido e polémi
o. De fato, duas visões ompletamente diferentes apare
em na literatura. Uma primeira, defende que o aminho para a formação estelar segue uma via quase-estáti
a. A outra, onsidera que as nuvens são objetos dinâmi
os e que a formação estelar é um pro
esso rápido.

A "escola quase-estática" se apoia no fato de que as nuvens ou glóbulos teriam uma vida longa, na faixa de 10 milhões de anos (Mus
hovias et al., 2006). Neste aso, existe um suporte de natureza magnéti
a ontra a gravidade, produzindo assim un sistema virializado. Nestas ondições, as estrelas formadas seguem um processo formador ineficiente. De outro lado, a "escola dinâmi
a (Elmegreen, 2000) se apoia no fato da falta de equilíbrio, num estado onde existe uma turbulência supersônica, que segundo simulações numéricas, teria um tempo de vida curto, ou seja, um decaimento rápido numa es
ala dinâmi
a (Ma Low et al., 1998; Padoan & Nordlund, 1999). Ademais, se os ampos magnéti
os (pou
o onhe
idos e difí
eis de medir) são fra
os, a formação estelar seria um pro
esso mais rápido. Dentro desta on
epção, as nuvens não passariam por um estado de equilíbrio e teriam tempos de vida menores, da ordem de 3-4 milhões de anos.(Ballesteros-Paredes et al., 1999; Vázquez-Semadeni et al., 2003; Hartmann, 2003).

Enquanto esta disputa entre estas on
epções ontinua, o objetivo nesta Tese é tentar contribuir no conhecimento, ainda incompleto, da física que governa as nuvens es
uras, estudando um grupo de glóbulos de Bok, om a finalidade de estabelecer as condições iniciais de uma provável formação estelar.

Para isto, selecionamos um grupo de 11 glóbulos de Bok, caracterizados omo starless, e um outro grupo de 10 glóbulos de Bok que têm asso
iados fontes IRAS dis
retas, que nós hamamos de glóbulos IRAS. A idéia que estaria por trás destas duas seleções de glóbulos é que os glóbulos starless estariam associados a uma etapa evolutiva pré-estelar, ou bem pré-colapso gravita
ional, e que os glóbulos IRAS indi
ariam uma etapa evolutiva mais avançada na direção da formação estelar.

Em um primeiro estágio aplicamos a metodologia da extinção (Lada et al., 1994), a qual é independente da temperatura da poeira, ao ontrário das metodologias baseadas em observações na faixa milimétri
a e sub-milimétri
a do espe
tro, as quais dependem diretamente da temperatura da poeira e de sua emissividade. Em um segundo estágio, estudamos as ondições de um provável olapso gravita
ional do glóbulo BHR 138, utilizando observações mole
ulares de CO.

Nesta Tese, usamos pela primeira vez o atálogo 2MASS para estudar um grupo de 21 glóbulos de Bok. No Capítulo 2 apresentamos a amostra dos glóbulos, extraida do trabalho de BHR, om a qual trabalhamos. No Capítulo 3 usamos as estrelas de fundo dos glóbulos, dete
tadas por 2MASS nas bandas JHK, para onstruir mapas de extinção visual empregando a té
ni
a de Lada et al. (1994), a qual se basea no fato de que a extinção visual, ao longo da linha de visada de uma estrela, é proporcional ao excesso de cor medido no infravermelho próximo. Para testar o método, onstruimos mapas de B68 usando diferentes resoluções, e usamos omo referên
ia o mapa de B68 construido por Alves et al. (2001), com resolução de 10''. A escolha final do valor da resolução dos mapas ontruidos om 2MASS, tanto para B68 quanto para todos os glóbulos, é de 20′′ . A Figura 3.1 ompara ambos os mapas, e mostra que nosso mapa traça a mesma distribuição de extinção que o mapa de Alves et al. (2001), porém degradado a uma resolução duas vezes menor. Estes mapas nos ajudaram a dete
tar os nú
leos densos embebidos nos glóbulos de Bok, as vezes mais que um, e a determinar om pre
isão os valores de pi
os de extinção visual, os quais permane
em invisíveis nas imagens ópti
as. Portanto, o 2MASS onstitui uma ferramenta muito poderosa para mapear a extinção em nuvens es
uras pequenas, e onstruir assim

atálogos para uma posterior observação desses nú
leos densos om alta resolução espacial (interferômetros) em transições moleculares traçadoras de alta densidade, como CS, NH<sub>3</sub> e N<sub>2</sub>H<sup>+</sup>, os quais nos permitirão estudar com mais detalhes as condições inicias, prévias ao colapso gravitacional, dos núcleos mole
ulares densos.

Como é pre
iso onhe
er as distân
ias aos glóbulos para determinar suas propriedades físicas, no Capítulo 4 fizemos uma estimativa das distâncias, usando o método de Di
kman & Clemens (1983), onde as magnitudes, ores e tipos espe
trais das estrelas na vizinhança dos glóbulos foram obtidas do catálogo SKY2000. Usando um raio de 3<sup>°</sup> em volta de cada glóbulo, na Figura 4.2 graficamos o excesso de cor,  $E(B-V)$ , versus a distância para todas as estrelas dentro dessa região circular. Um salto no excesso de cor em um destes gráficos, indicaria a presença de uma nuvem ao longo da linha de visada, e esse valor da distância é atribuido ao glóbulo. É difícil explicar as diferênças entre as distân
ias aqui determinadas e as al
uladas por BHR usando o mesmo método, pois estes autores não mostram os gráficos. No entanto, podemos dizer que as nossas distâncias são mais confiáveis, já que <sup>o</sup> atálogo SKY2000 possui ∼ 300,000 estrelas, enquanto o atálogo usado por BHR, MK Classification Extension (III/78), só contém informação para ∼ 36,000 estrelas. O atálogo que usamos, em virtude do número de estrelas, nos permitiu restringir a área em volta do glóbulo reduzindo onfusão om nuvens vizinhas.

Já no Capítulo 5 contruimos os perfis radiais de todos os núcleos densos embebidos nos glóbulos de Bok. Integrando estes perfis, calculamos as massas observadas, levando em onsideração o valor da extinção onstante ou plateau na qual os núcleos estão embebidos. Os perfis destes núcleos foram modelados om esferas isotérmi
as, em equilíbrio hidrostáti
o, onhe
idas omo esferas de Bonnor-Ebert, resolvendo a equação de Lane-Emden (5.5) em forma numérica e determinamos o parâmetro de estabilidade  $\xi_{max}$  e a extinção visual central  $A_V^c$ . Os dois parâmetros obtidos no ajuste teórico,  $\xi_{max}$ e  $A_{\rm V}^c$ , nos permitiram determinar as propriedades físicas (massa, densidade entral, pressão externa) dos nú
leos densos: na Tabela 5.3 apresentamos estes valores assumindo una temperatura de 10 K para todos os glóbulos, e na Tabela 5.4 estes mesmos valores foram al
ulados usando a temperatura do ajuste de Bonnor-Ebert,  $T_{BE}$ , a qual depende dos parâmetros do ajuste  $(\xi_{max}$  e  $A_V^c)$  e do tamanho do núcleo. As massas e os tamanhos não apresentam diferenças sustanciais entre os glóbulos *starless* e os glóbulos IRAS. Isto on
orda om o trabalho de Tatematsu et al. (2004), onde estes autores não encontram diferenças entre as massas e tamanhos para núcleos starless e

nú
leos om protestrelas na nuvem de Taurus, usando observações da molé cula  $N_2H^+$ . Os tamanhos dos núcleos densos, starless e IRAS, determinados neste trabalho, oin
idem om os determinados por Jijina et al. (1999) numa amostra observada em NH3. Com a análise da estabilidade de Bonnor-Ebert, vimos que a maioria dos núcleos *starless* (87%) se encontra em estados estáveis frente ao olapso gravita
ional, e que a maioria dos nú
leos IRAS (62%) se en
ontra na região de instabilidade. De fato, a Figura 5.5, a qual orrelaciona o parâmetro de estabilidade  $\xi_{max}$  com o grau de condensação central da nuvem, mostra laramente que os glóbulos starless se distribuem ao redor do valor ríti
o. Isto também é visível nos histogramas da Figura 5.6, onde o parâmetro  $\xi_{max}$  para os glóbulos starless tem um pico antes do valor crítico, enquanto para os glóbulos IRAS o pico se localiza acima do valor crítico, mas a distribuição de  $\xi_{max}$  para estes glóbulos tem maior dispersão que para os starless. Este omportamento também é observado no trabalho de Kandori et al. (2005), onde estes autores fizeram uma análise similar, e encontraram que a maioria dos glóbulos starless se en
ontra em estados estáveis frente ao olapso gravita
ional.

Com a finalidade de caracterizar as fontes infravermelhas associadas aos glóbulos IRAS, no Capítulo 6 assumimos que as fontes IRAS embebidas nos glóbulos são objetos estelares jovens, ou YSOs, e onstruimos as distribuições espectrais de energia, SEDs, procurando os fluxos das fontes IRAS em outros omprimentos de onda. Foram usados os seguintes atálogos: DENIS (banda I), 2MASS (bandas J, H, K), MSX (bandas A, C, D, E), além do próprio catálogo IRAS (bandas 12, 25, 60, 100  $\mu$ m). Construindo as SEDs com estes dados, computamos o índice  $\alpha$  como sendo a inclinação do gráfico logarítmico  $\lambda F_\lambda$  vs.  $\lambda$ , entre os comprimentos de onda 2-25 μm (Adams et al., 1987). Além deste indicador da classe espectral de um YSO, também calculamos a temperatura bolométrica,  $T_{bol}$ , a qual está definida como a temperatura de um orpo negro que possui a mesma freqüên
ia média que o espe
tro contínuo observado (Myers & Ladd, 1993). Tanto o índice  $\alpha$  quanto  $T_{bol}$ produziram resultados similares (ver Tabela 6.1). Segundo a temperatura bolométri
a, en
ontramos que 10 de 13 fontes IRAS orrespondem a fontes protoestelares (Classes 0-I), e 3 são de Classe II. Isto signi
a que a maioria dos YSOs embebidos nos glóbulos IRAS estão na fase protoestelar. Ademais, orrela
ionando a lasse espe
tral de um YSO om a estabilidade do glóbulo asso
iado, a
hamos que a maioria das fontes protoestelares estão asso
iadas a glóbulos instáveis, enquanto as fontes mais evoluidas estão asso
iadas a glóbulos estáveis, segundo o parâmetro de estabilidade  $\xi_{max}$  (ver Tabela 6.2).

Finalmente, no Capítulo 7 utilizamos observações milimétri
as das mo-

léculas de <sup>13</sup>CO e C<sup>18</sup>O para estudar os glóbulos BHR 138 e BHR 149. Enquanto os perfis de ambas as linhas para BHR 149 são perfeitamente simétricas, a linha de <sup>13</sup>CO para BHR 138 apresenta uma assimetria, estando o perfil deslocado para o azul. O perfil da linha de  $C^{18}O$  para este glóbulo. embora mais fraca e com menor relação sinal-ruído, também parece apresentar esta assimetria. Perfis deste tipo, encontrados em núcleos densos, são indi
ativos de olapso gravita
ional (Myers et al., 1996). Porém, é pre
iso ontar om informações adi
ionais para garantir que realmente estamos observando movimentos provenientes de um colapso gravitacional, já que estas assimetrias podem ser onfundidas om outros efeitos, omo sobreposição de nuvens ao longo da linha de visada ou efeitos de rotação. Observações de linhas moleculares ópticamente mais finas que o CO, como por exemplo NH<sub>3</sub> ou N2H+, apare
eriam simétri
as em regiões de olapso, o qual des
artaria a possibilidade de efeitos omo os men
ionado anteriormente. Como neste trabalho não temos estas observações omplementares, assumimos que a assimetria na linha de <sup>13</sup>CO observada em BHR 138, representa um eventual olapso gravita
ional do glóbulo, baseados no fato de que este glóbulo se en ontra num estado instável segundo a análise de Bonnor-Ebert, e que ademais abriga uma protoestrela de Classe 0. Para inferir a velo
idade deste provável colapso, ajustamos o perfil desta linha usando dois modelos de colapso, desenvolvidos por De Vries & Myers (2005). O modelo hamado two-layer por estes autores, foi o que melhor ajustou a linha, obtendo-se uma velo
idade de 0.25 km/s. A apli
ação deste modelo em nú
leos densos, omo por exemplo no trabalho de Lee et al. (2001), produz velo
idades de olapso da ordem de  $\sim 0.1$  km/s. No trabalho original, onde o modelo *two-layer* foi desenvolvido, Myers et al. (1996) obtiveram uma velo
idade de olapso de 0.35 km/s para o nú
leo protoestelar L1251B.

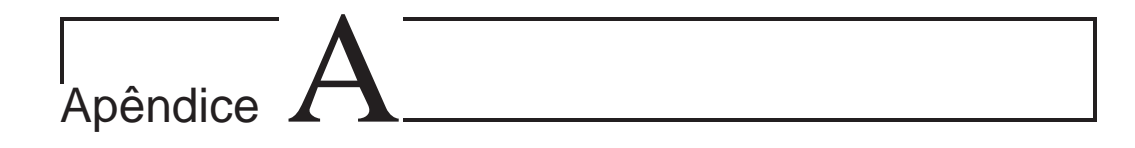

# Mapas de Extinção

Neste Apêndice incluimos os mapas de extinção visual construidos no Capítulo  $3$ .

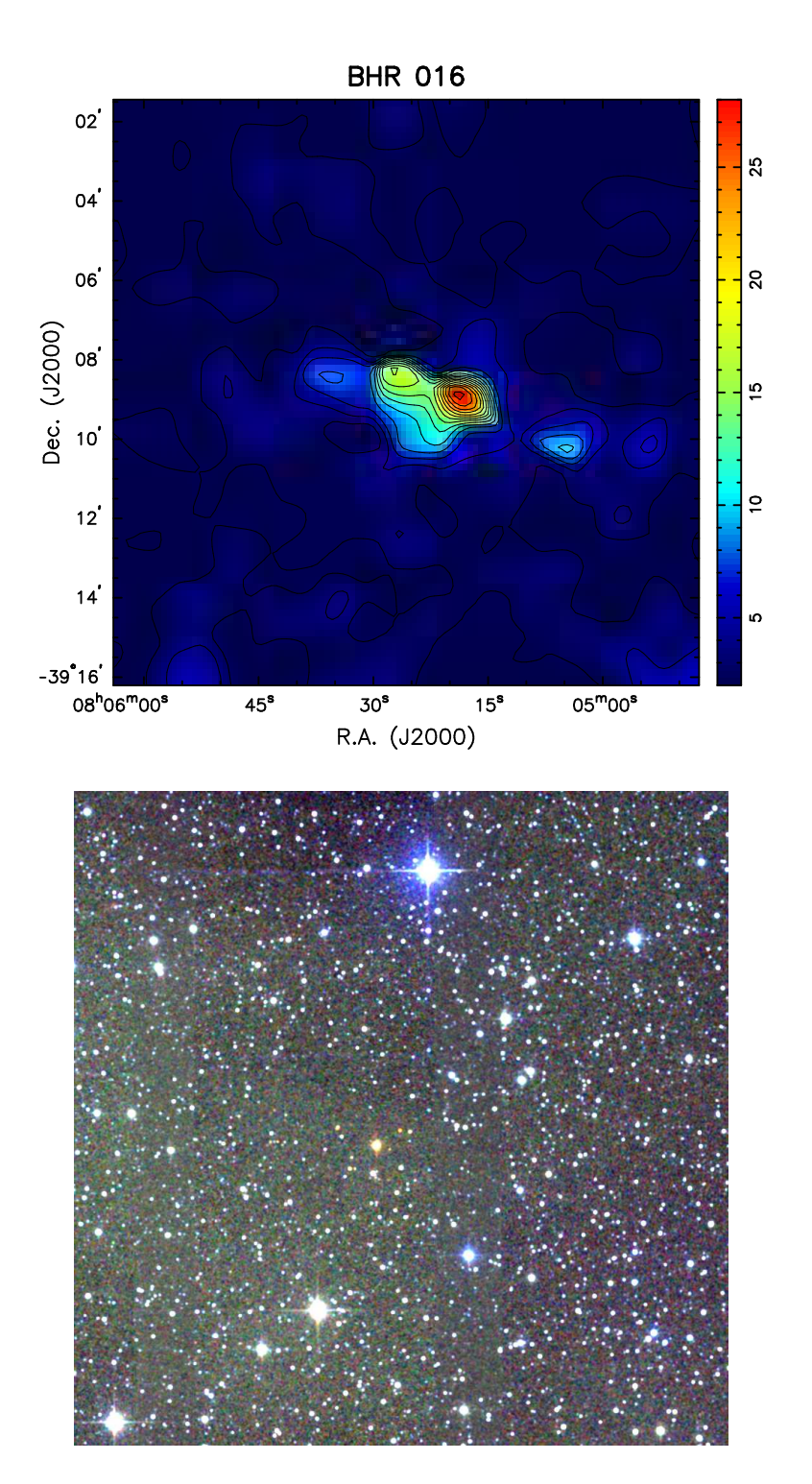

FIGURA A.1:  $A_{\rm V} = \{2,\,4,\,6,\,8,\,10,\,12,\,14,\,16,\,18,\,20,\,22,\,24,\,26,\,28\}$  mag.

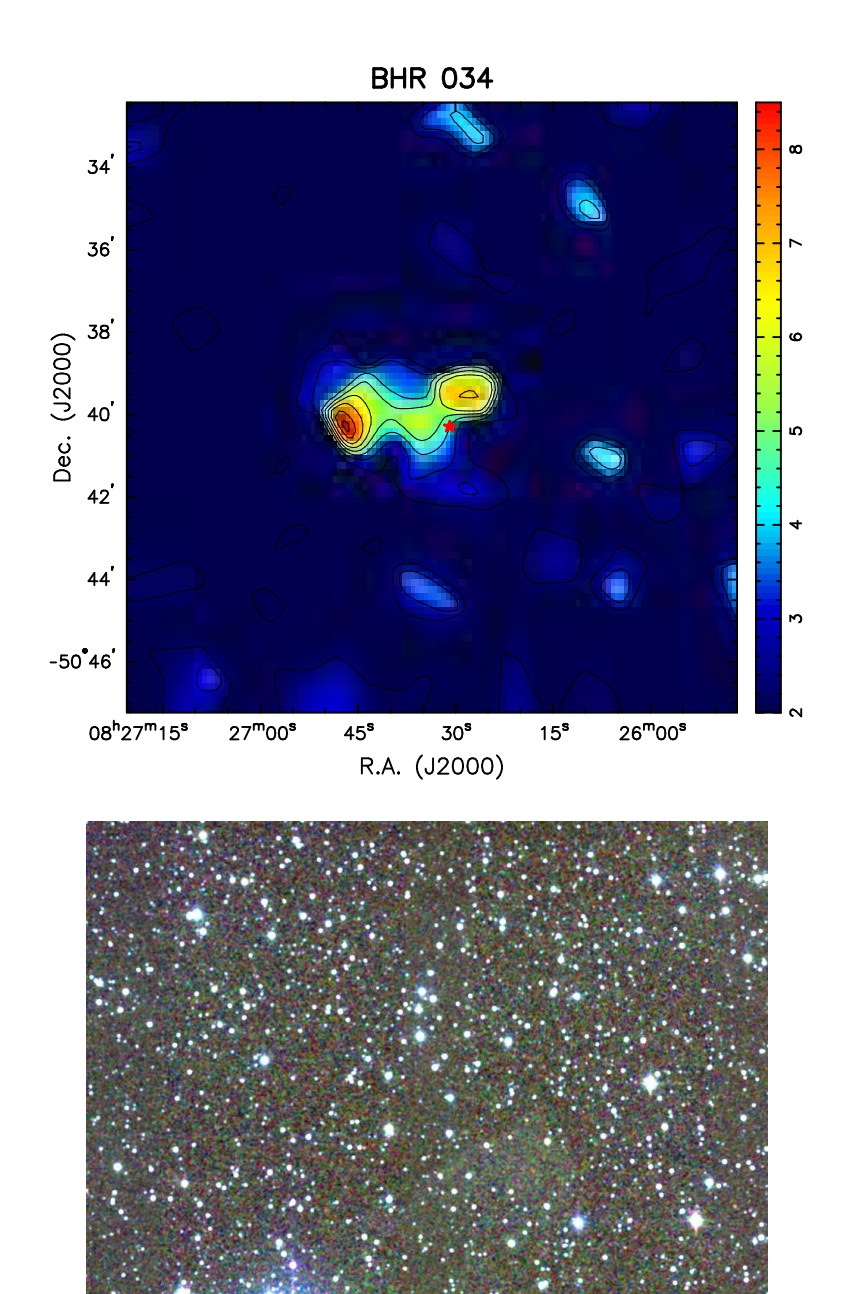

FIGURA A.2:  $A_{\rm V} = \{2,\,3,\,4,\,5,\,6,\,7,\,8,\,8.5\}$  mag.

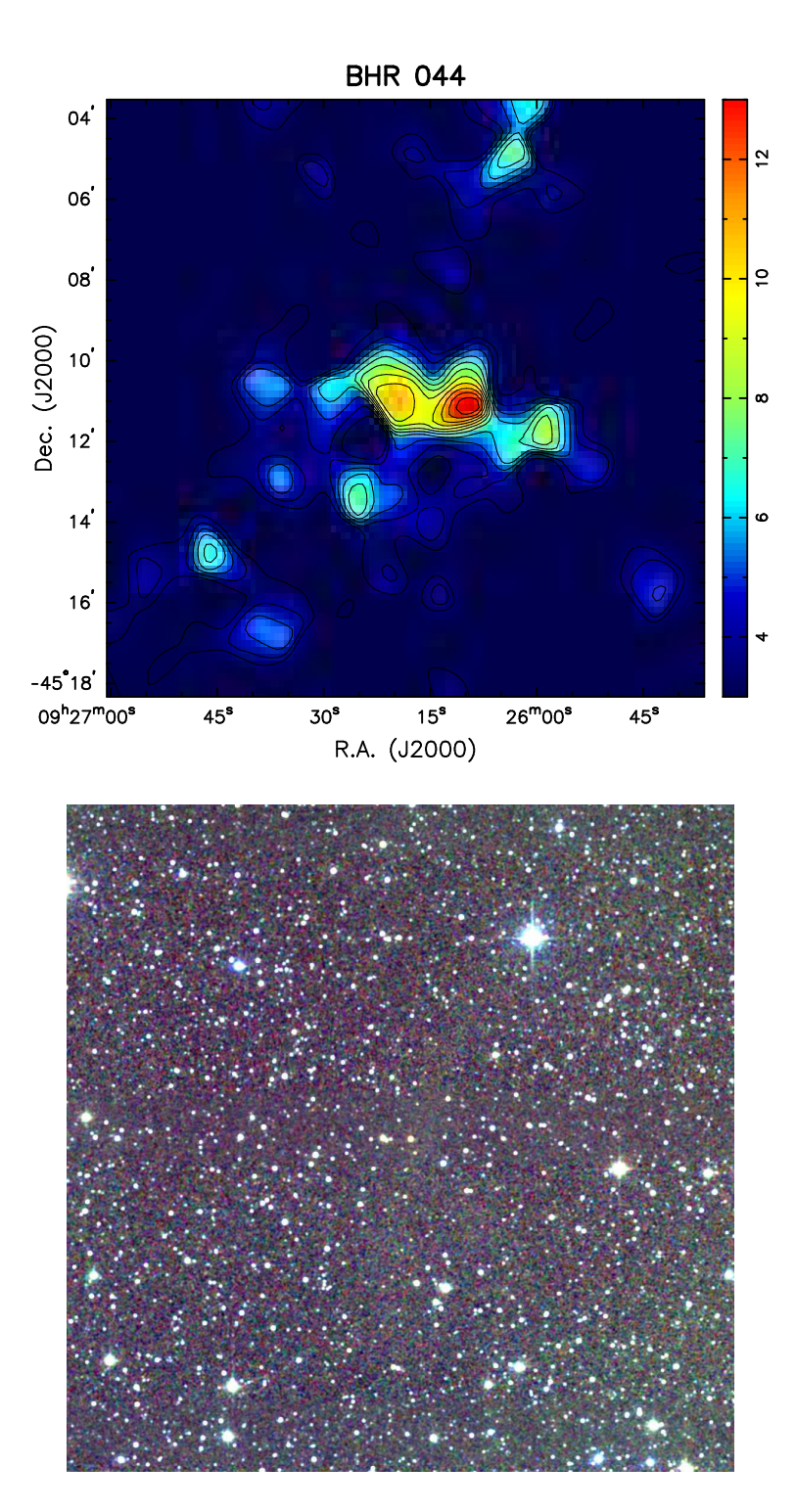

FIGURA A.3:  $A_{\rm V} = \{3,\,4,\,5,\,6,\,7,\,8,\,9,\,10,\,11,\,12,\,13\}$  mag.

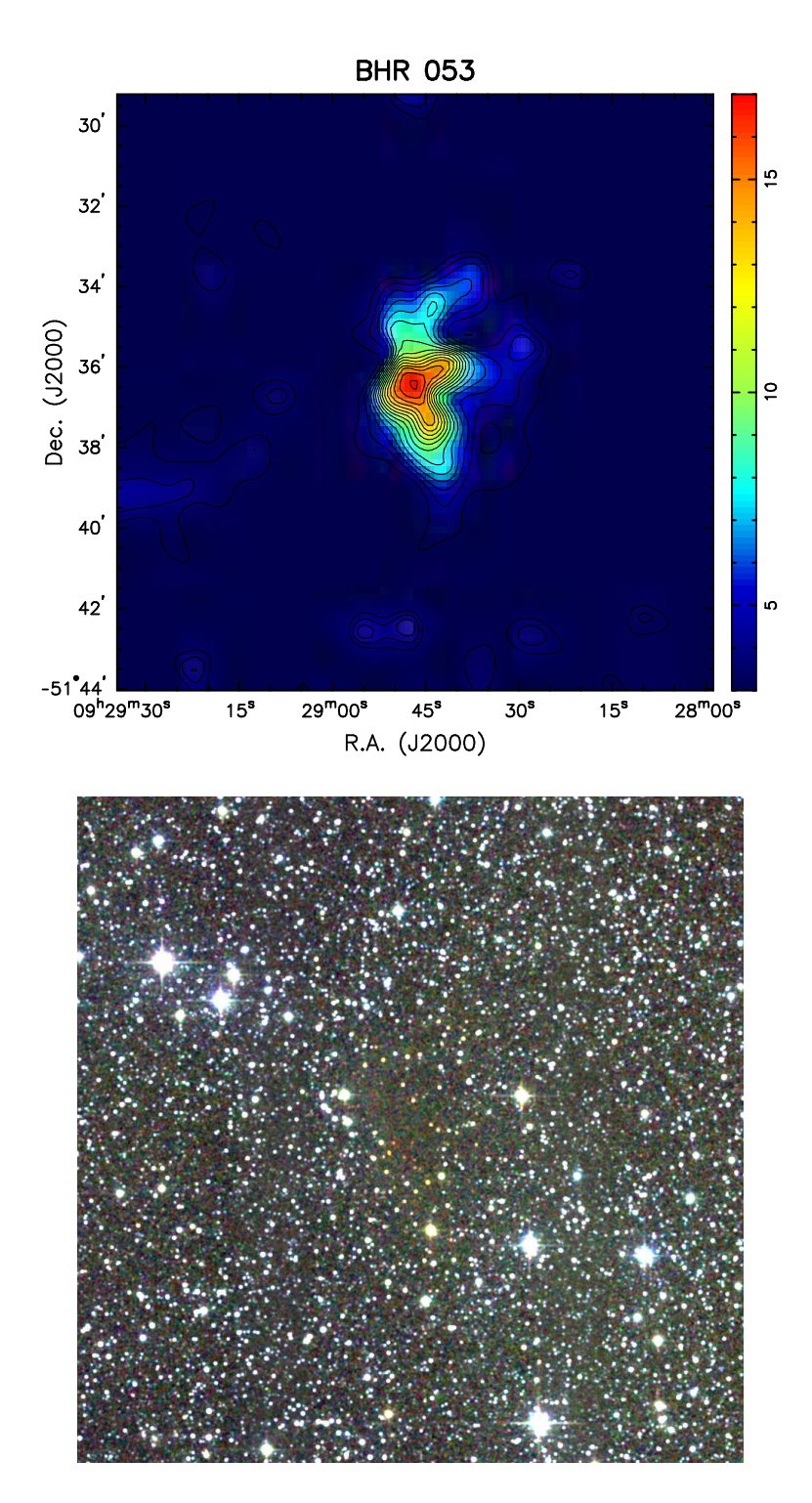

FIGURA A.4:  $A_V = \{3, 4, 5, 6, 7, 8, 9, 10, 11, 12, 13, 14, 15, 16, 17\}$  mag.

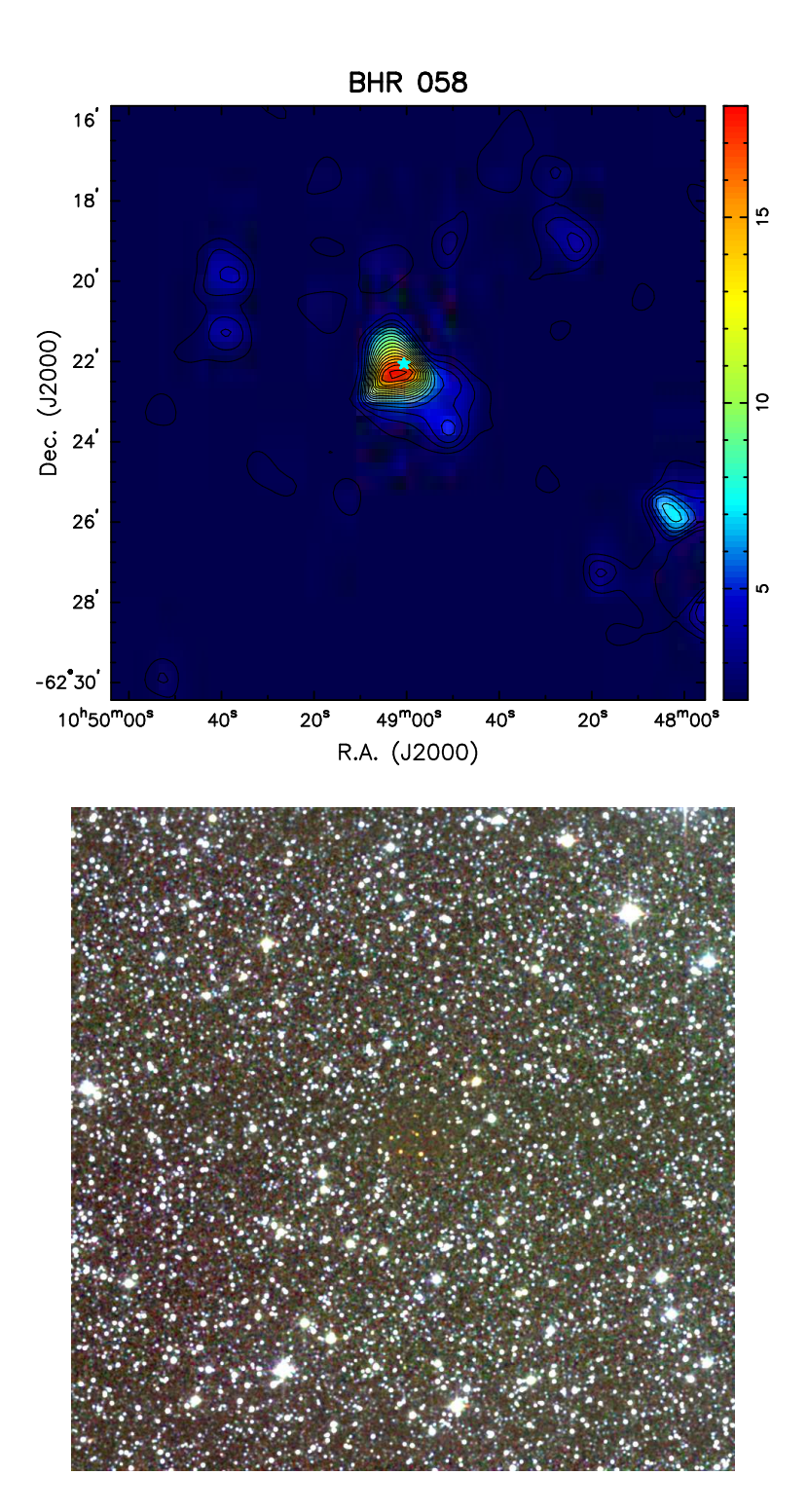

FIGURA A.5:  $A_V = \{2, 3, 4, 5, 6, 7, 8, 9, 10, 11, 12, 13, 14, 15, 16, 17, 18\}$  mag.

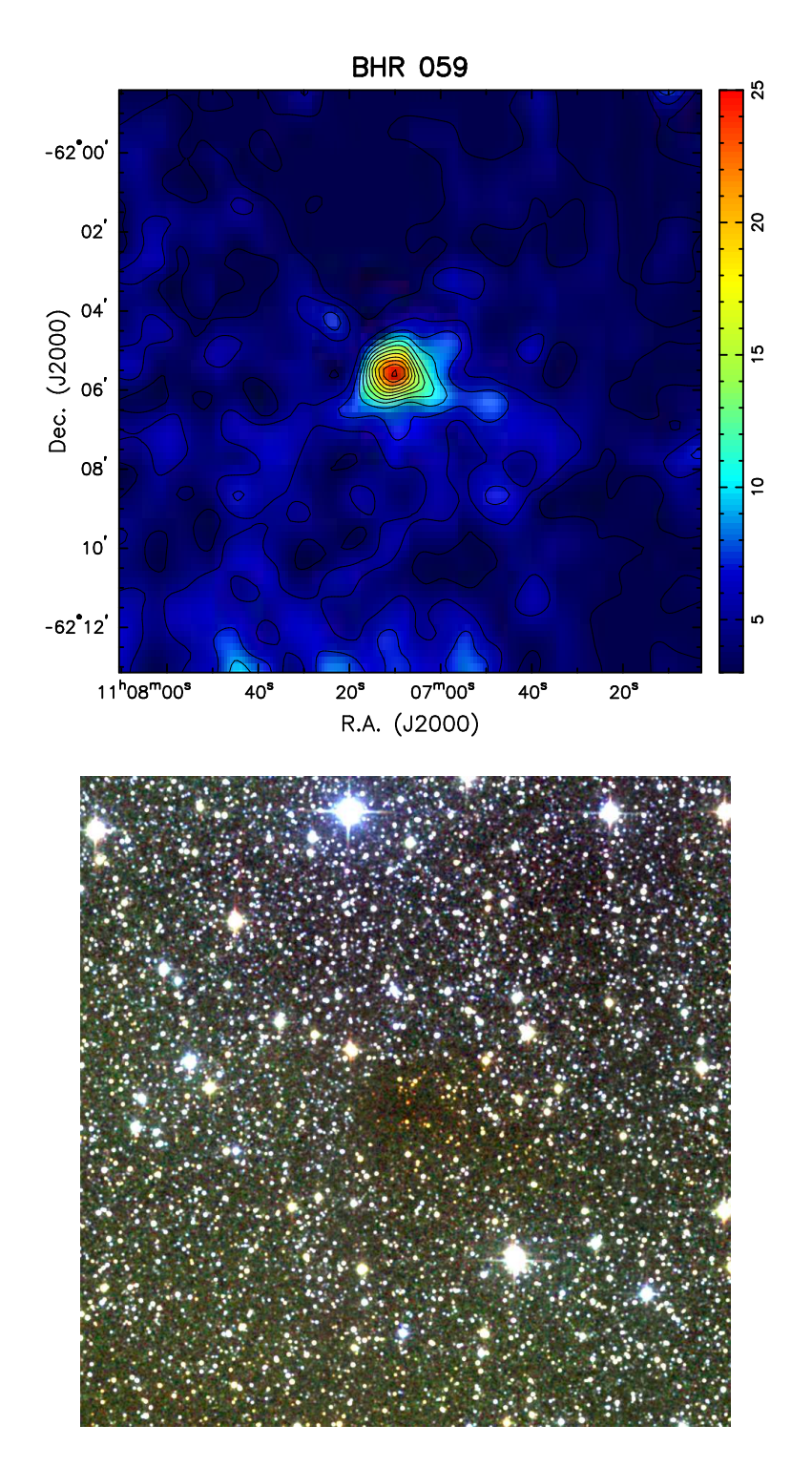

FIGURA A.6:  $A_{\rm V} = \{3,\,5,\,7,\,9,\,11,\,13,\,15,\,17,\,19,\,21,\,23,\,25\}$  mag.

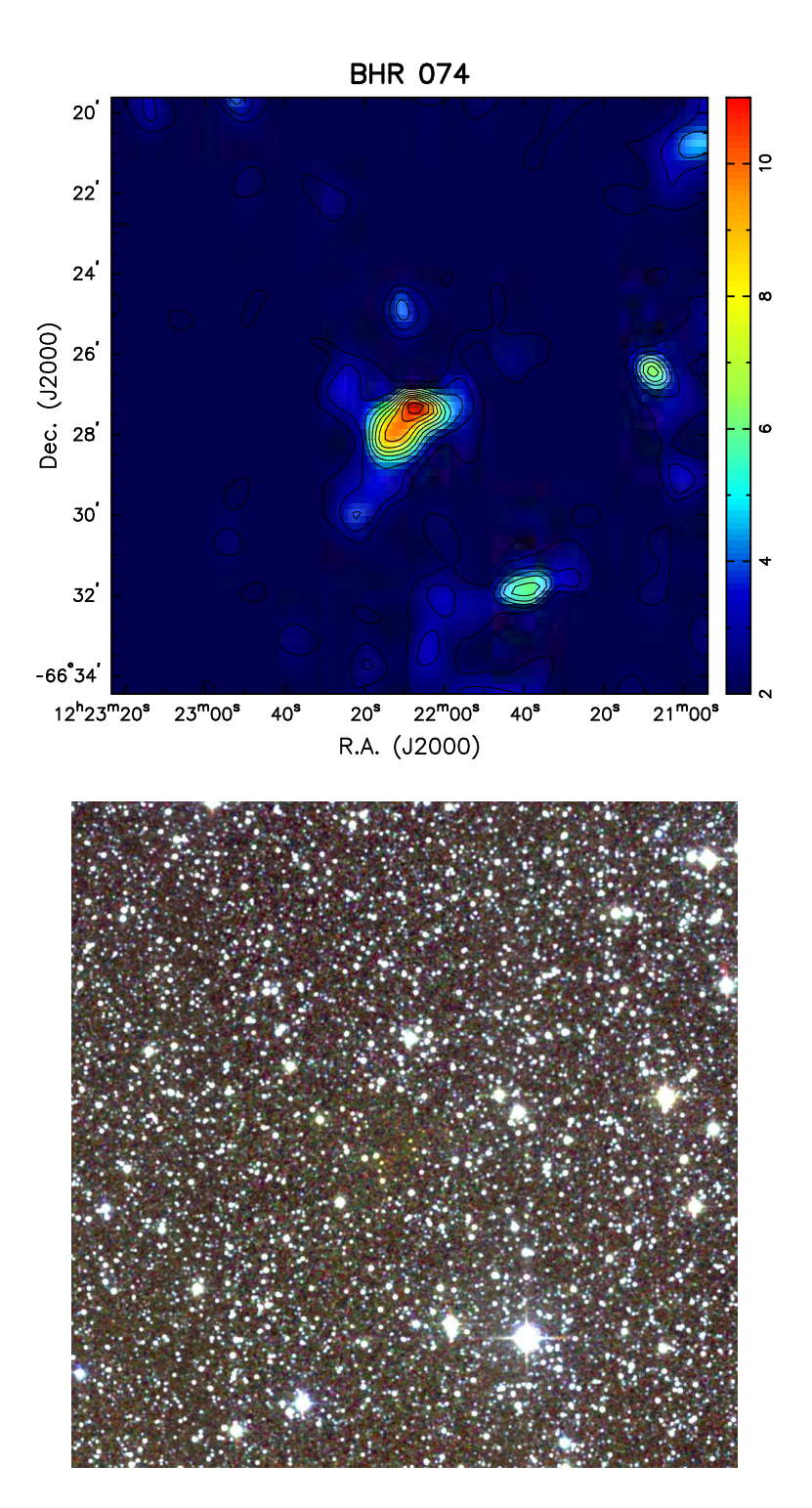

FIGURA A.7:  $A_{\rm V} = \{2,\,3,\,4,\,5,\,6,\,7,\,8,\,9,\,10,\,11\}$  mag.

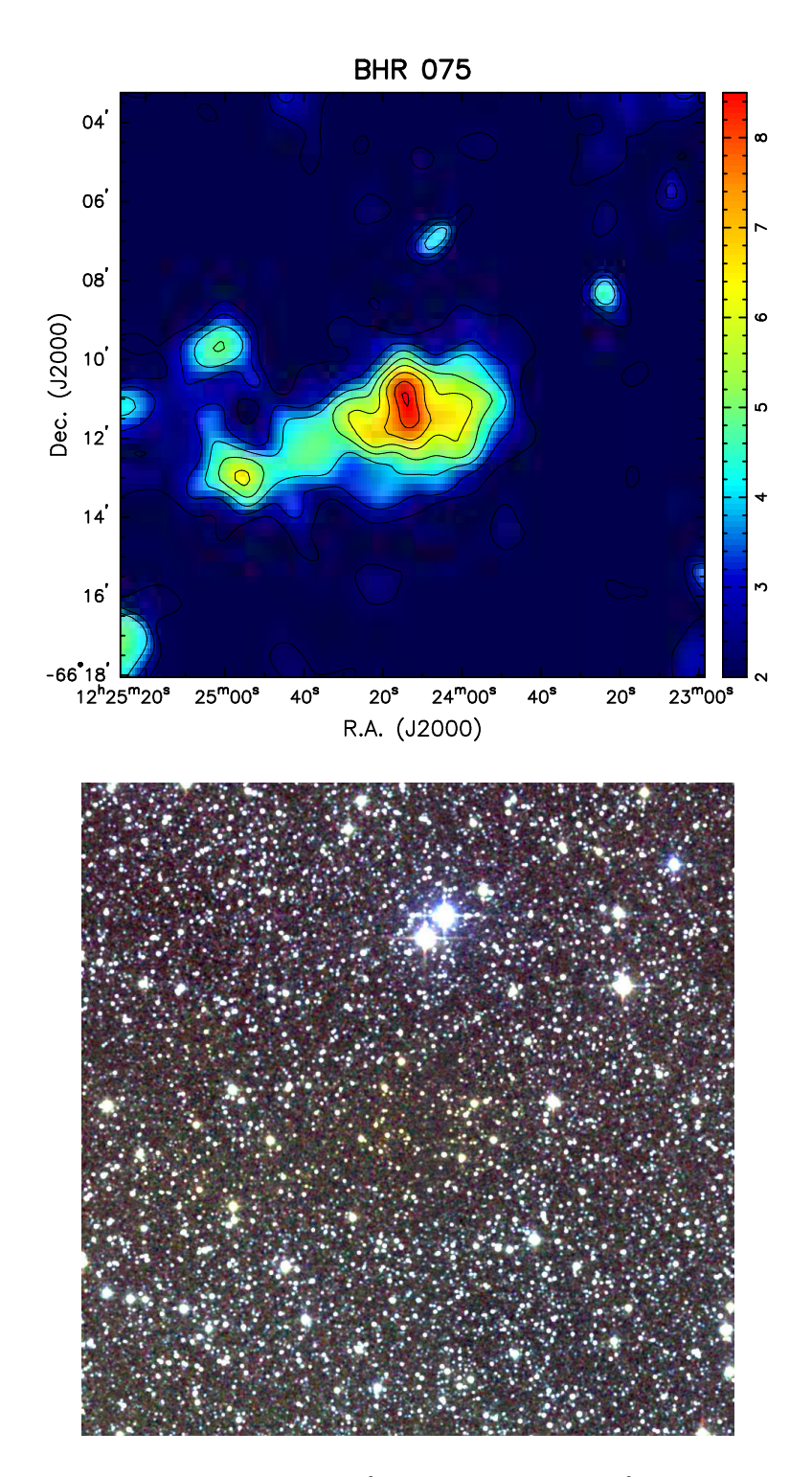

FIGURA A.8:  $A_{\rm V} = \{2,\,3,\,4,\,5,\,6,\,7,\,8,\,8.5\}$  mag.

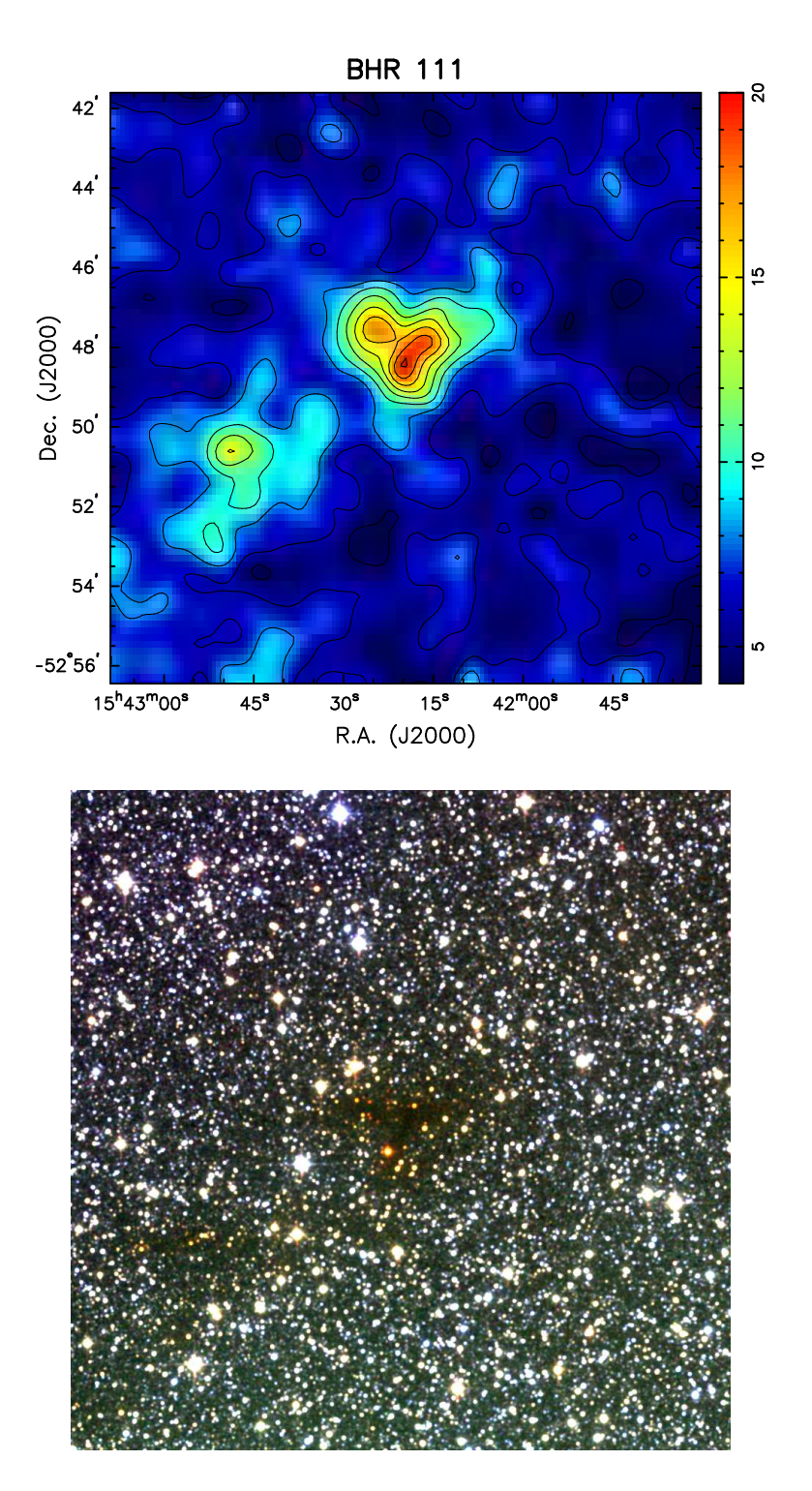

FIGURA A.9:  $A_{\rm V} = \{4,\,6,\,8,\,10,\,12,\,14,\,16,\,18,\,20\}$  mag.

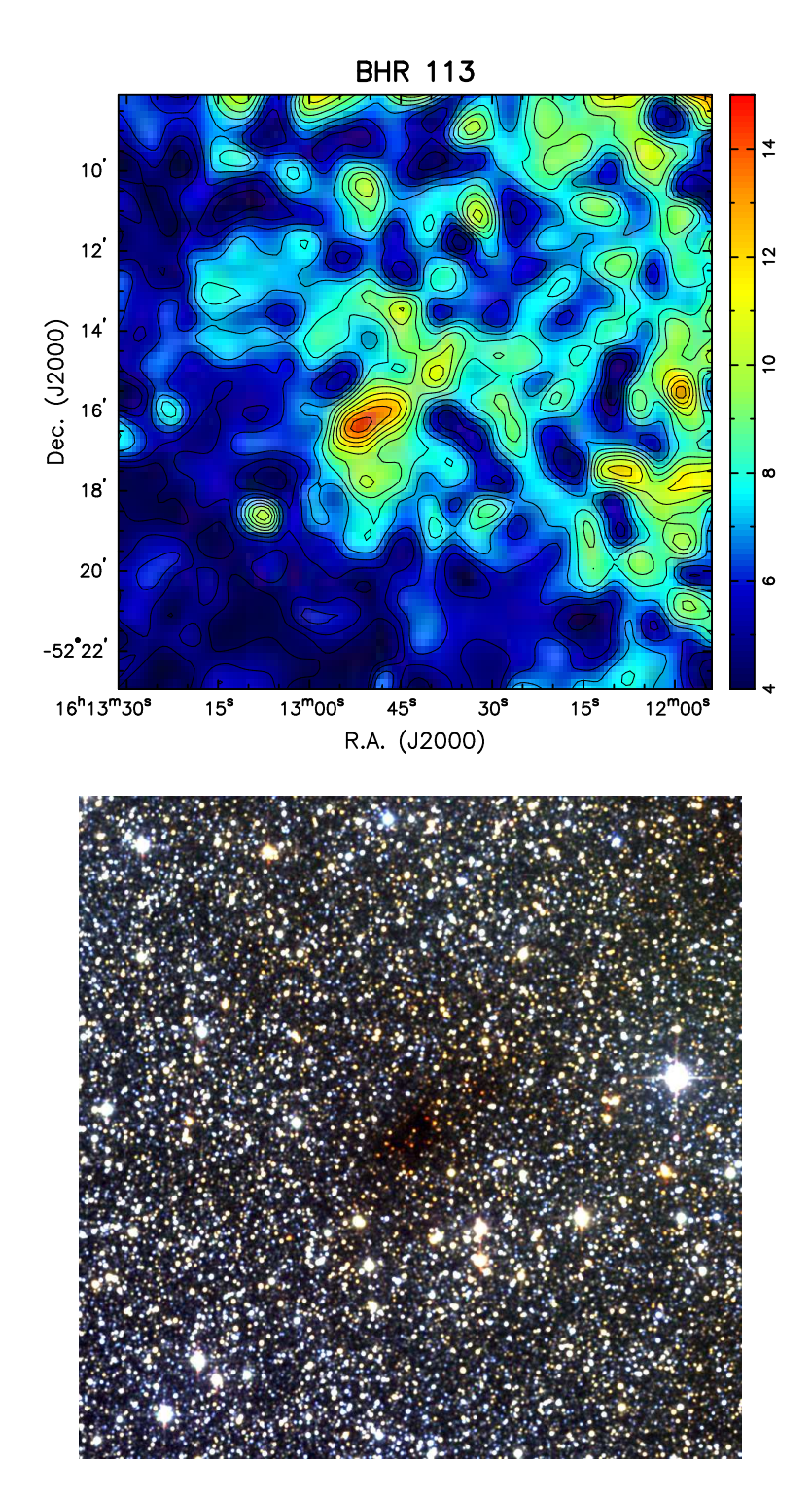

FIGURA A.10:  $A_V = \{4, 5, 6, 7, 8, 9, 10, 11, 12, 13, 14, 15\}$  mag.

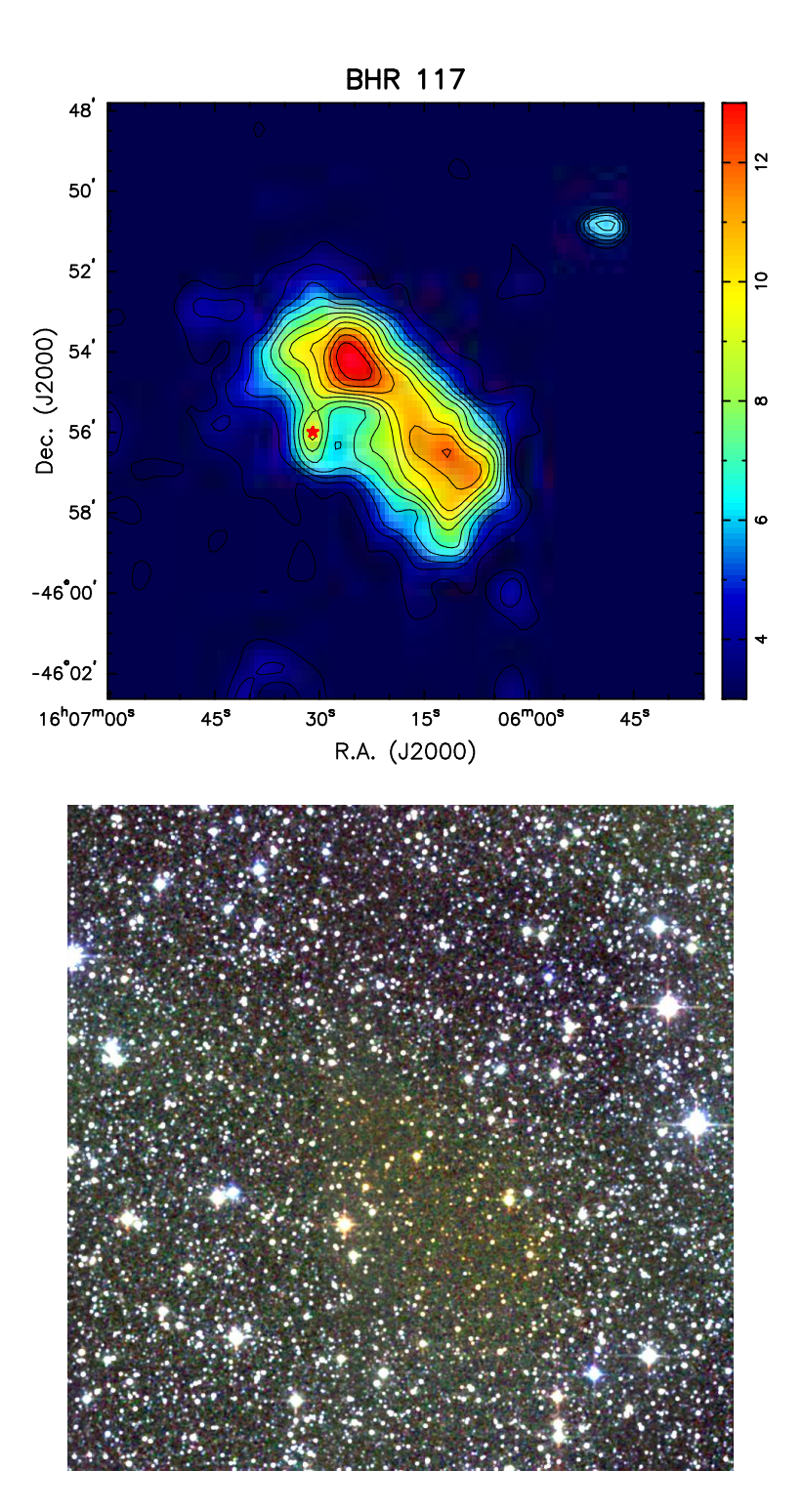

FIGURA A.11:  $A_{\rm V} = \{3,\,4,\,5,\,6,\,7,\,8,\,9,\,10,\,11,\,12,\,13\}$  mag.

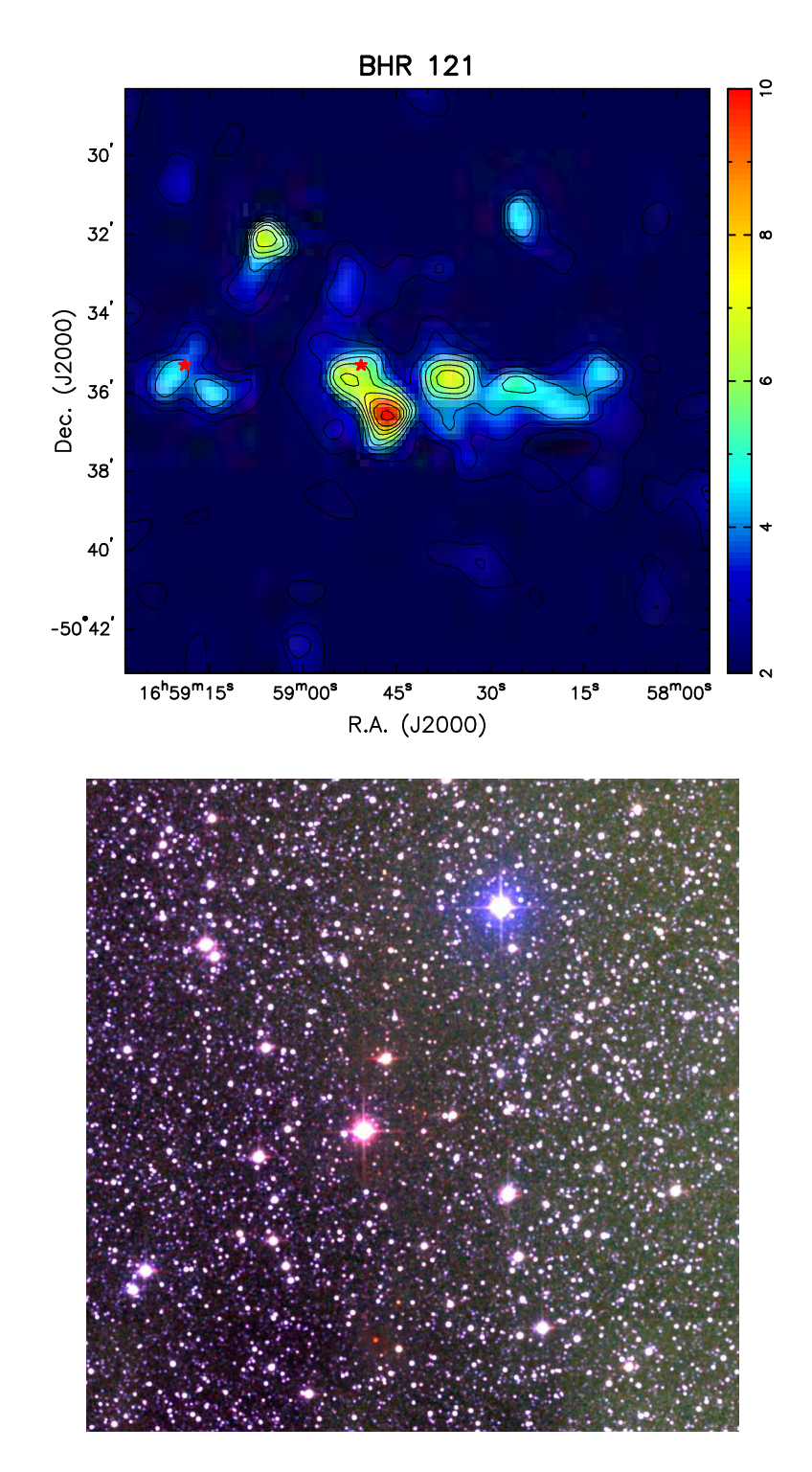

FIGURA A.12:  $A_V = \{2, 3, 4, 5, 6, 7, 8, 9, 10\}$  mag.

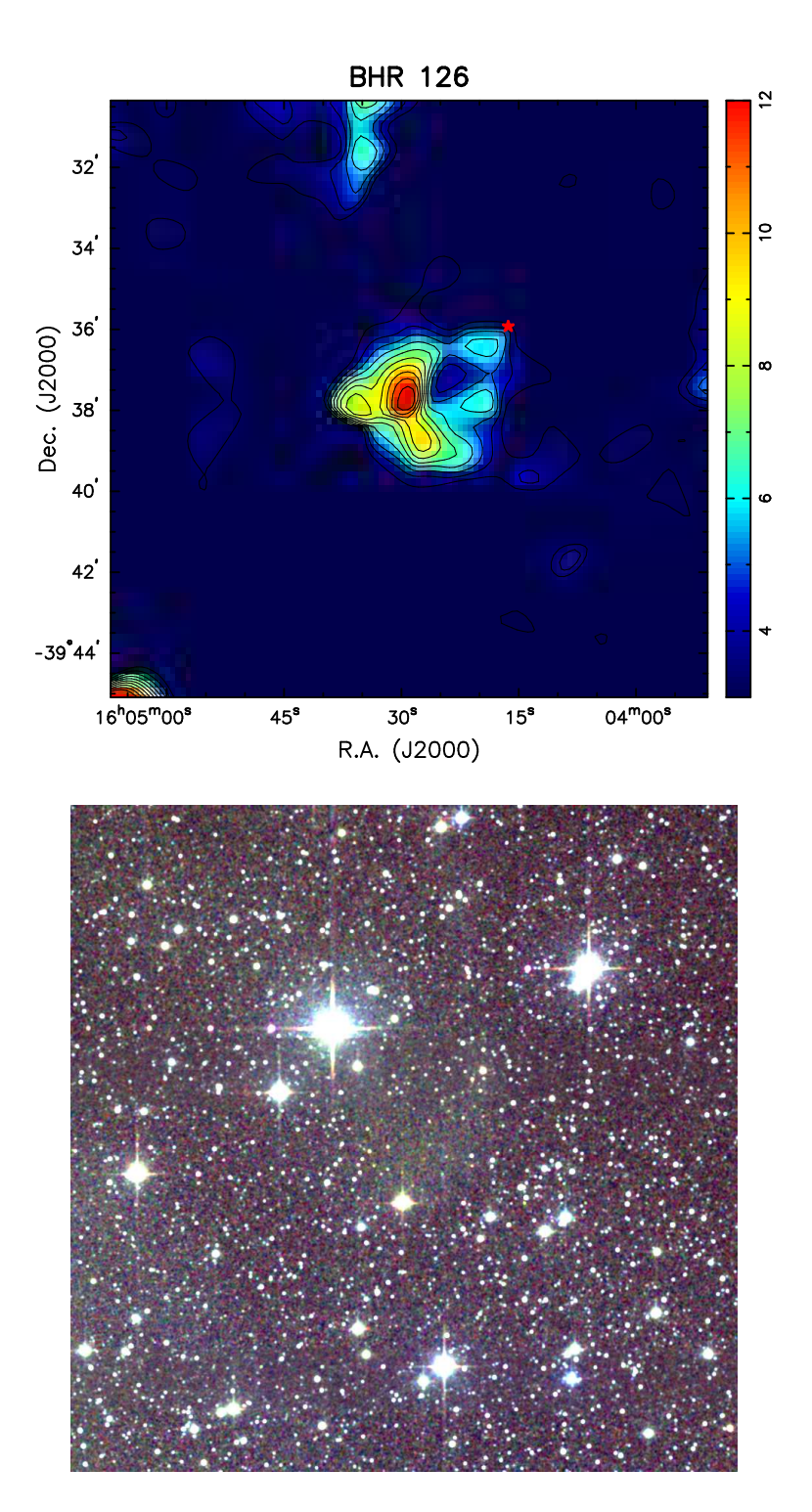

FIGURA A.13:  $A_{\rm V} = \{3,\,4,\,5,\,6,\,7,\,8,\,9,\,10,\,11,\,12\}$  mag.

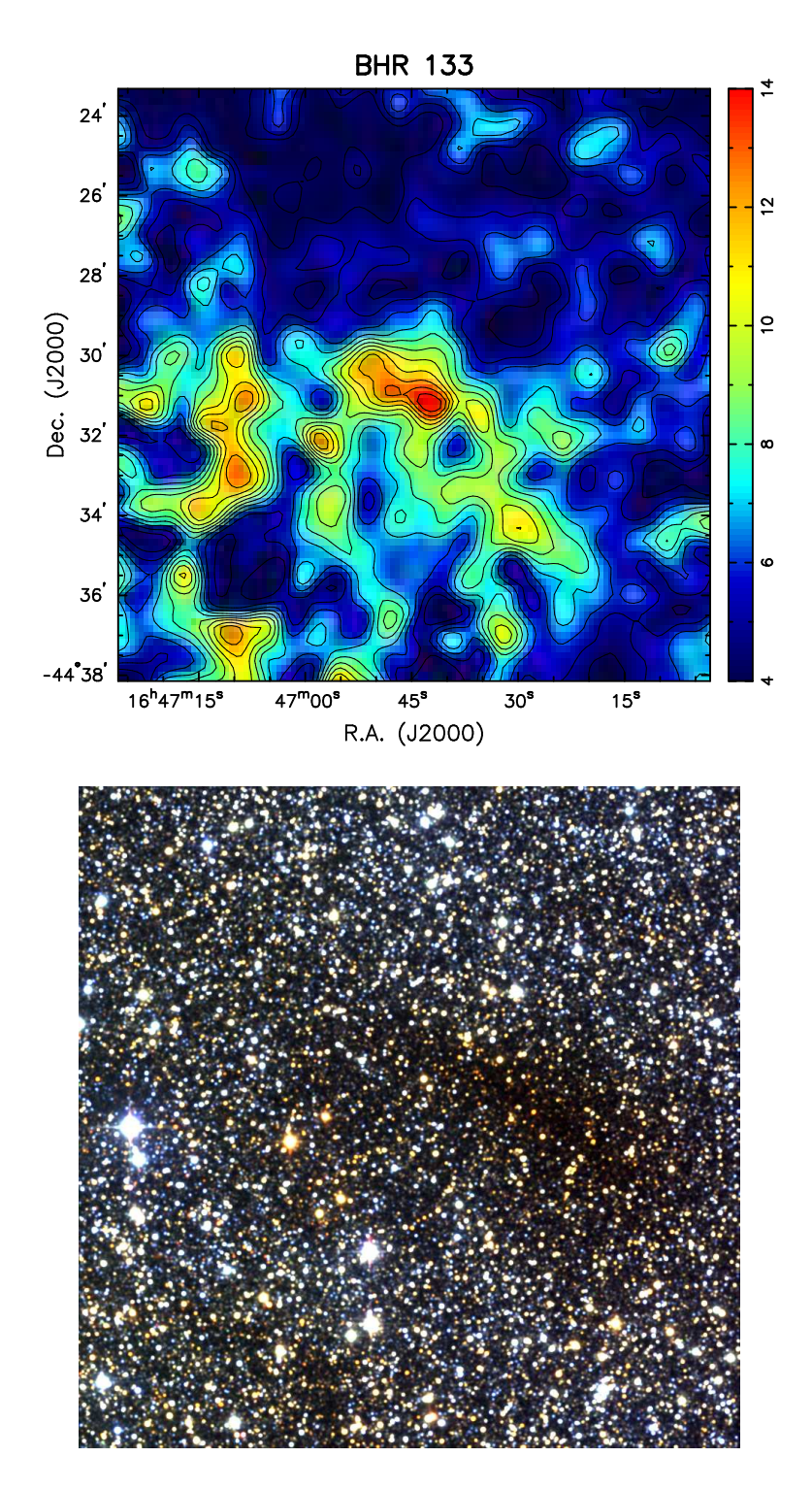

FIGURA A.14:  $A_{\rm V} = \{4,\,5,\,6,\,7,\,8,\,9,\,10,\,11,\,12,\,13,\,14\}$  mag.

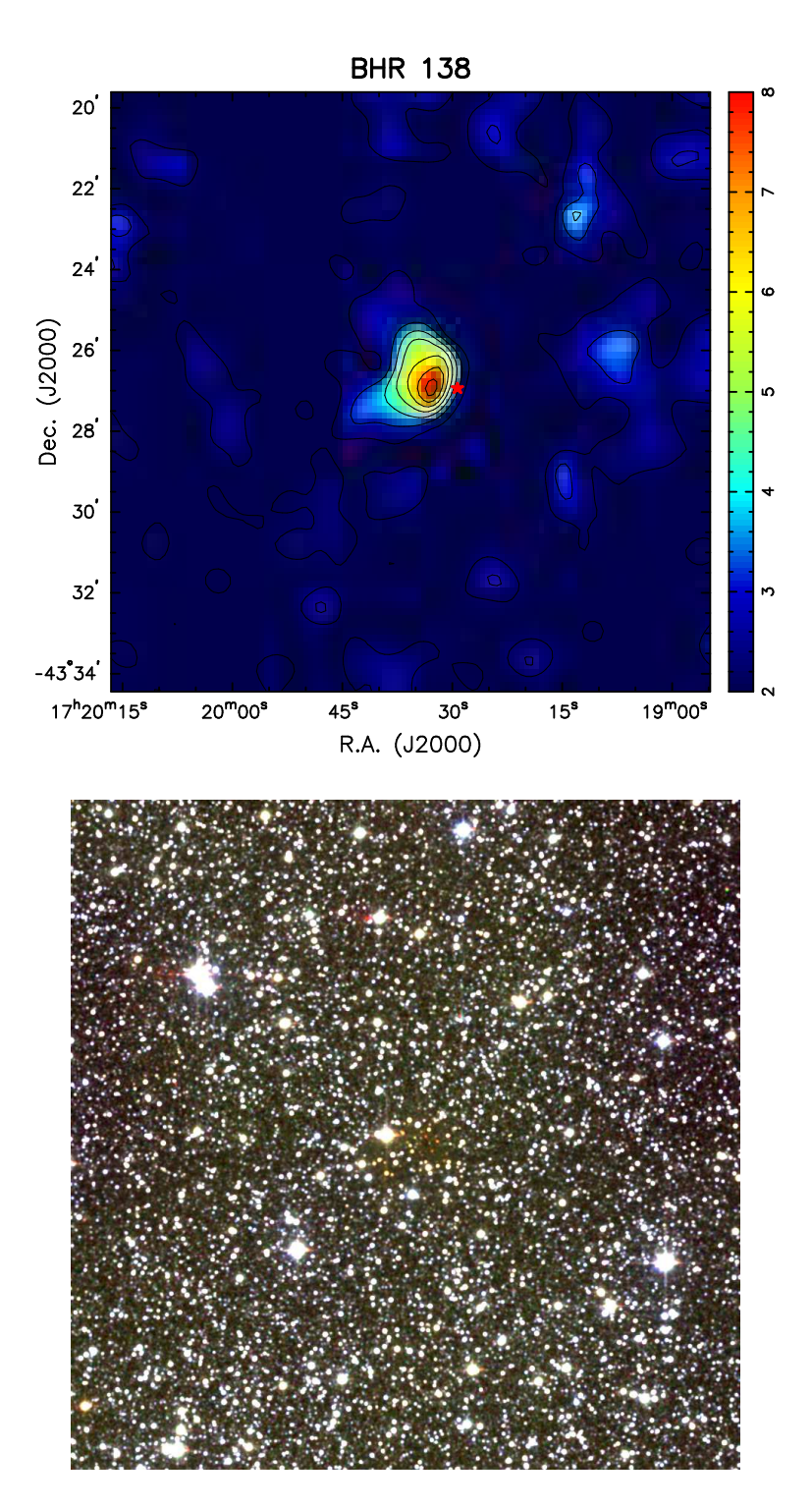

FIGURA A.15:  $A_V = \{2, 3, 4, 5, 6, 7, 8\}$  mag.

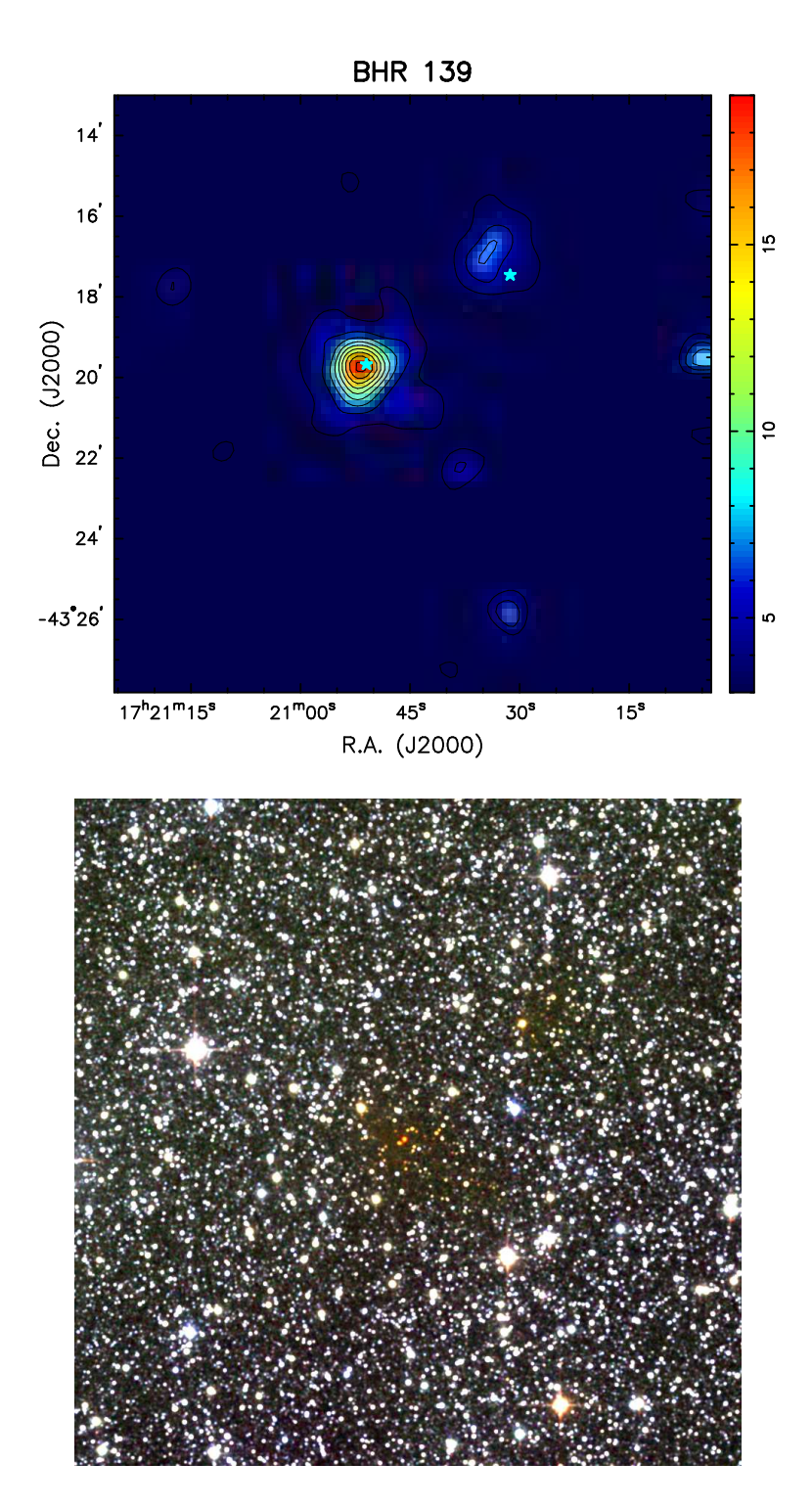

FIGURA A.16:  $A_V = \{3, 5, 7, 9, 11, 13, 15, 17, 19\}$  mag.
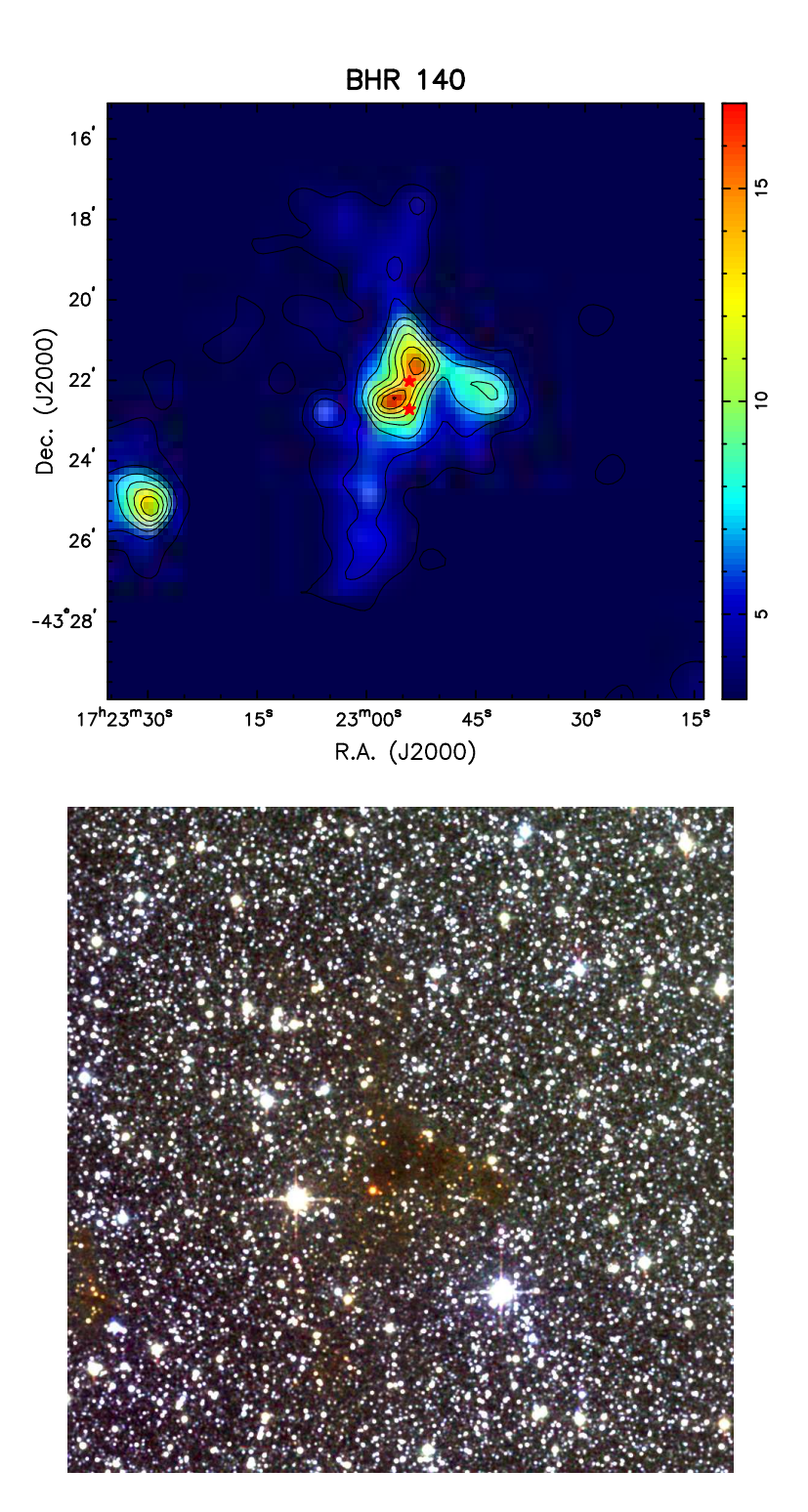

FIGURA A.17: $A_{\rm V} = \{3,\,5,\,7,\,9,\,11,\,13,\,15,\,17\}$  mag.

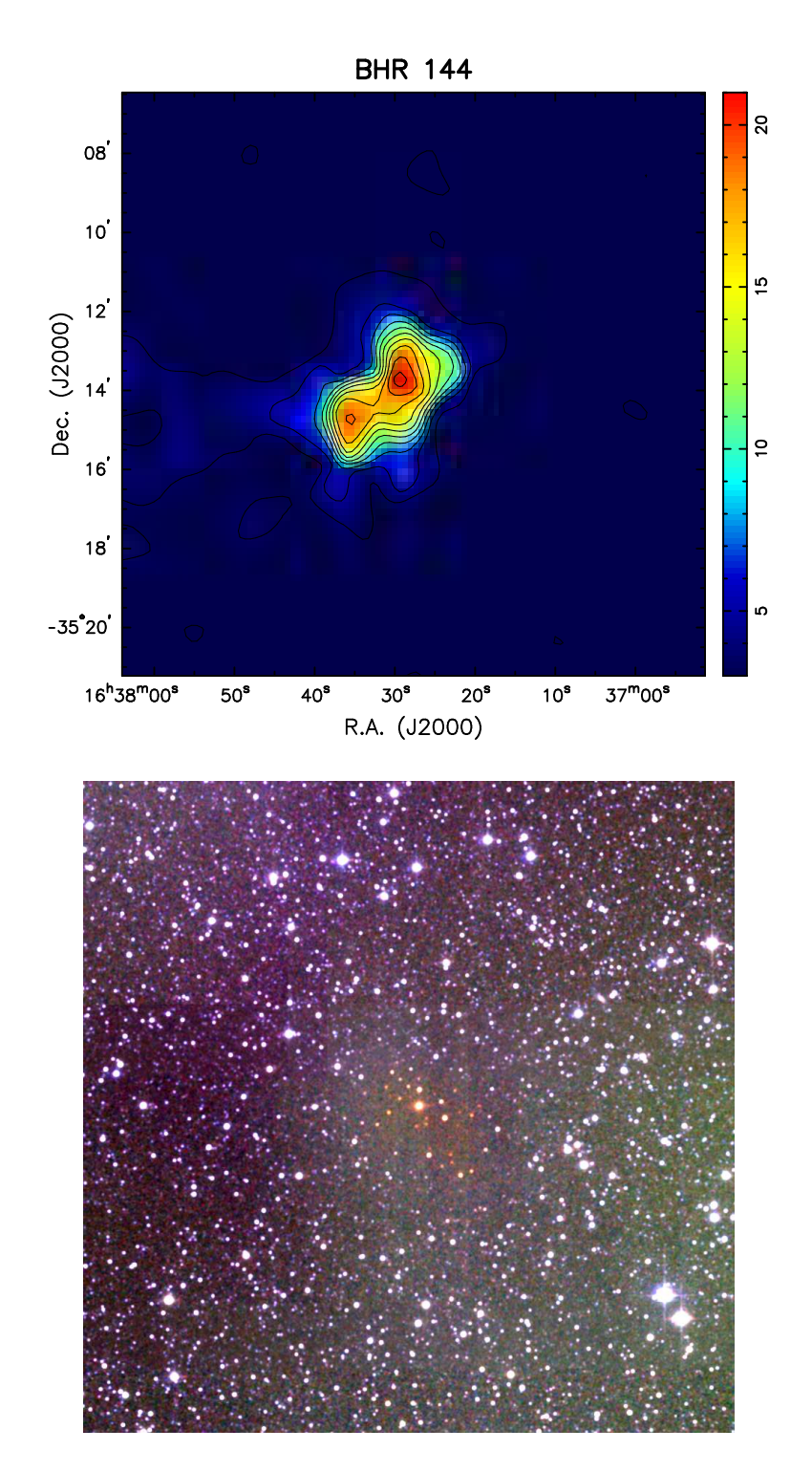

FIGURA A.18:  $A_{\rm V} = \{3,\,5,\,7,\,9,\,11,\,13,\,15,\,17,\,19,\,21\}$  mag.

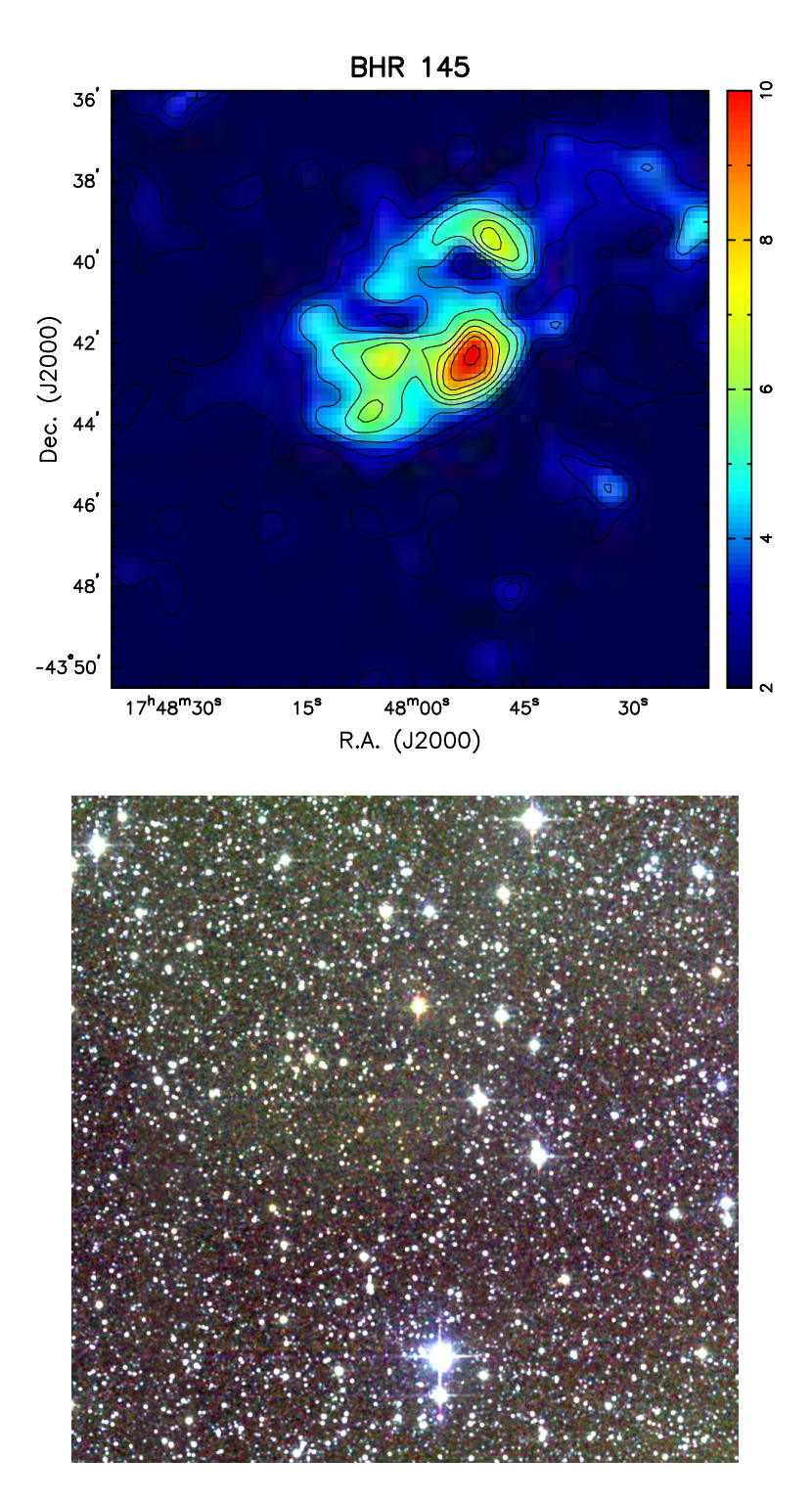

FIGURA A.19:  $A_V = \{2, 3, 4, 5, 6, 7, 8, 9, 10\}$  mag.

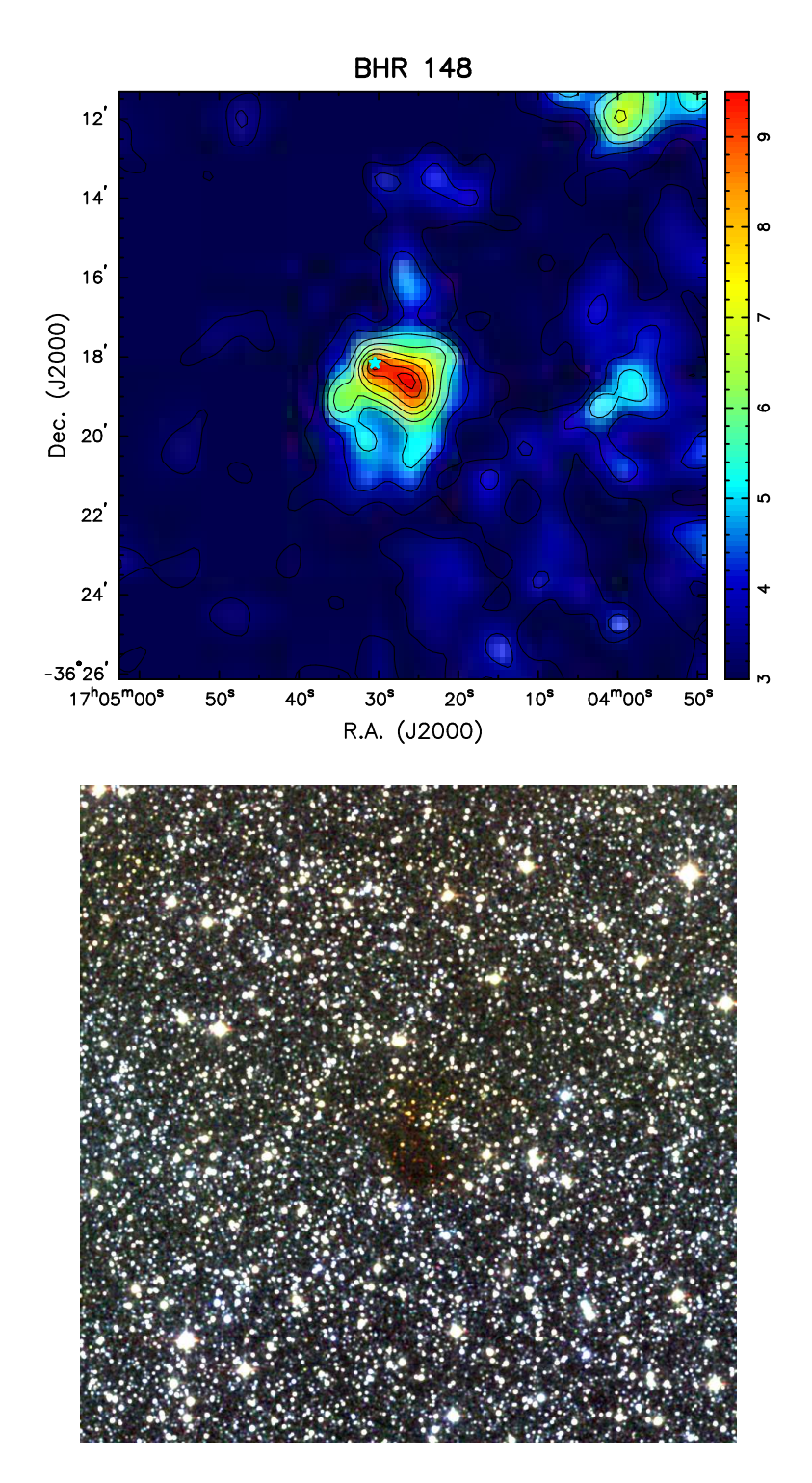

FIGURA A.20:  $A_V = \{3, 4, 5, 6, 7, 8, 9, 9.5\}$  mag.

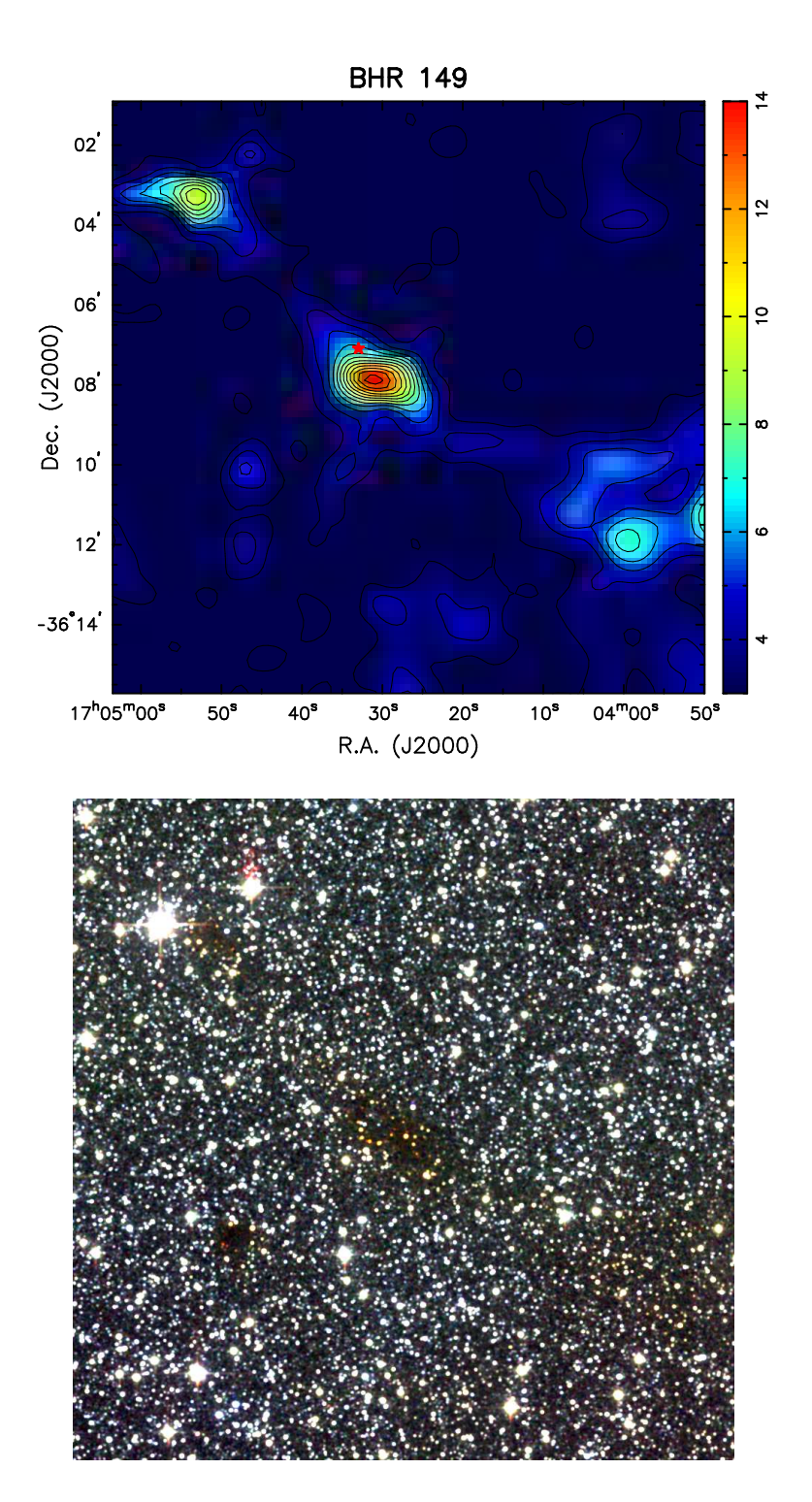

FIGURA A.21:  $A_V = \{3, 4, 5, 6, 7, 8, 9, 10, 11, 12, 13, 14\}$  mag.

# $\overline{\mathbf{A}}$  Apêndice  $\overline{\mathbf{B}}$ .

### Cálculos Teóricos: Equação de Lane-Emden e  $T_{BE}$

Neste Apêndice vamos derivar a equação modificada de Lane-Emden  $(5.5)$  e a equação da temperatura de Bonnor-Ebert  $(5.20)$ , utilizadas no Capítulo 5.

#### $B.1$ Equação de Lane-Emden

Para derivar a equação 5.5 vamos usar as equações de equiíbrio hidrostático e de conservação de massa:

$$
\frac{dP}{dr} = -\frac{GM\rho}{r^2},\tag{B.1}
$$

$$
\frac{dM}{dr} = 4\pi r^2 \rho.
$$
\n(B.2)

Reescrevendo B.1 como:

$$
\frac{r^2}{\rho} \frac{dP}{dr} = -GM,\tag{B.3}
$$

e derivando respeito a r, temos que:

$$
\frac{d}{dr}\left(\frac{r^2}{\rho}\frac{dP}{dr}\right) = -G\frac{dM}{dr}.\tag{B.4}
$$

Se agora substituimos  $dM/dr$  de B.2 em B.4, obtemos:

$$
\frac{1}{r^2} \left( \frac{r^2}{\rho} \frac{dP}{dr} \right) = -4\pi G \rho, \tag{B.5}
$$

que é a equação 5.2. Esta equação ontém duas variáveis independentes, P e ρ. Para eliminar uma delas, usamos a equação de estado isotérmi
a:

$$
P = \rho a^2,\tag{B.6}
$$

onde a é a velo
idade do som. Substituindo B.6 em B.5, obtemos:

$$
\frac{1}{r^2} \left( \frac{r^2}{\rho} \frac{d\rho}{dr} \right) = -\frac{4\pi G\rho}{a^2},\tag{B.7}
$$

a qual pode ser integrada numéricamente especificando as condições de borda e o valor de *a*. Transformando B.7 com as seguintes substituições:

$$
\rho = \rho_c e^{-\psi},\tag{B.8}
$$

$$
r = (\beta/\rho_c)^{1/2}\xi,\tag{B.9}
$$

onde  $\rho_c$  é a densidade central e  $\beta = a^2/4\pi G$ , depois de alguns passos algebrai
os temos que:

$$
\frac{\rho_c}{\beta} \frac{1}{\xi^2} \frac{d}{d\xi} \left( \xi^2 \frac{d\psi}{d\xi} \right) = \frac{4\pi G \rho_c}{a^2} e^{-\psi}.
$$
 (B.10)

Finalmente, especificando o valor de  $\beta$  em B.10, obtemos a equação modifiada de Lane-Emden:

$$
\frac{1}{\xi^2} \frac{d}{d\xi} \left( \xi^2 \frac{d\psi}{d\xi} \right) = e^{-\psi}.
$$
\n(B.11)

#### B.2 Temperatura de Bonnor-Ebert

Para derivar a temperatura de Bonnor-Ebert,  $T_{BE}$ , usamos o valor da densidade olunar no entro da esfera:

$$
N_c = 2 \int_0^R n(r) dr.
$$
 (B.12)

Da equação 5.9 para  $\xi_{max}$  e da relação B.9, sabemos que  $dr = (R/\xi_{max})d\xi$ , e substituindo em B.12 obtemos:

$$
N_c = 2 n_c R \int_0^{\xi_{max}} \frac{n(r)}{n_c} d\left(\frac{\xi}{\xi_{max}}\right).
$$
 (B.13)

Definindo a densidade colunar adimensional como (equação 5.21):

$$
\kappa(\xi_{max}) = 2 \int_0^{\xi_{max}} \frac{n(r)}{n_c} d\left(\frac{\xi}{\xi_{max}}\right), \qquad (B.14)
$$

onde  $n(r)/n_c = e^{-\psi}$ , a equação B.13 para  $n_c$  fica:

$$
n_c = \frac{N_c}{\kappa(\xi_{max})R} \tag{B.15}
$$

Agora usamos a razão gás-poeira (equação 5.16) no entro da esfera para escrever  $N_c$ :

$$
N_c = 9.4 \times 10^{20} A_V^c,\tag{B.16}
$$

e a equação 5.11 para escrever  $n_c,~{\rm com}~a=\sqrt{k_BT/m}$ :

$$
n_c = \frac{k_B T}{4\pi G m^2} \left(\frac{\xi_{max}}{R}\right)^2.
$$
 (B.17)

Substituindo B.16 em B.15, e igualando a B.17, obtemos:

$$
n_c = \frac{9.4 \times 10^{20} A_V^c}{\kappa (\xi_{max}) R} = \frac{k_B T}{4 \pi G m^2} \left(\frac{\xi_{max}}{R}\right)^2.
$$
 (B.18)

Finalmente, resolvendo B.18 para  $T$ , depois de alguns passos algebraicos obtemos a temperatura de Bonnor-Ebert:

$$
T_{BE} = \frac{RA_V^c}{\kappa(\xi_{max})(10^8 \xi_{max})^2} \,\mathrm{K},\tag{B.19}
$$

De B.19 vemos que  $T_{BE}$  depende dos valores provenientes da modelagem teórica de Bonnor-Ebert,  $\xi_{max}$  e  $A_V^c$ , e do raio R.

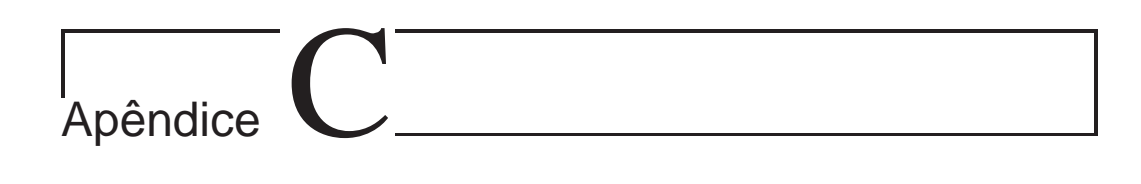

### Perfis de Extinção

Neste Apêndice incluimos os perfis de extinção visual construidos no Capítulo  $5.$ 

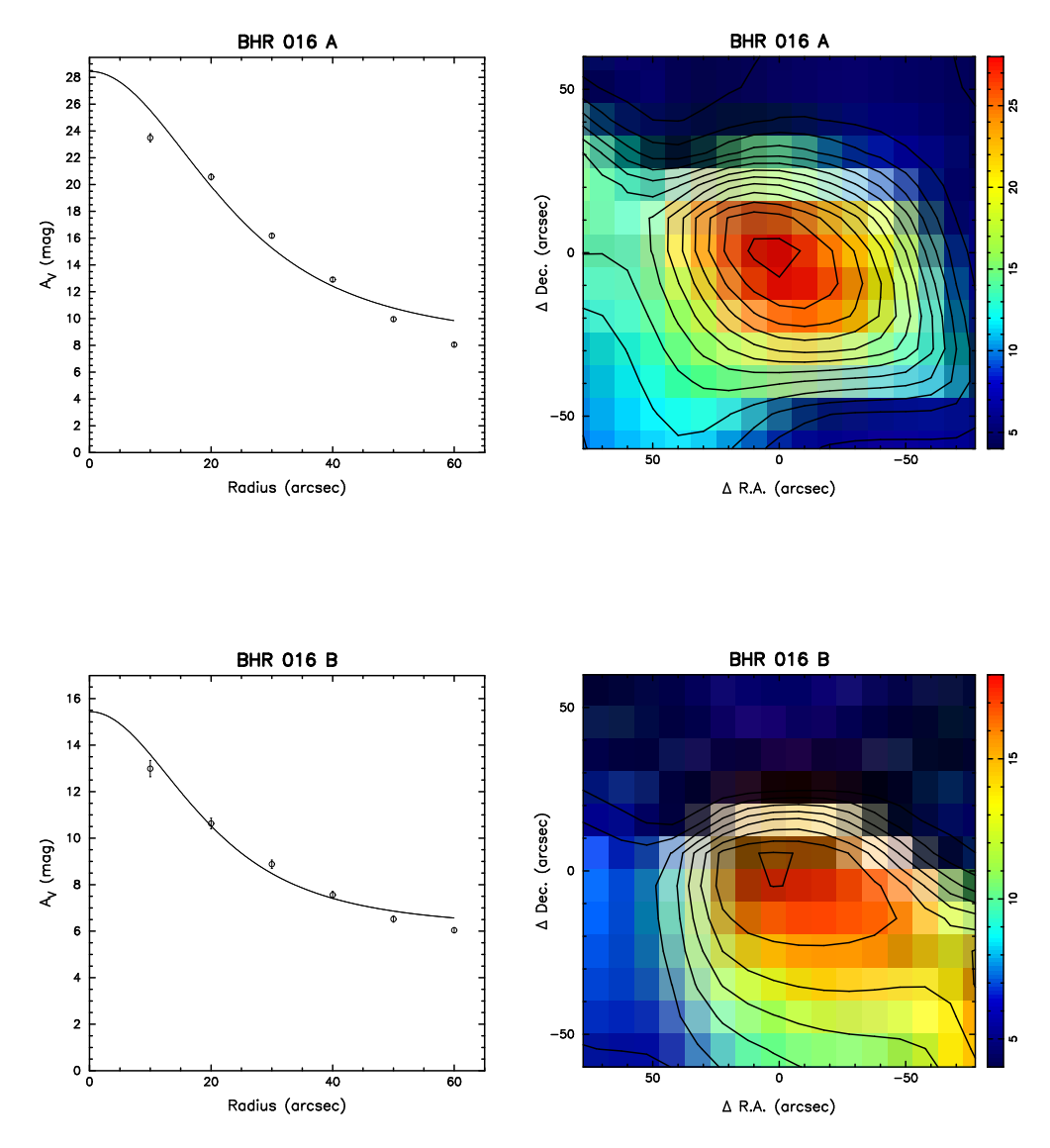

FIGURA C.1: Perfis radiais de extinção visual dos núcleos densos embebidos nos glóbulos de Bok. A urva representa a modelagem teóri
a de Bonnor-Ebert. À direita de cada perfil se mostra uma região ampliada do mapa de extinção onde se encontra o núcleo.

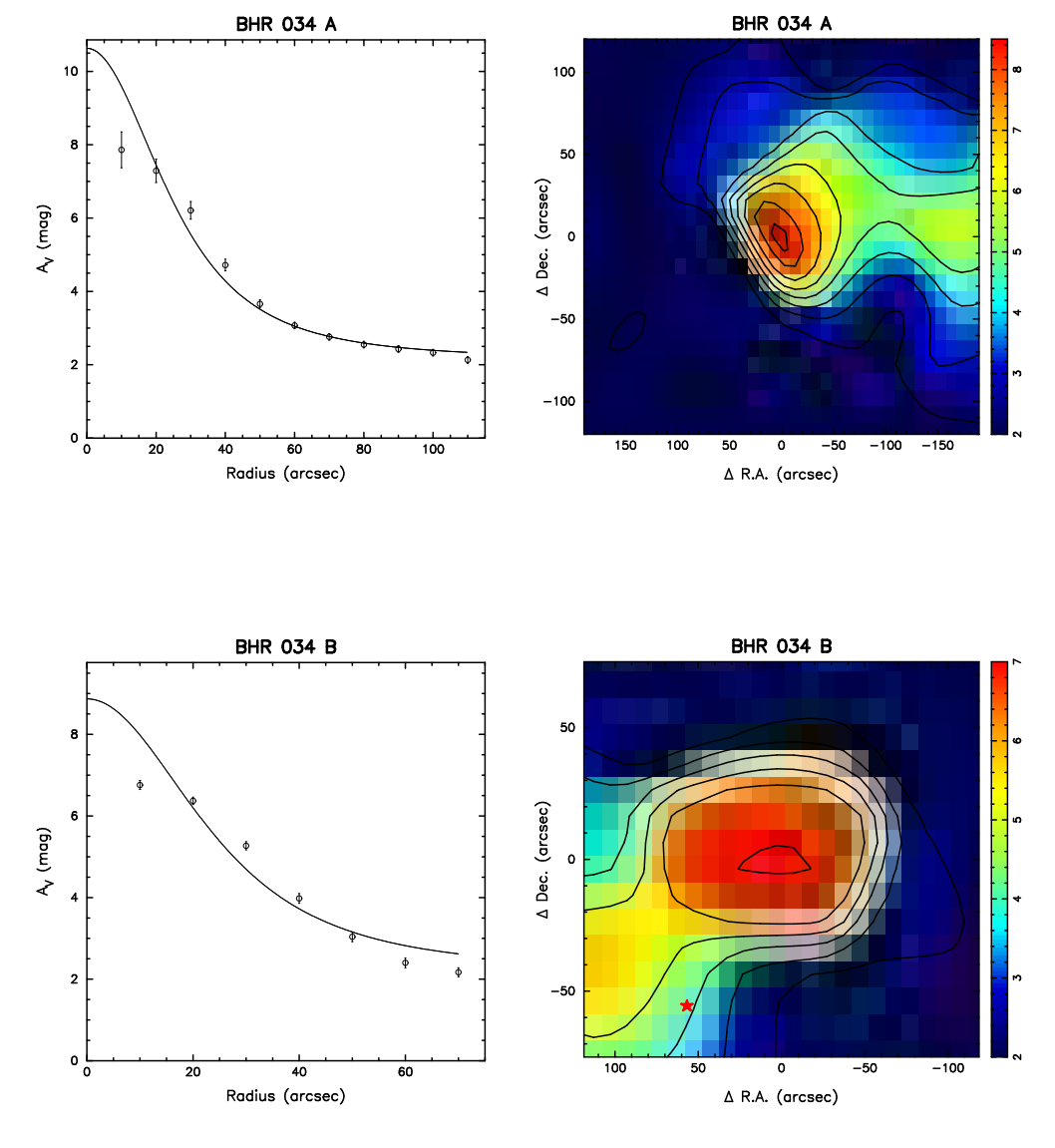

Figura C.1: Continuação.

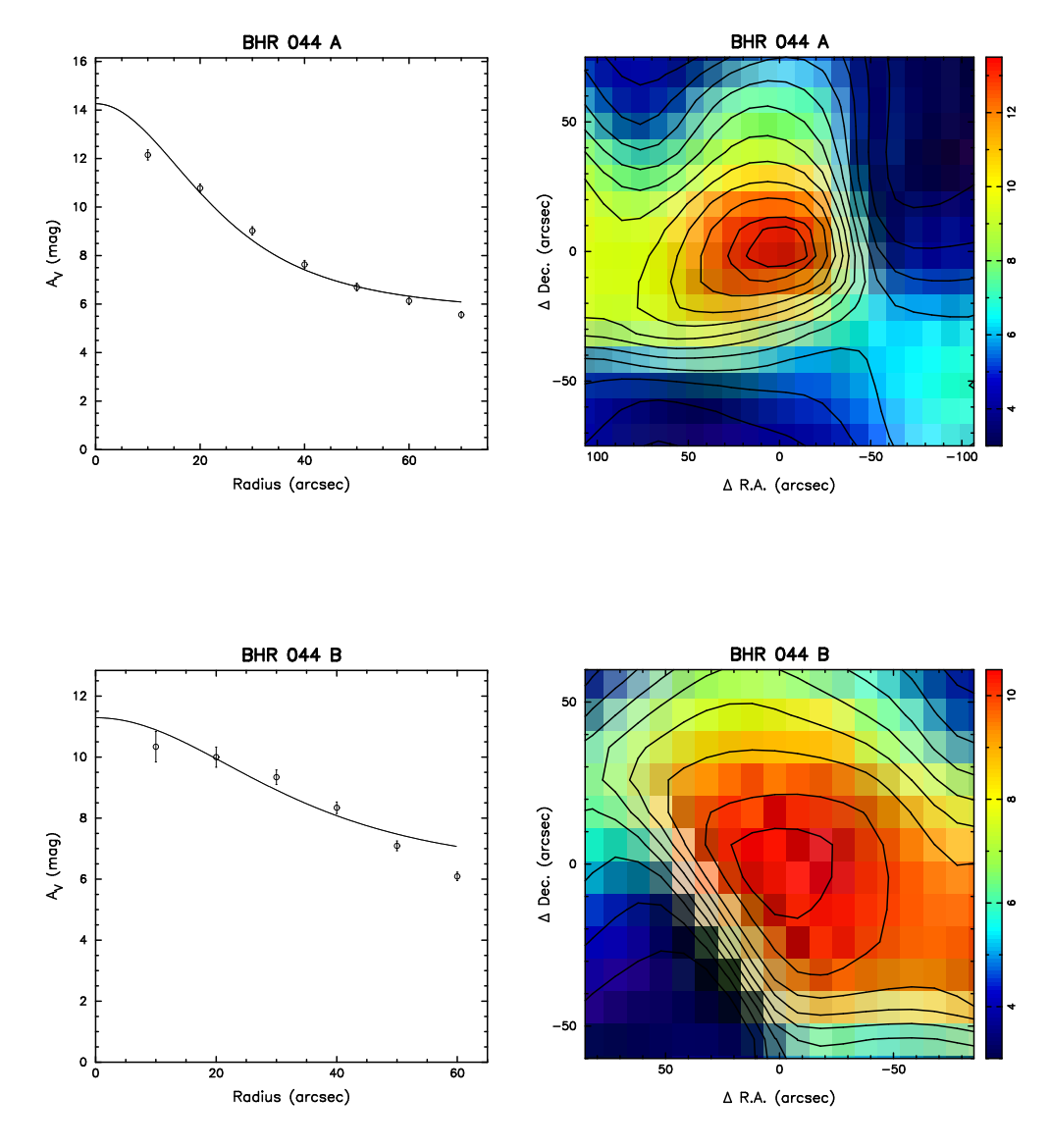

Figura C.1: Continuação.

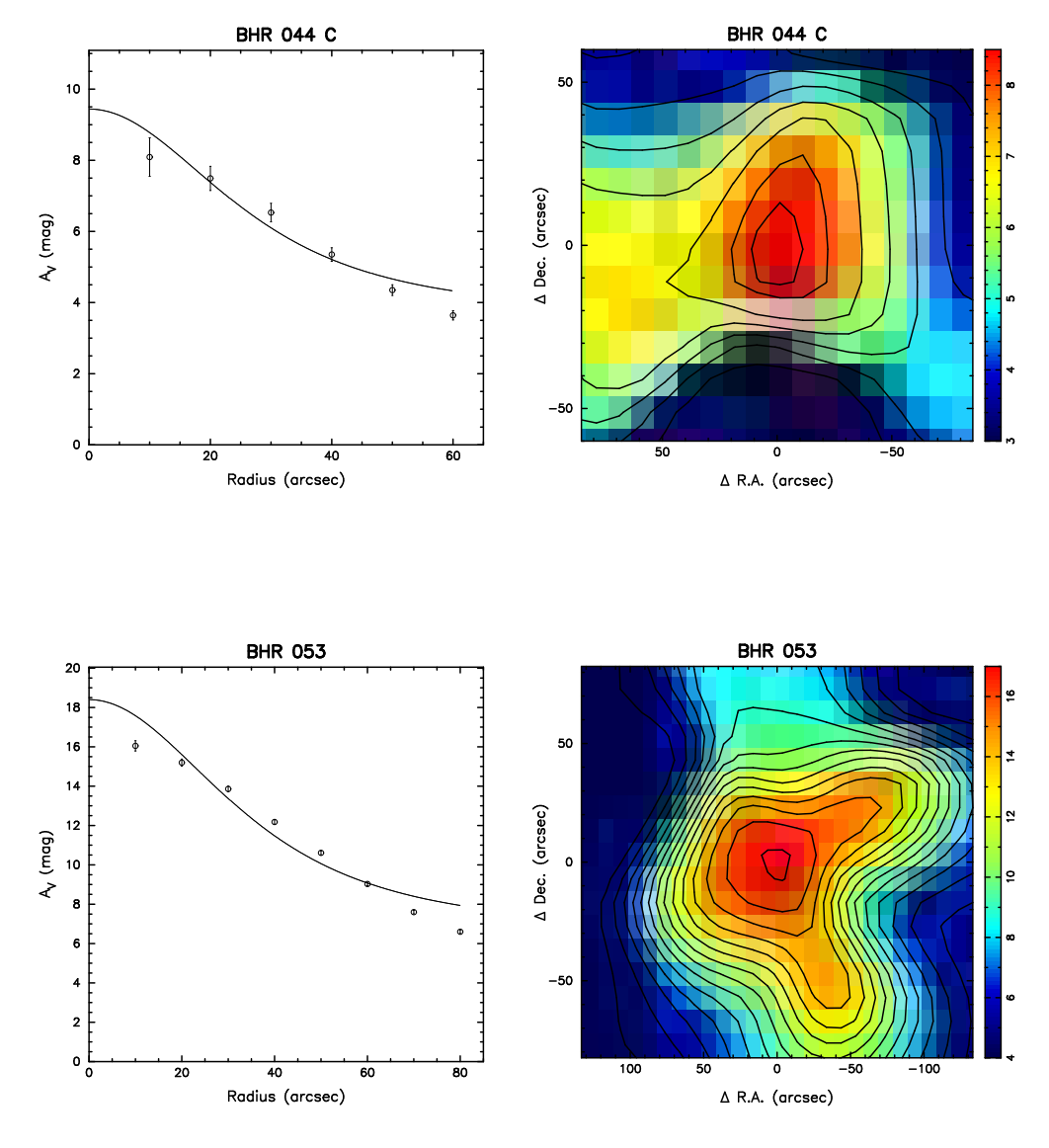

Figura C.1: Continuação.

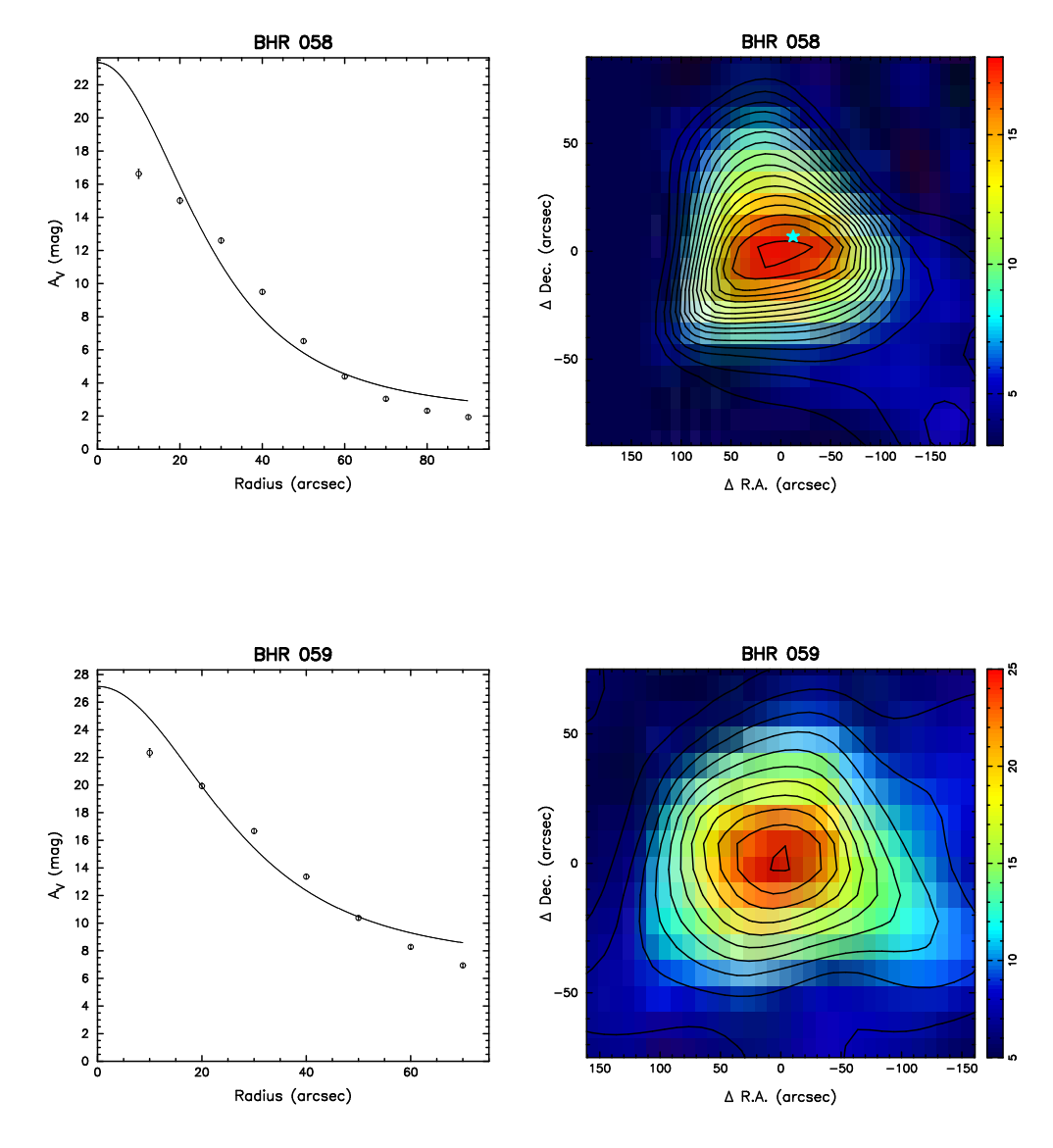

Figura C.1: Continuação.

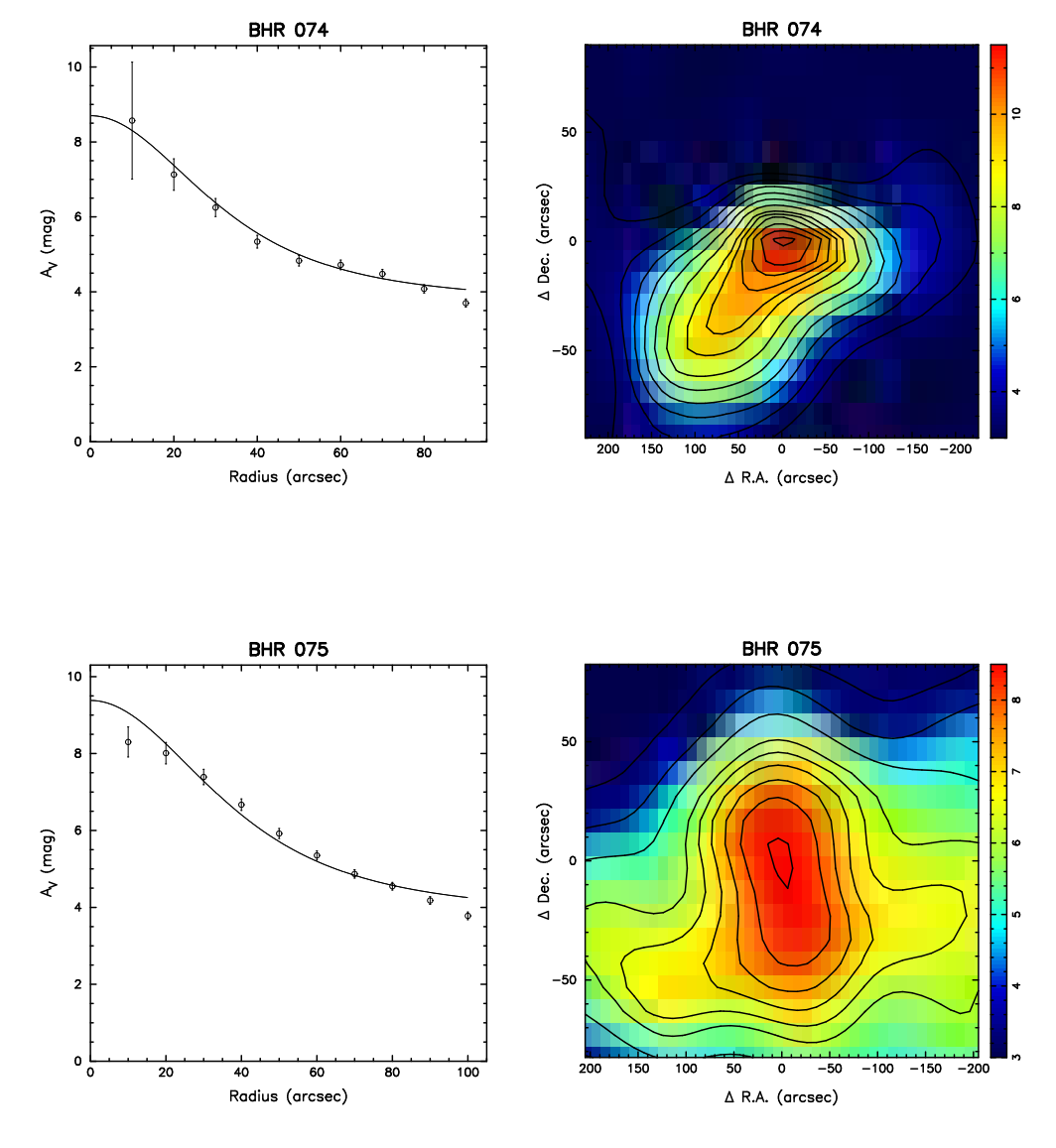

Figura C.1: Continuação.

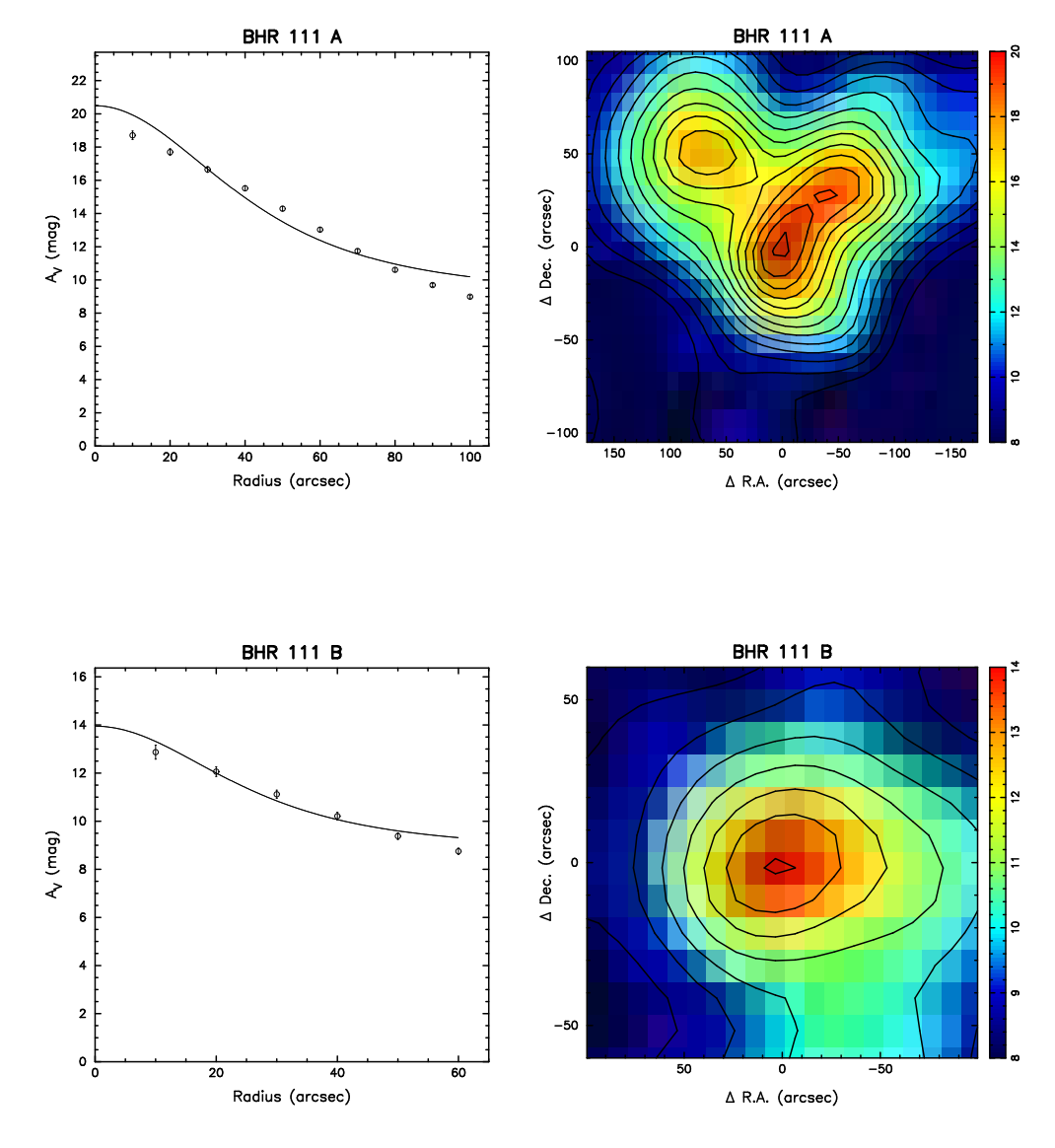

Figura C.1: Continuação.

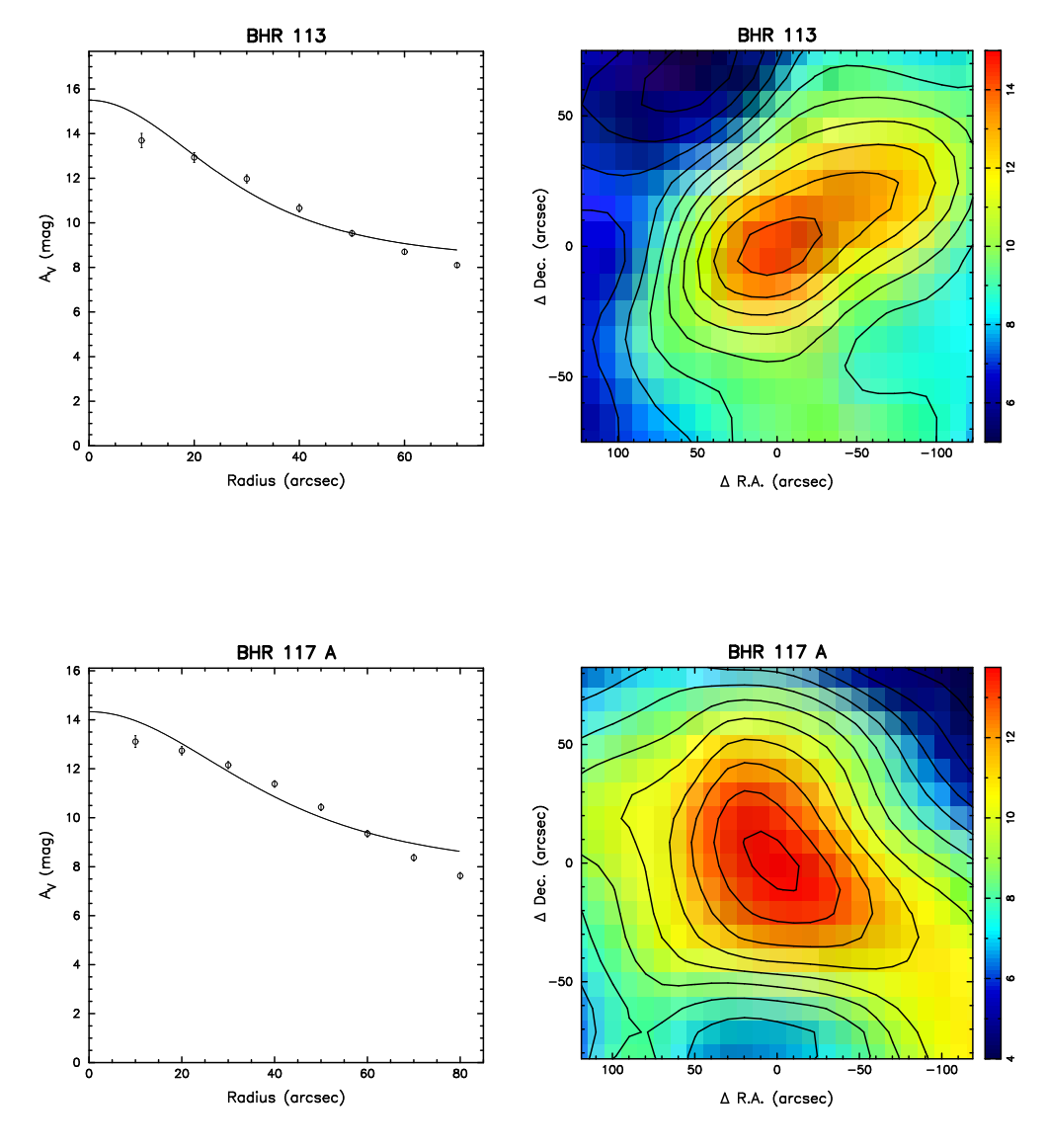

Figura C.1: Continuação.

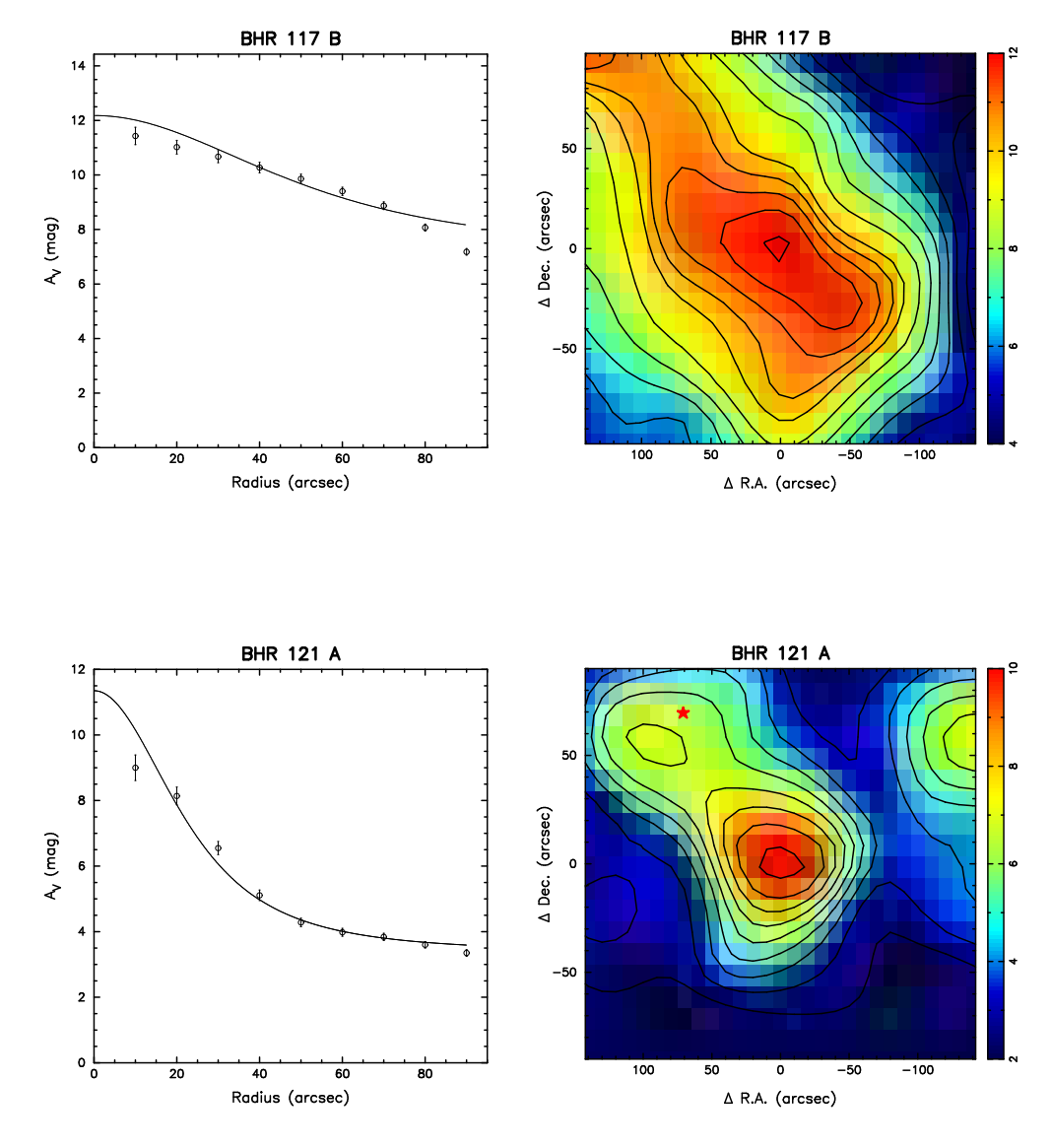

Figura C.1: Continuação.

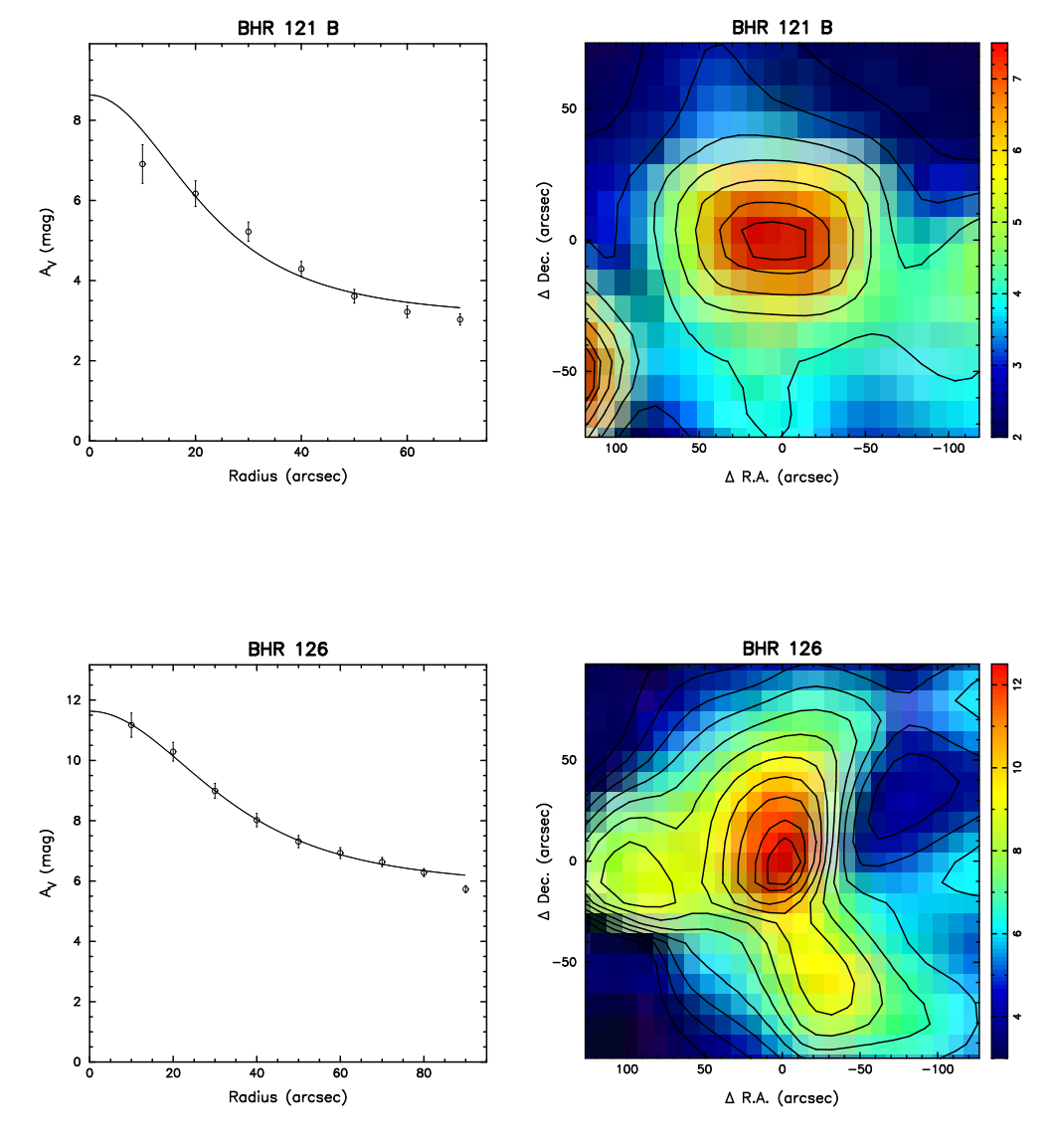

Figura C.1: Continuação.

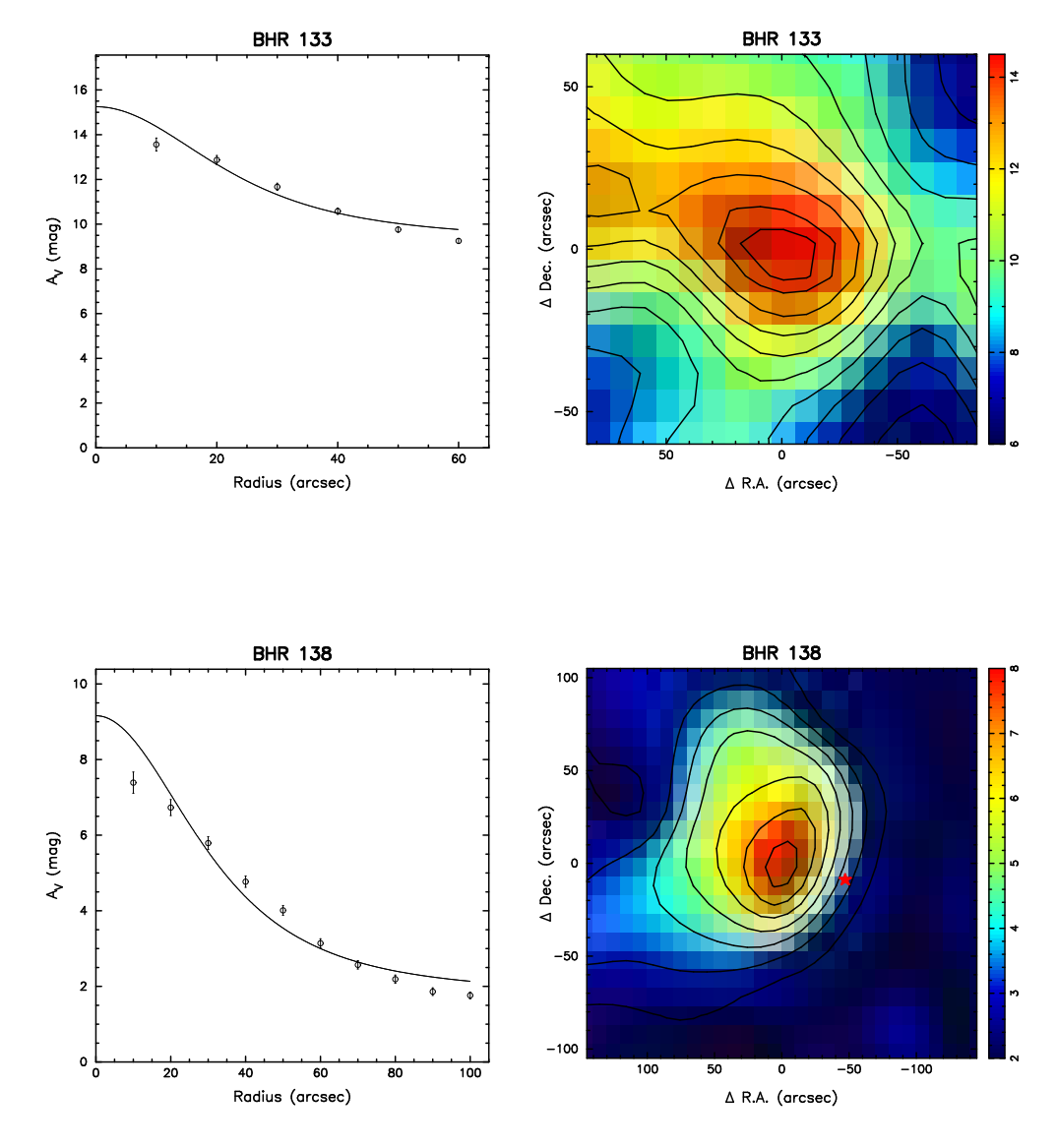

Figura C.1: Continuação.

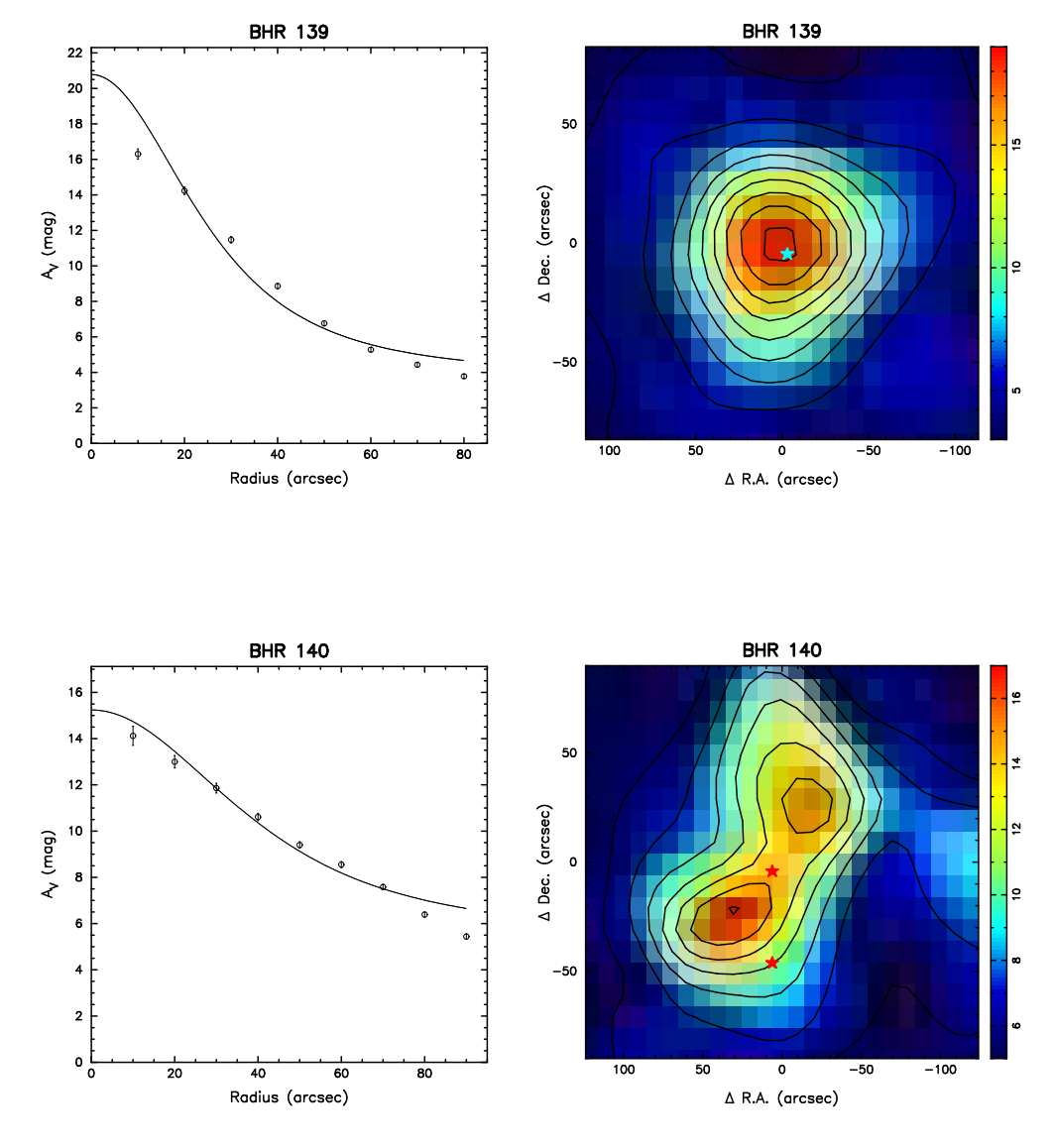

Figura C.1: Continuação.

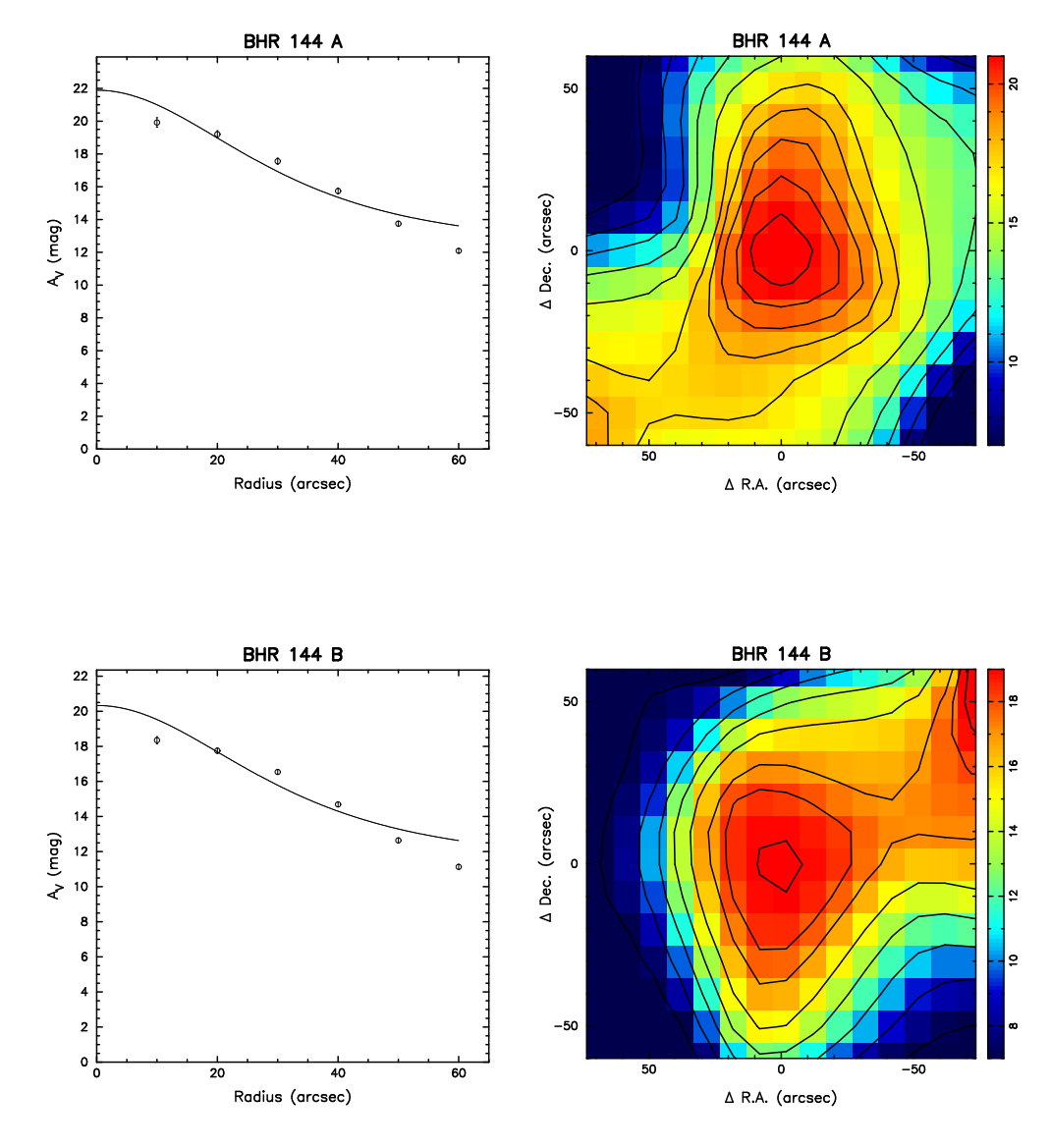

Figura C.1: Continuação.

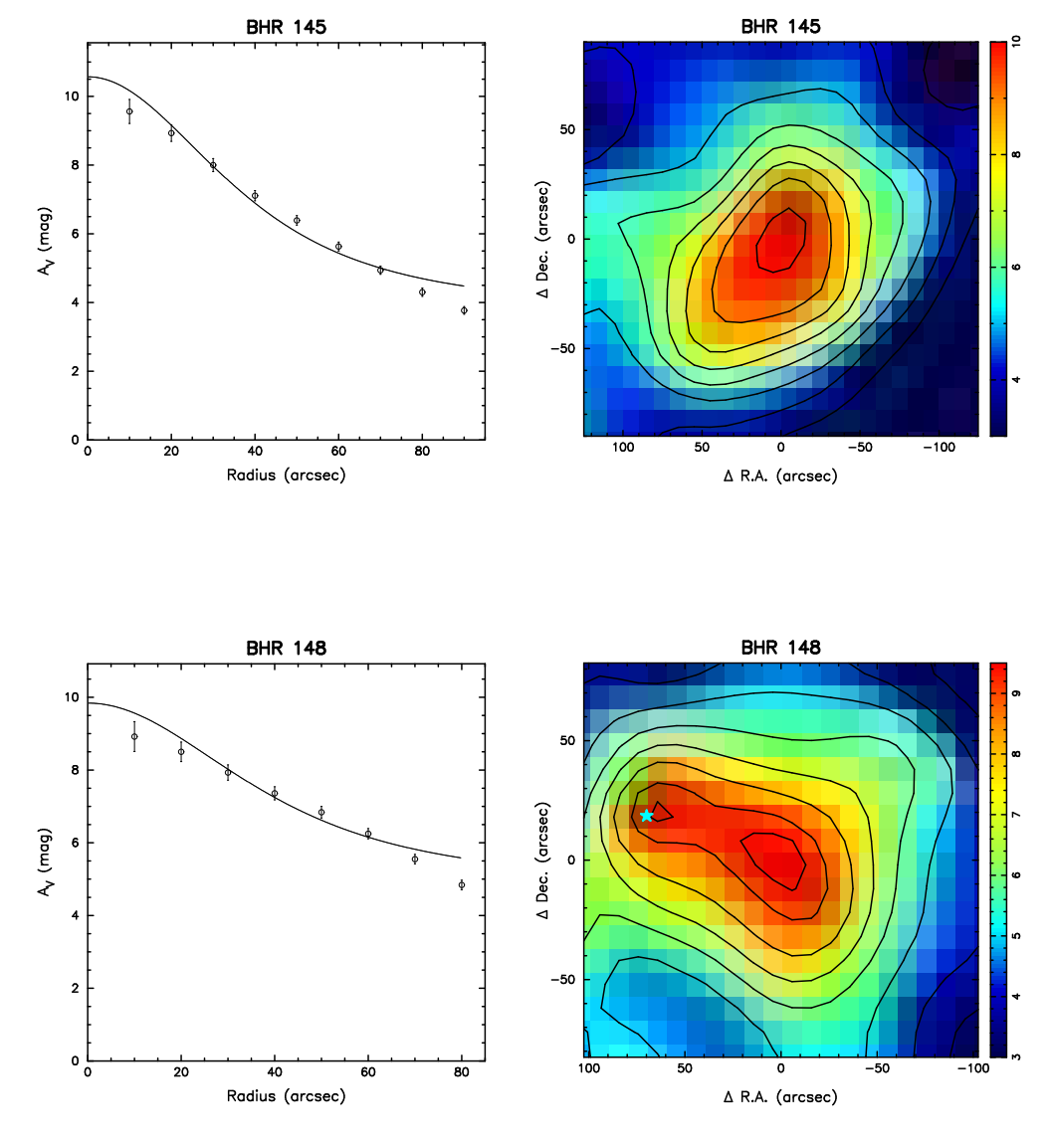

Figura C.1: Continuação.

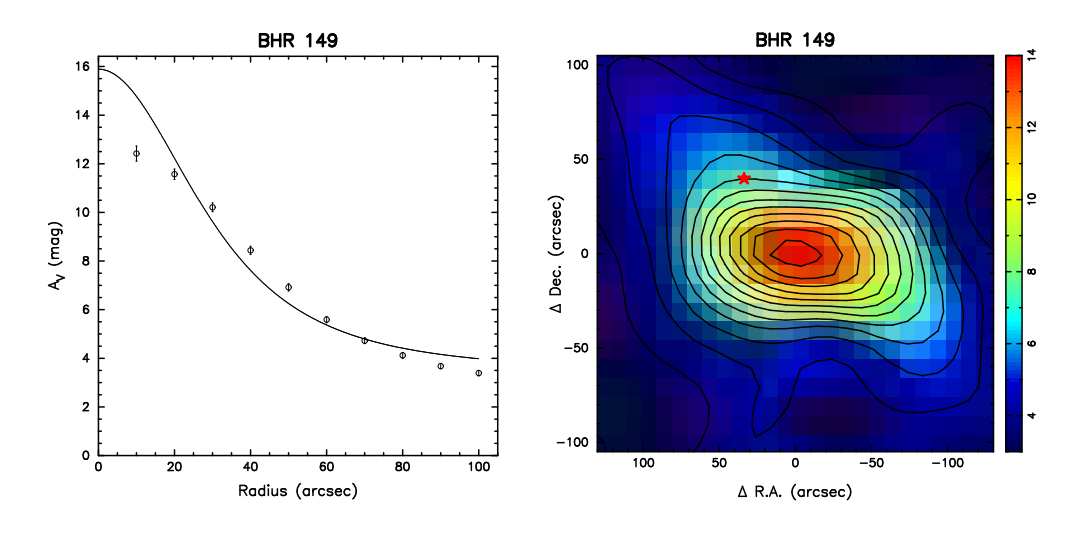

Figura C.1: Continuação.

## L<br>Apêndice

#### Cál
ulo de In
ertezas na Modelagem de Bonnor-Ebert

Neste apéndice vamos descrever o método usado para calcular as incertezas dos parâmetros ajustados no modelo de Bonnor-Ebert (ver §5), ou seja, no parâmetro de estabilidade  $\xi_{max}$  e na extinção central  $A_{\rm V}^{c}$ . Assumindo uma distribuição gaussiana de erros nos perfis de extinção da Figura C.1, vamos simular perfis de extinção visual mediante a seguinte receita:

- 1. Dado um perfil observado, com as correspondentes incertezas nos valores médios da extinção, omo o representado na Figura D.1, assinamos a ada ponto uma distribuição gaussiana, om média igual ao valor observado da extinção e om sigma igual à in
erteza observada.
- 2. Geramos aleatoriamente um valor de extinção a partir de ada distribuição gaussiana do perfil, obtendo desta forma um perfil sintético.
- 3. Ajustamos este perfil simulado como o modelo de Bonnor-Ebert mediante o método de  $\chi^2$ , dado por:

$$
\chi^{2} = \sum_{i=1}^{N} \left[ \frac{A_{V}^{teo}(i) - A_{V}^{sim}(i)}{A_{V}^{teo}(i)} \right]^{2}, \tag{D.1}
$$

segundo a descrição do modelo no Capítulo 5, obtendo assim o conjunto de valores  $\{\xi_{max}, A_{\mathrm{V}}^c\}$  que melhor ajustam o perfil simulado.

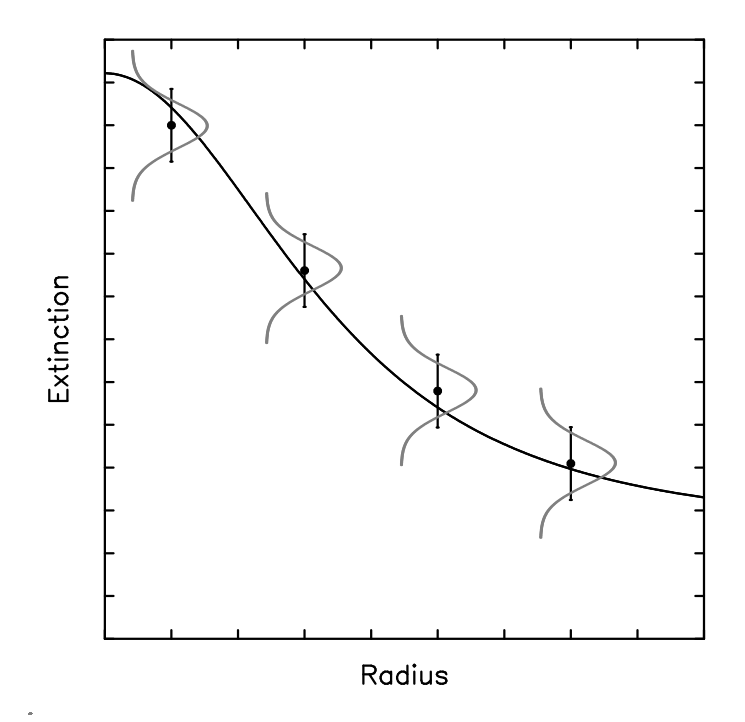

FIGURA D.1: Representação esquemática do cálculo de incertezas nos parâmetros  $\xi_{max}$  e  $A_{\mathrm{V}}^{c}$ , provenientes da modelagem teórica de Bonnor-Ebert (ver §5). Assumese que cada erro segue uma distribuição gaussiana, a partir da qual geramos perfis sintéticos para estimar as incertezas nos parâmetros ajustados.

- 4. Repetimos os passos  $2 \times 3$  *n* vezes, onde *n* é suficientemente grande de tal forma que a distribuição resultante de parâmetros ajustados seja insensível ao valor exato (para nosso caso,  $n = 300$ ).
- 5. O desvio estandar da distribuição dos  $n$ valores de  $\xi_{max}$ e de  $A_{\rm V}^c$ que melhor ajustam os  $n$  perfis simulados, provêem uma estimativa da incerteza nos parâmetros que melhor ajustam o perfil original observado:

$$
\sigma(\xi_{max}) = \sqrt{\frac{1}{n} \sum_{i=1}^{n} (\xi_{max,i} - \overline{\xi}_{max})^2},
$$
\n(D.2)

$$
\sigma(A_V^c) = \sqrt{\frac{1}{n} \sum_{i=1}^n (A_{V,i}^c - \overline{A^c}_V)^2}.
$$
 (D.3)

#### Referências Bibliográficas

- Adams, F.C., Lada, C.J., & Shu, F.H. 1987, ApJ, 321, 788
- Alves, J.F., Lada, C.J., & Lada., E.A. 1999, ApJ, 515, 265
- Alves, J.F., Lada, C.J., & Lada, E.A. 2001, Nature, 409, 159
- André, P., Ward-Thompson, D., & Barsony, M. 1993, ApJ, 406, 122
- André, P., Ward-Thompson, D., & Barsony, M. 2000, em Protostars and Planets IV, eds. V. Mannings, A. P. Boss, & S. S. Russell (Tucson: Univ. of Arizona Press), 59
- Ba
hiller, R. 1996, ARA&A, 34, 111
- Ballesteros-Paredes, J., Vázquez-Semadeni, E., & S
alo, J. 1999, ApJ, 515, 286
- Barbosa Junior, P.R. 2005, Tese de Mestrado, Instituto Nacional de Pesquisas Espa
iais (INPE), Brasil
- Barnard, E.E. 1919, ApJ, 49, 1
- Barnard, E.E. 1927, A Photographic Atlas of Selected Regions of the Milky Way, eds. E.B. Frost & M.R. Calvert (Washington: Carnegie Institute)
- Barran
o, J.A. & Goodman, A.A. 1998, ApJ, 504, 207
- Bei
hman, C.A., Myers, P.C., Emerson, J.P., Harris, S., Mathieu, R., Benson, P.J., & Jennings, R.E. 1986, ApJ, 307, 337
- Benson, P.J., & Myers, P.C. 1989, ApJS, 71, 89
- Bergin, E.A, & Tafalla, M. (2007arXiv0705.3765B)
- Bessell, M.S., & Brett, J.M. 1988, PASP, 100, 1134
- Bohlin, R. C., Savage, B. D., & Drake, J. F. 1978, ApJ, 224, 132
- Bok, B. J. 1937, The distribution of the stars in spa
e (Chi
ago: University of Chi
ago Press)
- Bok, B.J., & Bok, P.F. 1941, The Milky Way (Cambridge: Harvard University Press)
- Bok, B.B., & Reilly, E.F. 1947, ApJ, 105, 255
- Bok, B.J., Lawren
e, R.S., & Menon, T.K. 1955, PASP, 67, 108
- Bok, B. J. 1956, AJ, 61, 309
- Bonnor, W. B. 1956, MNRAS, 116, 351
- Bourke, T.L., Hyland, A.R., & Robinson, G. 1995a, MNRAS, 276, 1052 (BHR)
- Bourke, T.L., Hyland, A.R., Robinson, G., James, S.D., & Wright, C.M. 1995b, MNRAS, 276, 1067
- Caselli, P., Benson, P.J., Myers, P.C., & Tafalla, M. 2002, ApJ, 572, 238
- Chen, H., Myers, P.C., Ladd, E.F., & Wood, D.O.S. 1995, ApJ, 377, 392
- Clemens, D.P., & Barvainis, R. 1988, ApJS, 68, 257
- De Vries, C.H., & Myers, P.C. 2005, ApJ, 620, 800
- Di
kman, R.L, & Clemens, D.P. 1983, ApJ, 271, 143
- Ebert, R. 1955, Zs. Ap., 217
- Elmegreen, B.G. 2000, ApJ, 530, 277
- Evans, N.J.II. 1999, ARA&A, 37, 311
- Hartley, M., Manchester, R.N., Smith, R.M., Tritton, S.B., & Goss, W.M. 1986, A&AS, 63, 27
- Hartmann, L. 2003, ApJ, 585, 398
- Harvey, D.W.A., Wilner, D.J., Lada, C.J., Myers, P.C., Alves, J.F., & Chen, H. 2001, ApJ, 563, 903
- Harvey, D.W.A., Wilner, D.J., Lada, C.J., Myers, P.C., & Alves, J.F. 2003, ApJ, 598, 1112
- Heiles, C. 1969, ApJ, 156, 493
- Hers
hel, W. 1785, Phil. Trans. LXXV, 213
- Hotzel, S., Harju, J., Juvela, M., Mattila, K., & Haikala, L.K. 2002, A&A, 391, 275
- Huard, T.L., Myers, P.C., Murphy, D.C., Crews, L.J., Lada, C.J., et al. 2006, ApJ, 640, 401
- Jijina, J., Myers, P.C., & Adams, F.C. 1999, ApJSS, 125, 161
- Kainulainen, J., Lehtinen, K., Väisänen, P., Bronfman, L., & Knude, J. 2007, A&A, 463, 1029
- Kandori, R., Nakajima, Y., Tamura, M., Tatematsu, K, Aikawa, Y., et al. 2005, AJ, 130, 2166
- Knapp, G.R., & Kerr, F.J. 1974, A&A, 35, 361
- Koornneef, J. 1983, A&A, 128, 84
- Lada, C.J. 1987, em Star Forming Regions, IAU Symposium 115, eds. M. Peimbert & J. Jugaku, 1
- Lada, C.J., Lada, E.A., Clemens, D.P. & Bally, J. 1994, ApJ, 429, 694
- Lada, C.J. 1999, em The Origin of Stars and Planetary Systems, eds. C. J. Lada & N. D. Kylafis (Dordretch: Kluwer), 143
- Lada, C.J., Alves, J.F., & Lada, E.A. 1999, ApJ, 512, 250
- Lada, C.J., Bergin, E.A., Alves, J.F., & Huard, T.L. 2003, ApJ, 586, 286
- Lada, C.J., Huard, T.L., Crews, L.J., & Alves, J.F. 2004, ApJ, 610, 303
- Lada, C.J., Alves, J.F., & Lombardi, M. 2007, em Protostars and Planets V, eds. B. Reipurth, D. Jewitt, & K. Keil (Tucson: Univ. of Arizona Press), 3
- Lee, C.W., Myers, P.C., & Tafalla, M. 2001, ApJSS, 136, 703

Lombardi, M., & Alves, J.F. 2001, A&A, 377, 1023

- Lynds, B.T. 1962, ApJS, 7, 1
- Ma Low, M.M., Klessen, R.S., Burkert, A., & Smith M.D. 1998, Phys. Rev. Lett., 80, 2754

Maheswar, G., Manoj, P., & Bhatt, H.C. 2004, MNRAS, 355, 1272

- Mous
hovias, T.C., Tassis, K., & Kunz, M.W. 2006 ApJ, 646, 1043
- Myers, J.R., Sande, C.B., Miller, A.C., Warren Jr., W.H., Tra
ewell, D.A. et al. 2002, SKY2000 Catalog (V/109)
- Myers, P.C., & Ladd, E.F. 1993, ApJ, 413, L47
- Myers, P.C., Mardones, D., Tafalla, M., Williams, J.P., & Wilner, D.J. 1996, ApJ, 465, L133
- Myers, P.C. 2005, ApJ, 623, 280
- Nielbo
k, M. & Chini, R. 2005, A&A, 434, 585

Padoan, P., & Nordlund, Å. 1999, ApJ, 526, 279

- Racca, G., Gómez, M., & Kenyon, S.J. 2002, AJ, 124, 2178
- Rieke, G.H., & Lebofsky, M.J. 1985, ApJ, 288, 618
- S
hmidt-Kaler, T.H. 1982, em Landolt-Börnstein, New Series, Group VI, Vol. 2b, Stars and Star Clusters, eds. K. S
haifers & H. H. Voigt (New York: Springer), 1
- Shu, F.H. 1977, ApJ, 214, 488
- Skrutskie, M.F., Cutri, R.M., Stiening, R., Weinberg, M.D., S
hneider, S., et al. 2006, AJ, 131, 1163
- Spitzer, L. 1978, Physi
al Pro
esses in the Interstellar Medium (New York: Wiley-Inters
ien
e)
- Swift, J.J., Wel
h, W.J., & Di Fran
es
o, J. 2005, ApJ, 620, 823
- Swift, J.J., Wel
h, W.J., Di Fran
es
o, J., & Stojimirovi¢, I. 2006, ApJ, 637, 392
- Tatematsu, K., Umemoto, T., Kandori, R., & Sekimoto, Y. 2004, ApJ, 606, 333
- Teixeira, P.S., Lada, C.J., & Alves, J.F. 2005, ApJ, 629, 276
- van Dishoeck, E.F., & Horgerheijde M.R. 1999, em The Origin of Stars and Planetary Systems, eds. C. J. Lada & N. D. Kylafis (Dordretch: Kluwer), 97
- Vázquez-Semadeni, E., Ballesteros-Paredes, J., & Klessen, R.S. 2003, ApJL, 585. L131
- Vilas-Boas, J.W.S., Myers, P.C., & Fuller, G.A. 1994, ApJ, 433, 96
- Vilas-Boas, J.W.S., Myers, P.C., & Fuller, G.A. 2000, ApJ, 532, 1038
- Ward-Thompson, D., Scott, P.F., Hills, R.E., & André, P. 1994, MNRAS, 268, 276
- Ward-Thompson, D., Motte, F., & André, P. 1999, MNRAS, 305, 143
- Wilking, B.A., Lada, C.J., & Young, E.A. 1989, ApJ, 340, 823
- Wilson, R.W., Jefferts, K.B., & Penzias, A.A. 1970, ApJ, 161, L43
- Wolf, M. 1923, Astronomische Nachrichten, 219, 109

### **Livros Grátis**

( <http://www.livrosgratis.com.br> )

Milhares de Livros para Download:

[Baixar](http://www.livrosgratis.com.br/cat_1/administracao/1) [livros](http://www.livrosgratis.com.br/cat_1/administracao/1) [de](http://www.livrosgratis.com.br/cat_1/administracao/1) [Administração](http://www.livrosgratis.com.br/cat_1/administracao/1) [Baixar](http://www.livrosgratis.com.br/cat_2/agronomia/1) [livros](http://www.livrosgratis.com.br/cat_2/agronomia/1) [de](http://www.livrosgratis.com.br/cat_2/agronomia/1) [Agronomia](http://www.livrosgratis.com.br/cat_2/agronomia/1) [Baixar](http://www.livrosgratis.com.br/cat_3/arquitetura/1) [livros](http://www.livrosgratis.com.br/cat_3/arquitetura/1) [de](http://www.livrosgratis.com.br/cat_3/arquitetura/1) [Arquitetura](http://www.livrosgratis.com.br/cat_3/arquitetura/1) [Baixar](http://www.livrosgratis.com.br/cat_4/artes/1) [livros](http://www.livrosgratis.com.br/cat_4/artes/1) [de](http://www.livrosgratis.com.br/cat_4/artes/1) [Artes](http://www.livrosgratis.com.br/cat_4/artes/1) [Baixar](http://www.livrosgratis.com.br/cat_5/astronomia/1) [livros](http://www.livrosgratis.com.br/cat_5/astronomia/1) [de](http://www.livrosgratis.com.br/cat_5/astronomia/1) [Astronomia](http://www.livrosgratis.com.br/cat_5/astronomia/1) [Baixar](http://www.livrosgratis.com.br/cat_6/biologia_geral/1) [livros](http://www.livrosgratis.com.br/cat_6/biologia_geral/1) [de](http://www.livrosgratis.com.br/cat_6/biologia_geral/1) [Biologia](http://www.livrosgratis.com.br/cat_6/biologia_geral/1) [Geral](http://www.livrosgratis.com.br/cat_6/biologia_geral/1) [Baixar](http://www.livrosgratis.com.br/cat_8/ciencia_da_computacao/1) [livros](http://www.livrosgratis.com.br/cat_8/ciencia_da_computacao/1) [de](http://www.livrosgratis.com.br/cat_8/ciencia_da_computacao/1) [Ciência](http://www.livrosgratis.com.br/cat_8/ciencia_da_computacao/1) [da](http://www.livrosgratis.com.br/cat_8/ciencia_da_computacao/1) [Computação](http://www.livrosgratis.com.br/cat_8/ciencia_da_computacao/1) [Baixar](http://www.livrosgratis.com.br/cat_9/ciencia_da_informacao/1) [livros](http://www.livrosgratis.com.br/cat_9/ciencia_da_informacao/1) [de](http://www.livrosgratis.com.br/cat_9/ciencia_da_informacao/1) [Ciência](http://www.livrosgratis.com.br/cat_9/ciencia_da_informacao/1) [da](http://www.livrosgratis.com.br/cat_9/ciencia_da_informacao/1) [Informação](http://www.livrosgratis.com.br/cat_9/ciencia_da_informacao/1) [Baixar](http://www.livrosgratis.com.br/cat_7/ciencia_politica/1) [livros](http://www.livrosgratis.com.br/cat_7/ciencia_politica/1) [de](http://www.livrosgratis.com.br/cat_7/ciencia_politica/1) [Ciência](http://www.livrosgratis.com.br/cat_7/ciencia_politica/1) [Política](http://www.livrosgratis.com.br/cat_7/ciencia_politica/1) [Baixar](http://www.livrosgratis.com.br/cat_10/ciencias_da_saude/1) [livros](http://www.livrosgratis.com.br/cat_10/ciencias_da_saude/1) [de](http://www.livrosgratis.com.br/cat_10/ciencias_da_saude/1) [Ciências](http://www.livrosgratis.com.br/cat_10/ciencias_da_saude/1) [da](http://www.livrosgratis.com.br/cat_10/ciencias_da_saude/1) [Saúde](http://www.livrosgratis.com.br/cat_10/ciencias_da_saude/1) [Baixar](http://www.livrosgratis.com.br/cat_11/comunicacao/1) [livros](http://www.livrosgratis.com.br/cat_11/comunicacao/1) [de](http://www.livrosgratis.com.br/cat_11/comunicacao/1) [Comunicação](http://www.livrosgratis.com.br/cat_11/comunicacao/1) [Baixar](http://www.livrosgratis.com.br/cat_12/conselho_nacional_de_educacao_-_cne/1) [livros](http://www.livrosgratis.com.br/cat_12/conselho_nacional_de_educacao_-_cne/1) [do](http://www.livrosgratis.com.br/cat_12/conselho_nacional_de_educacao_-_cne/1) [Conselho](http://www.livrosgratis.com.br/cat_12/conselho_nacional_de_educacao_-_cne/1) [Nacional](http://www.livrosgratis.com.br/cat_12/conselho_nacional_de_educacao_-_cne/1) [de](http://www.livrosgratis.com.br/cat_12/conselho_nacional_de_educacao_-_cne/1) [Educação - CNE](http://www.livrosgratis.com.br/cat_12/conselho_nacional_de_educacao_-_cne/1) [Baixar](http://www.livrosgratis.com.br/cat_13/defesa_civil/1) [livros](http://www.livrosgratis.com.br/cat_13/defesa_civil/1) [de](http://www.livrosgratis.com.br/cat_13/defesa_civil/1) [Defesa](http://www.livrosgratis.com.br/cat_13/defesa_civil/1) [civil](http://www.livrosgratis.com.br/cat_13/defesa_civil/1) [Baixar](http://www.livrosgratis.com.br/cat_14/direito/1) [livros](http://www.livrosgratis.com.br/cat_14/direito/1) [de](http://www.livrosgratis.com.br/cat_14/direito/1) [Direito](http://www.livrosgratis.com.br/cat_14/direito/1) [Baixar](http://www.livrosgratis.com.br/cat_15/direitos_humanos/1) [livros](http://www.livrosgratis.com.br/cat_15/direitos_humanos/1) [de](http://www.livrosgratis.com.br/cat_15/direitos_humanos/1) [Direitos](http://www.livrosgratis.com.br/cat_15/direitos_humanos/1) [humanos](http://www.livrosgratis.com.br/cat_15/direitos_humanos/1) [Baixar](http://www.livrosgratis.com.br/cat_16/economia/1) [livros](http://www.livrosgratis.com.br/cat_16/economia/1) [de](http://www.livrosgratis.com.br/cat_16/economia/1) [Economia](http://www.livrosgratis.com.br/cat_16/economia/1) [Baixar](http://www.livrosgratis.com.br/cat_17/economia_domestica/1) [livros](http://www.livrosgratis.com.br/cat_17/economia_domestica/1) [de](http://www.livrosgratis.com.br/cat_17/economia_domestica/1) [Economia](http://www.livrosgratis.com.br/cat_17/economia_domestica/1) [Doméstica](http://www.livrosgratis.com.br/cat_17/economia_domestica/1) [Baixar](http://www.livrosgratis.com.br/cat_18/educacao/1) [livros](http://www.livrosgratis.com.br/cat_18/educacao/1) [de](http://www.livrosgratis.com.br/cat_18/educacao/1) [Educação](http://www.livrosgratis.com.br/cat_18/educacao/1) [Baixar](http://www.livrosgratis.com.br/cat_19/educacao_-_transito/1) [livros](http://www.livrosgratis.com.br/cat_19/educacao_-_transito/1) [de](http://www.livrosgratis.com.br/cat_19/educacao_-_transito/1) [Educação - Trânsito](http://www.livrosgratis.com.br/cat_19/educacao_-_transito/1) [Baixar](http://www.livrosgratis.com.br/cat_20/educacao_fisica/1) [livros](http://www.livrosgratis.com.br/cat_20/educacao_fisica/1) [de](http://www.livrosgratis.com.br/cat_20/educacao_fisica/1) [Educação](http://www.livrosgratis.com.br/cat_20/educacao_fisica/1) [Física](http://www.livrosgratis.com.br/cat_20/educacao_fisica/1) [Baixar](http://www.livrosgratis.com.br/cat_21/engenharia_aeroespacial/1) [livros](http://www.livrosgratis.com.br/cat_21/engenharia_aeroespacial/1) [de](http://www.livrosgratis.com.br/cat_21/engenharia_aeroespacial/1) [Engenharia](http://www.livrosgratis.com.br/cat_21/engenharia_aeroespacial/1) [Aeroespacial](http://www.livrosgratis.com.br/cat_21/engenharia_aeroespacial/1) [Baixar](http://www.livrosgratis.com.br/cat_22/farmacia/1) [livros](http://www.livrosgratis.com.br/cat_22/farmacia/1) [de](http://www.livrosgratis.com.br/cat_22/farmacia/1) [Farmácia](http://www.livrosgratis.com.br/cat_22/farmacia/1) [Baixar](http://www.livrosgratis.com.br/cat_23/filosofia/1) [livros](http://www.livrosgratis.com.br/cat_23/filosofia/1) [de](http://www.livrosgratis.com.br/cat_23/filosofia/1) [Filosofia](http://www.livrosgratis.com.br/cat_23/filosofia/1) [Baixar](http://www.livrosgratis.com.br/cat_24/fisica/1) [livros](http://www.livrosgratis.com.br/cat_24/fisica/1) [de](http://www.livrosgratis.com.br/cat_24/fisica/1) [Física](http://www.livrosgratis.com.br/cat_24/fisica/1) [Baixar](http://www.livrosgratis.com.br/cat_25/geociencias/1) [livros](http://www.livrosgratis.com.br/cat_25/geociencias/1) [de](http://www.livrosgratis.com.br/cat_25/geociencias/1) [Geociências](http://www.livrosgratis.com.br/cat_25/geociencias/1) [Baixar](http://www.livrosgratis.com.br/cat_26/geografia/1) [livros](http://www.livrosgratis.com.br/cat_26/geografia/1) [de](http://www.livrosgratis.com.br/cat_26/geografia/1) [Geografia](http://www.livrosgratis.com.br/cat_26/geografia/1) [Baixar](http://www.livrosgratis.com.br/cat_27/historia/1) [livros](http://www.livrosgratis.com.br/cat_27/historia/1) [de](http://www.livrosgratis.com.br/cat_27/historia/1) [História](http://www.livrosgratis.com.br/cat_27/historia/1) [Baixar](http://www.livrosgratis.com.br/cat_31/linguas/1) [livros](http://www.livrosgratis.com.br/cat_31/linguas/1) [de](http://www.livrosgratis.com.br/cat_31/linguas/1) [Línguas](http://www.livrosgratis.com.br/cat_31/linguas/1)

[Baixar](http://www.livrosgratis.com.br/cat_28/literatura/1) [livros](http://www.livrosgratis.com.br/cat_28/literatura/1) [de](http://www.livrosgratis.com.br/cat_28/literatura/1) [Literatura](http://www.livrosgratis.com.br/cat_28/literatura/1) [Baixar](http://www.livrosgratis.com.br/cat_30/literatura_de_cordel/1) [livros](http://www.livrosgratis.com.br/cat_30/literatura_de_cordel/1) [de](http://www.livrosgratis.com.br/cat_30/literatura_de_cordel/1) [Literatura](http://www.livrosgratis.com.br/cat_30/literatura_de_cordel/1) [de](http://www.livrosgratis.com.br/cat_30/literatura_de_cordel/1) [Cordel](http://www.livrosgratis.com.br/cat_30/literatura_de_cordel/1) [Baixar](http://www.livrosgratis.com.br/cat_29/literatura_infantil/1) [livros](http://www.livrosgratis.com.br/cat_29/literatura_infantil/1) [de](http://www.livrosgratis.com.br/cat_29/literatura_infantil/1) [Literatura](http://www.livrosgratis.com.br/cat_29/literatura_infantil/1) [Infantil](http://www.livrosgratis.com.br/cat_29/literatura_infantil/1) [Baixar](http://www.livrosgratis.com.br/cat_32/matematica/1) [livros](http://www.livrosgratis.com.br/cat_32/matematica/1) [de](http://www.livrosgratis.com.br/cat_32/matematica/1) [Matemática](http://www.livrosgratis.com.br/cat_32/matematica/1) [Baixar](http://www.livrosgratis.com.br/cat_33/medicina/1) [livros](http://www.livrosgratis.com.br/cat_33/medicina/1) [de](http://www.livrosgratis.com.br/cat_33/medicina/1) [Medicina](http://www.livrosgratis.com.br/cat_33/medicina/1) [Baixar](http://www.livrosgratis.com.br/cat_34/medicina_veterinaria/1) [livros](http://www.livrosgratis.com.br/cat_34/medicina_veterinaria/1) [de](http://www.livrosgratis.com.br/cat_34/medicina_veterinaria/1) [Medicina](http://www.livrosgratis.com.br/cat_34/medicina_veterinaria/1) [Veterinária](http://www.livrosgratis.com.br/cat_34/medicina_veterinaria/1) [Baixar](http://www.livrosgratis.com.br/cat_35/meio_ambiente/1) [livros](http://www.livrosgratis.com.br/cat_35/meio_ambiente/1) [de](http://www.livrosgratis.com.br/cat_35/meio_ambiente/1) [Meio](http://www.livrosgratis.com.br/cat_35/meio_ambiente/1) [Ambiente](http://www.livrosgratis.com.br/cat_35/meio_ambiente/1) [Baixar](http://www.livrosgratis.com.br/cat_36/meteorologia/1) [livros](http://www.livrosgratis.com.br/cat_36/meteorologia/1) [de](http://www.livrosgratis.com.br/cat_36/meteorologia/1) [Meteorologia](http://www.livrosgratis.com.br/cat_36/meteorologia/1) [Baixar](http://www.livrosgratis.com.br/cat_45/monografias_e_tcc/1) [Monografias](http://www.livrosgratis.com.br/cat_45/monografias_e_tcc/1) [e](http://www.livrosgratis.com.br/cat_45/monografias_e_tcc/1) [TCC](http://www.livrosgratis.com.br/cat_45/monografias_e_tcc/1) [Baixar](http://www.livrosgratis.com.br/cat_37/multidisciplinar/1) [livros](http://www.livrosgratis.com.br/cat_37/multidisciplinar/1) [Multidisciplinar](http://www.livrosgratis.com.br/cat_37/multidisciplinar/1) [Baixar](http://www.livrosgratis.com.br/cat_38/musica/1) [livros](http://www.livrosgratis.com.br/cat_38/musica/1) [de](http://www.livrosgratis.com.br/cat_38/musica/1) [Música](http://www.livrosgratis.com.br/cat_38/musica/1) [Baixar](http://www.livrosgratis.com.br/cat_39/psicologia/1) [livros](http://www.livrosgratis.com.br/cat_39/psicologia/1) [de](http://www.livrosgratis.com.br/cat_39/psicologia/1) [Psicologia](http://www.livrosgratis.com.br/cat_39/psicologia/1) [Baixar](http://www.livrosgratis.com.br/cat_40/quimica/1) [livros](http://www.livrosgratis.com.br/cat_40/quimica/1) [de](http://www.livrosgratis.com.br/cat_40/quimica/1) [Química](http://www.livrosgratis.com.br/cat_40/quimica/1) [Baixar](http://www.livrosgratis.com.br/cat_41/saude_coletiva/1) [livros](http://www.livrosgratis.com.br/cat_41/saude_coletiva/1) [de](http://www.livrosgratis.com.br/cat_41/saude_coletiva/1) [Saúde](http://www.livrosgratis.com.br/cat_41/saude_coletiva/1) [Coletiva](http://www.livrosgratis.com.br/cat_41/saude_coletiva/1) [Baixar](http://www.livrosgratis.com.br/cat_42/servico_social/1) [livros](http://www.livrosgratis.com.br/cat_42/servico_social/1) [de](http://www.livrosgratis.com.br/cat_42/servico_social/1) [Serviço](http://www.livrosgratis.com.br/cat_42/servico_social/1) [Social](http://www.livrosgratis.com.br/cat_42/servico_social/1) [Baixar](http://www.livrosgratis.com.br/cat_43/sociologia/1) [livros](http://www.livrosgratis.com.br/cat_43/sociologia/1) [de](http://www.livrosgratis.com.br/cat_43/sociologia/1) [Sociologia](http://www.livrosgratis.com.br/cat_43/sociologia/1) [Baixar](http://www.livrosgratis.com.br/cat_44/teologia/1) [livros](http://www.livrosgratis.com.br/cat_44/teologia/1) [de](http://www.livrosgratis.com.br/cat_44/teologia/1) [Teologia](http://www.livrosgratis.com.br/cat_44/teologia/1) [Baixar](http://www.livrosgratis.com.br/cat_46/trabalho/1) [livros](http://www.livrosgratis.com.br/cat_46/trabalho/1) [de](http://www.livrosgratis.com.br/cat_46/trabalho/1) [Trabalho](http://www.livrosgratis.com.br/cat_46/trabalho/1) [Baixar](http://www.livrosgratis.com.br/cat_47/turismo/1) [livros](http://www.livrosgratis.com.br/cat_47/turismo/1) [de](http://www.livrosgratis.com.br/cat_47/turismo/1) [Turismo](http://www.livrosgratis.com.br/cat_47/turismo/1)